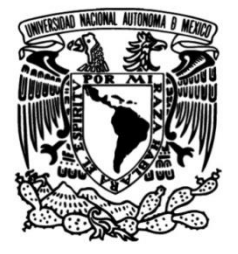

## **UNIVERSIDAD NACIONAL AUTÓNOMA DE MÉXICO**

## **FACULTAD DE INGENIERÍA**

# **Blog con Temas Relevantes de Cálculo Diferencial y Geometría Analítica**

 **MATERIAL DIDÁCTICO**

Que para obtener el título de

**Ingeniero Geofísico**

## **P R E S E N T A**

Arturo Jaramillo Esquivel

## **ASESOR DE MATERIAL DIDÁCTICO**

Ing. Jaime Erik Castañeda De Isla Puga

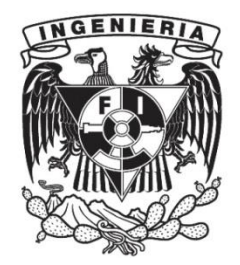

**Ciudad Universitaria, Cd. Mx., 2018**

## **ÍNDICE**

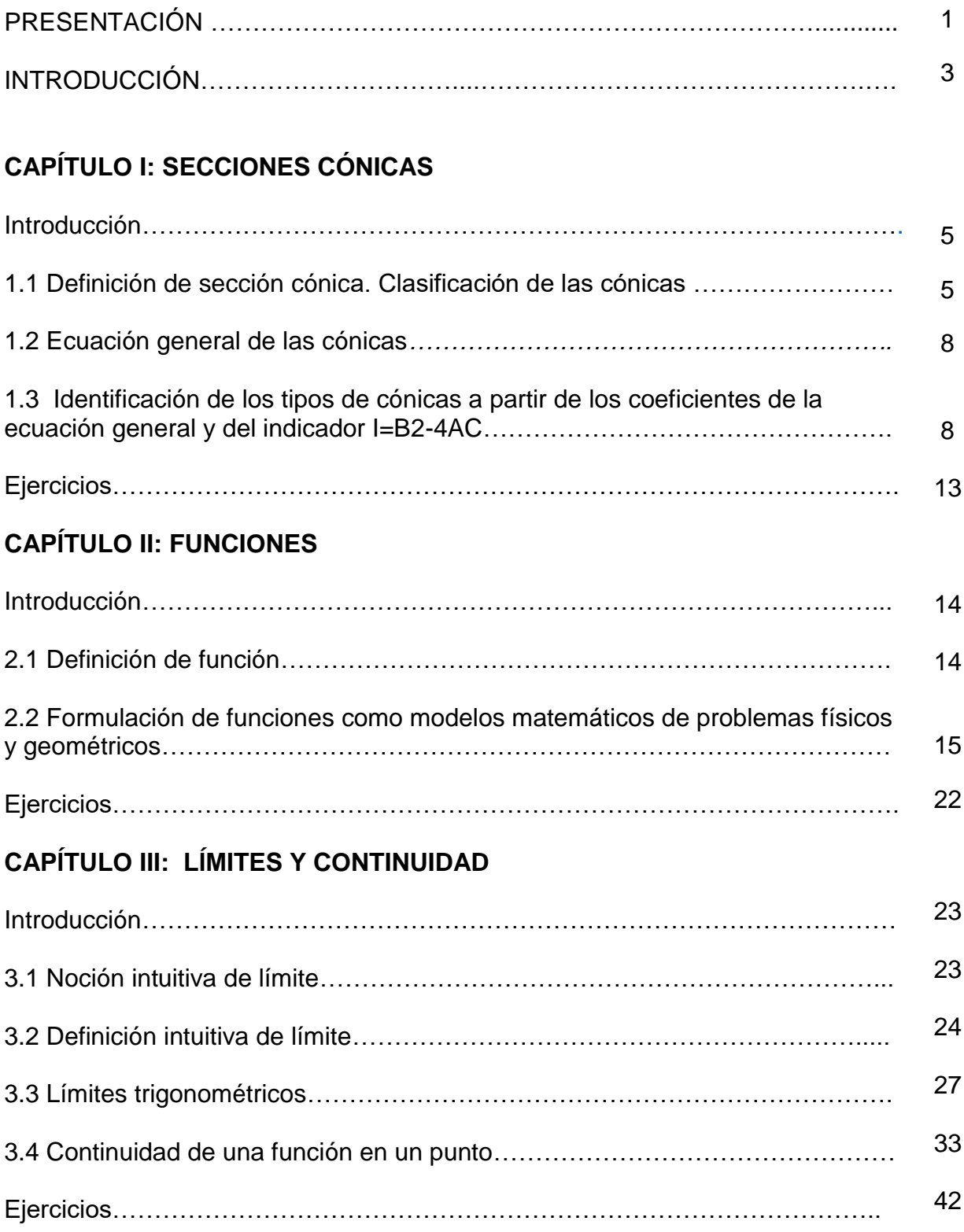

### **CAPÍTULO IV: LA DERIVADA Y APLICACIONES**

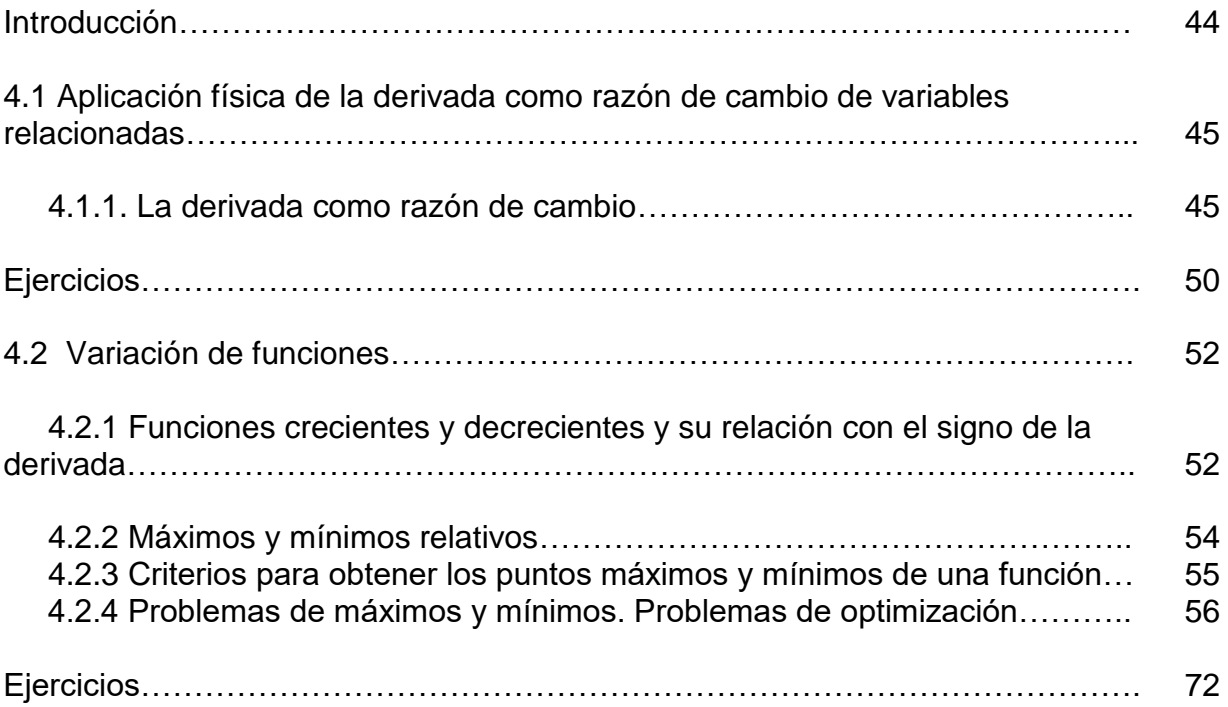

### **CAPITULO V: ALGEBRA VECTORIAL**

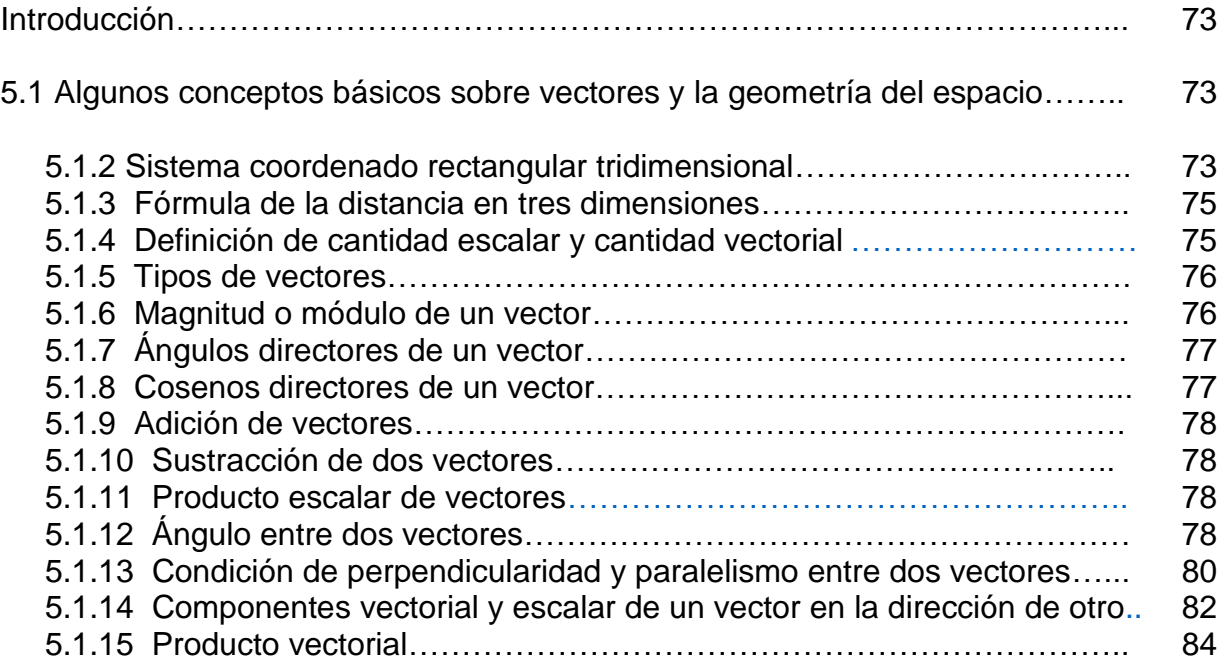

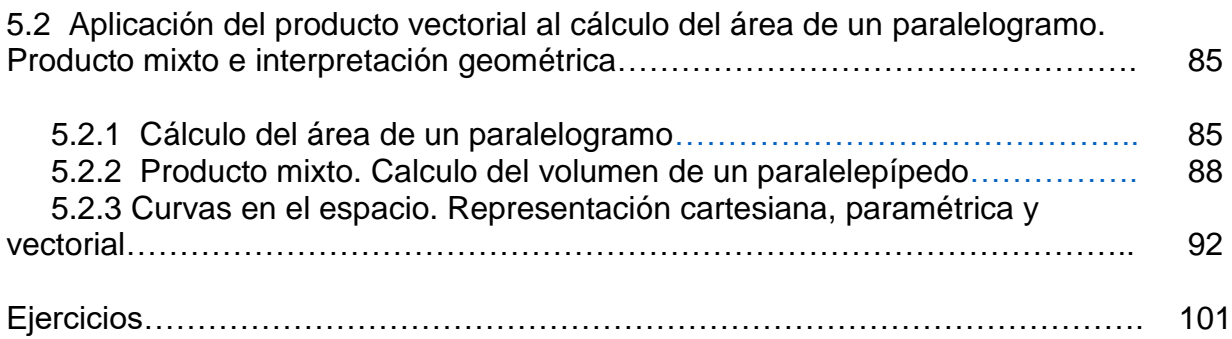

## **CAPÍTULO VI: RECTA Y PLANO**

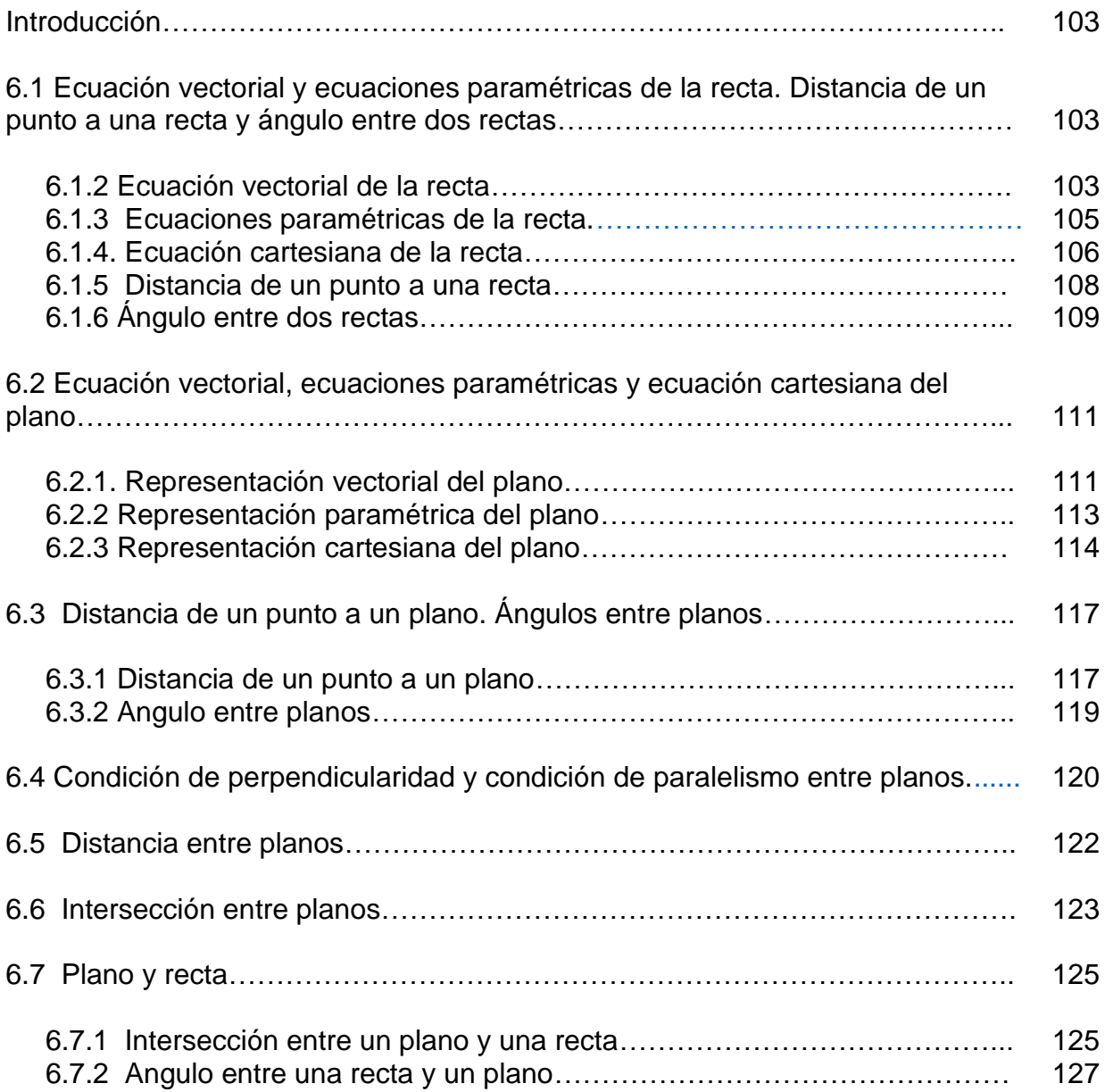

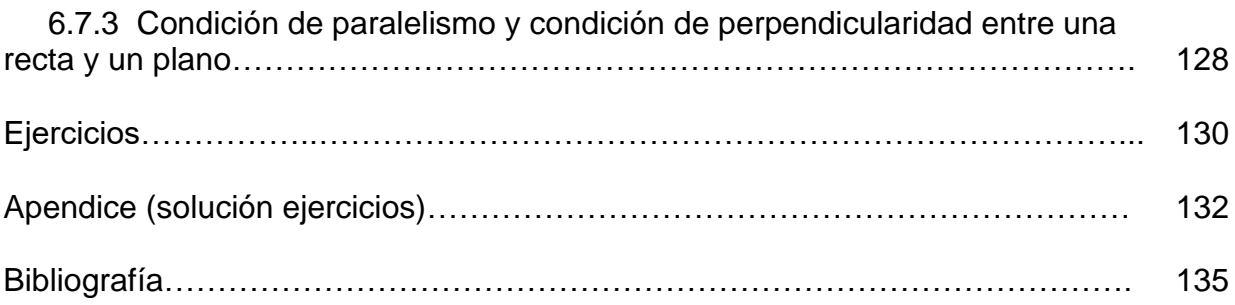

#### **PRESENTACIÓN**

Con la actual reforma educativa, adquiere especial importancia que se modifiquen los viejos esquemas de educación tradicional, por otros que cubran las expectativas de una enseñanza de calidad basada en competencias. Todo esto sugiere reflexionar sobre práctica docente y tomar las acciones necesarias para mejorarla en beneficio de una educación como la que señala la reforma.

En este contexto, cobra especial trascendencia el uso de las Tecnologías de la Información y Comunicación (TIC) las cuales ayudan a potenciar la labor pedagógica actual, ya que poseen múltiples enfoques didácticos, así como gran variedad de medios, sistemas y herramientas.

En este sentido, se propone el presente material de apoyo didáctico con contenidos de la asignatura de Cálculo y Geometría Analítica que se cursa en el primer semestre de la Facultad de Ingeniería. Está diseñado por temas relevantes de la asignatura, sobre todo aquellos que presentan una mayor dificultad para ser asimilados por el estudiante. Estos temas seleccionados del programa de la asignatura serán explicados por medio de videos expositivos así como animaciones que ayuden a comprender mejor los conceptos involucrados, dando la ventaja al alumno de repasar una y otra vez el tema visto en clase, con lo cual estará reforzando los contenidos de la asignatura.

Esta propuesta educativa, que se denomina "**Blog con Temas relevantes de Cálculo Diferencial y Geometría Analítica**", surge de una primera necesidad dentro del salón de clases, que consiste en profundizar los dominios de aprendizaje tan necesarios en las asignaturas de matemáticas, me refiero a que el alumno tiene que mejorar su capacidad de seguir procedimientos y ampliar su dominio sobre los conceptos que le permitan mejorar su capacidad de resolver problemas de contexto cotidiano.

1

Ante esto, es importante apoyarse de los medios y recursos didácticos que permitan al docente tener un apoyo en la generación de un aprendizaje significativo y que ofrezcan al estudiante un verdadero cúmulo de sensaciones visuales, auditivas y táctiles que facilitan el aprendizaje.

Un problema que ha predominado, sobre todo en los primeros semestres de las carreras de ingeniería, es el hecho de que el alumno no posee el hábito de reforzar en casa los temas vistos en clase y que requieren de ese reforzamiento, ante esto, no podemos dejar de lado la gran importancia que toma el adquirir el conocimiento declarativo y junto a él, el conocimiento procedimental, es decir, en cualquier asignatura del área de las matemáticas es primordial aprender a seguir procedimientos los cuales nos brindan las bases para complementar un aprendizaje significativo que brinde al estudiante las herramientas básicas que le permitan resolver problemas.

Con este trabajo se pretende dotar a los alumnos de una herramienta con la cual puedan integrar ese conocimiento declarativo y procedimental, es decir, poseer un apoyo firme sobre el cual accedan al reforzamiento de los temas y conceptos vistos en clase, y que les genera angustia y preocupación, pero sobre todo desmotivación, desde el momento en no se apropian de los conocimientos antes mencionados.

En este material, encontrarás videos expositivos y videos con animaciones de los temas de la asignatura de Cálculo y Geometría Analítica, aunque profundizando los que presentan tradicionalmente una mayor dificultad para el alumno como los problemas de optimización de máximos y mínimos, así como los temas de la recta y el plano.

Por último, estimados alumnos y usuarios de este blog, espero que el presente material cumpla con las expectativas trazadas para alcanzar el objetivo que está directamente relacionado con la mejora del aprendizaje de los temas de esta asignatura.

2

#### **INTRODUCCIÓN**

La pretensión del actual material, es brindar apoyo a la docencia y con ello mejorar las posibilidades de los alumnos de la facultad de Ingeniería, y todo aquel que pretenda utilizarlo, de comprender más apropiadamente los temas vistos en clase. Para ello, se consideran al menos uno o dos temas de cada bloque que componen el programa de la asignatura de Cálculo y Geometría Analítica, enfatizando aquellos que representan mayor dificultad para la mayoría de los estudiantes.

De esta forma, en la parte I del programa que corresponde a *secciones cónicas*, se aborda una explicación general de las cónicas, la forma de identificarlas a partir del indicador, así como las ecuaciones que las representan.

En lo que respecta a la parte II del programa relacionado con *funciones*, se da prioridad a la formulación de funciones como modelos matemáticos de problemas físicos y geométricos.

En la parte III que se refiere a *límites*, se hace una breve explicación de la resolución de límites y de la continuidad de una función.

En la parte IV lo dedicamos a la *derivada y sus aplicaciones*, abordamos los temas relacionados con la aplicación física de la derivada como razón de cambio principalmente, así como la *variación de funciones*, que consideramos la parte esencial de este trabajo y en la que centramos más nuestra atención, en esta, tratamos los máximos y mínimos relativos, criterios de la primera y segunda derivada, pero sobre todo, los problemas de optimización en los cuales intervienen los conceptos de máximos y mínimos.

En seguida, la parte V, que corresponde al *algebra vectorial*, se tratan algunos temas como condición de perpendicularidad y paralelismo entre vectores, etc.

3

Finalmente, llegamos a la última parte que trata de la *recta y el plano*, se incluyen temas como distancia entre dos planos, de una recta a un plano, etc.

De esta forma, se abordan los temas que se consideran más relevantes de la asignatura de Cálculo y Geometría Analítica, con lo cual se espera que se cumpla el objetivo planteado al empezar el diseño de este material de apoyo a la docencia en beneficio, principalmente de los alumnos de la facultad de ingeniería, de la Universidad Nacional Autónoma de México, y de todo aquel que desee utilizarlo.

### **CAPÍTULO I**

#### **SECCIONES CÓNICAS**

#### **INTRODUCCIÓN**

En este capítulo, comenzamos con una breve descripción de las cónicas, con algunas ilustraciones para facilitar su comprensión. Además se incluye un video en el cual se muestra como se obtienen las diferentes cónicas al intersectar un plano en un cono de revolución. De esta forma, se muestra en forma animada, la circunferencia, la elipse, la parábola y la hipérbola, lo cual suponemos facilitará al alumno la comprensión de estos conceptos.

También se analiza la naturaleza de la ecuación general de segundo grado o ecuación general de las cónicas, por medio de los coeficientes A, B y C, así como, por el indicador o discriminante.

Y finalmente, se presentan a manera de ilustración, algunos ejemplos en los cuales se aplican estos dos criterios para determinar la naturaleza de las ecuaciones de las cónicas.

Sólo se tratan las cónicas en una forma muy breve y tal vez superficial porque consideramos que los temas relacionados a las cónicas no presentan gran dificultad para el alumno.

#### **1.1 Definición de sección cónica. Clasificación de las cónicas.**

Distintos puntos de vista pueden considerarse para proporcionar una definición de las cónicas, desde el clásico donde una cónica es la sección obtenida al cortar un cono por un plano, hasta la analítica donde una cónica es el lugar geométrico de los puntos que verifican una determinada relación de distancias.

"Una sección cónica es una curva de intersección de un plano con un cono circular recto de dos hojas. Hay tres tipos de curvas que se obtienen de esta

manera: la parábola, la elipse (incluyendo al círculo como caso especial) y la hipérbola" (Leithold, 1973, p. 44).

De las tres curvas cónicas, está un caso especial de la elipse conocida como la circunferencia que es la más simple y geométricamente se describe como la intersección de un cono recto circular y un plano paralelo a la base del cono, tal como se muestra en la siguiente fig. 1y fig. 2:

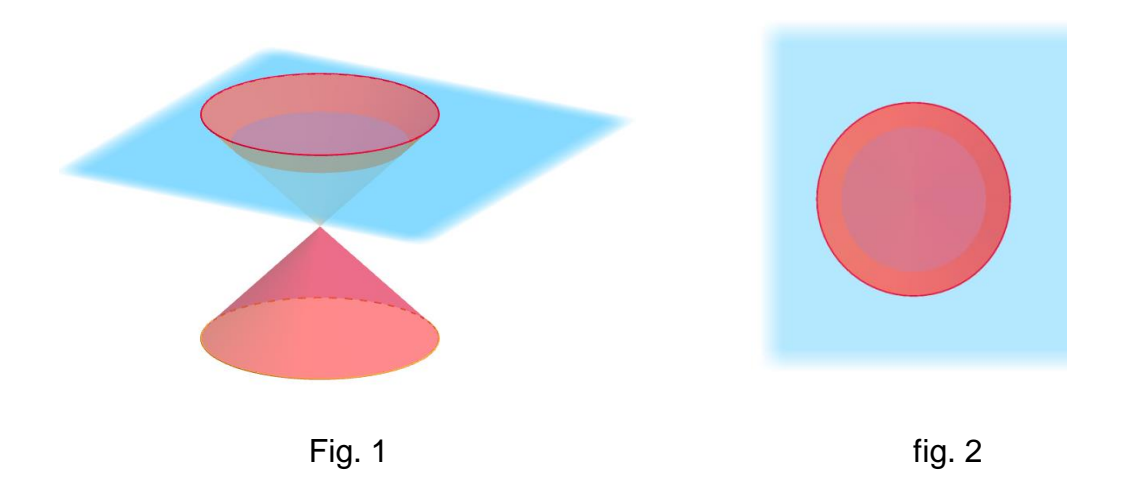

"Una elipse se obtiene si el plano cortante no es paralelo a ningún generador" (Leithold, 1973, p. 586), como se ve en la fig. 3 y fig.4:

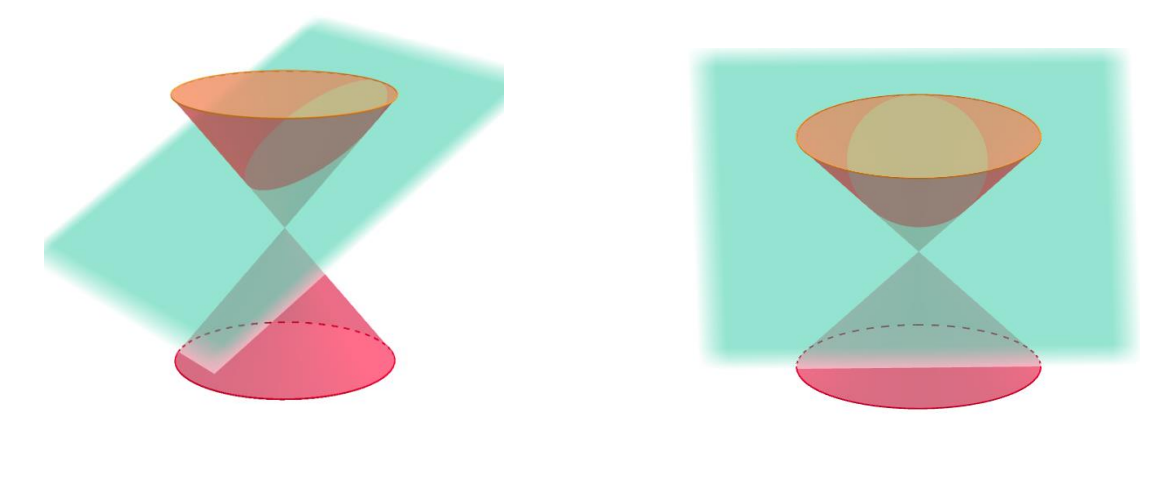

 $\mathsf{Fig.}\;3$  fig. 4

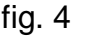

En la cónica llamada parábola, "tenemos un cono y un plano que lo corta, el cual es paralelo a uno y solamente un generador del cono" (Leithold, 1973, p. 586), tal como se ve en la fig.5 y fig.6

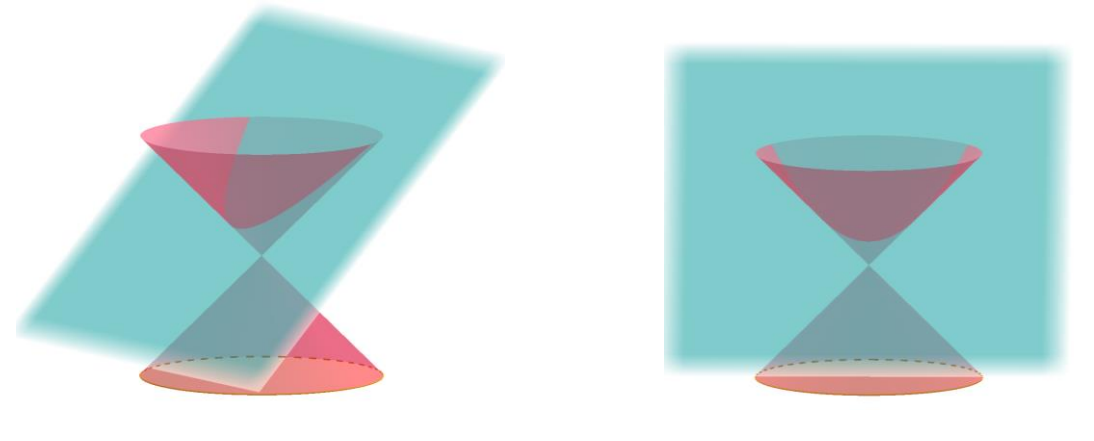

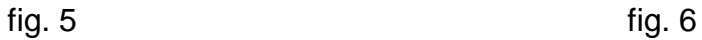

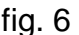

"Si el plano cortante es paralelo a dos generadores, intersecta a ambas hojas del cono tenemos una hipérbola" (Leithold, 1973, p. 586), tal como se observa en la fig. 7 y fig.8

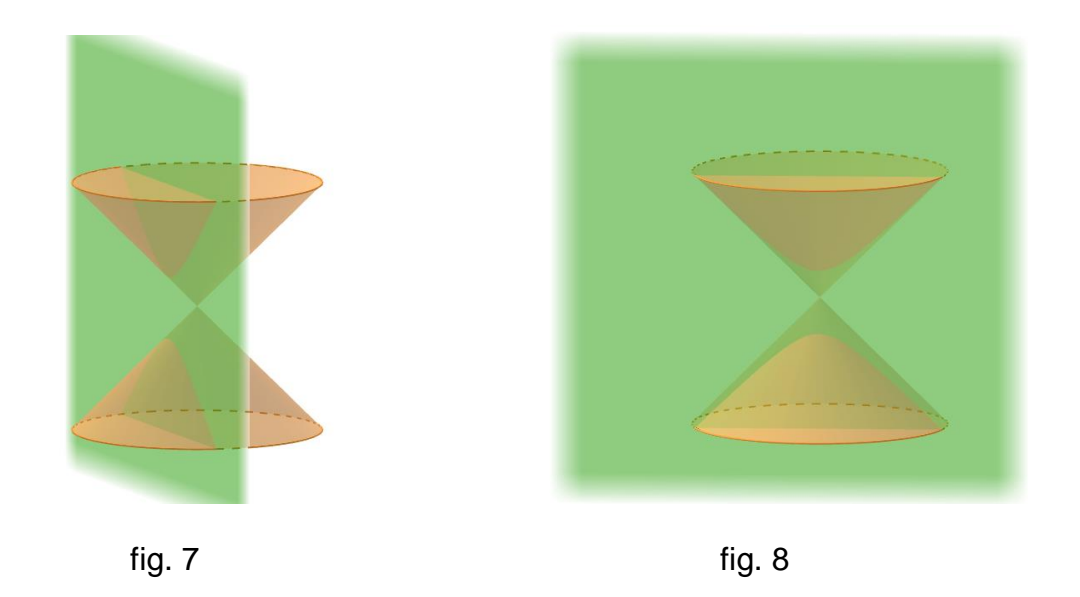

También existen lo que se llaman **cónicas degeneradas** que son casos particulares de las secciones cónicas previamente descritas.

Se obtienen cónicas degeneradas si el plano corta el cono en sólo un punto o a lo largo de una o dos rectas que se encuentren en el cono. Son aquellas que representan un punto, dos rectas concurrentes, dos rectas paralelas o sólo una recta.

#### *1.2 Ecuación general de las cónicas.*

Como toda figura geométrica, las cónicas se pueden representar a través de una ecuación, en este caso, a través de la ecuación general de las cónicas o también conocida como ecuación general de segundo grado:

$$
Ax^{2} + Bxy + Cy^{2} + Dx + Ey + F = 0
$$

## **1.3 Identificación de los tipos de cónicas a partir de los coeficientes de**  la ecuación general y del indicador  $I = B^2 - 4AC$

"Una forma de conocer la naturaleza de una ecuación de la forma  $Ax^2 + Bxy + Cy^2 + Dx + Ey + F = 0$ , es realizando una rotación y traslación de ejes, lo cual resulta muy laborioso, por tal motivo, aquí se muestran otras formas de hacerlo" (Aguilar, 2009, p. 1061)

Estas formas son a partir de los coeficientes de la ecuación general y del indicador  $I = B^2 - 4AC$ .

**Caso I:** A partir de los coeficientes A, B y C con  $B = 0$ .

- $\triangleright$  Si  $\ A$  o  $\ C=0$  , la ecuación representa una parábola.
- > Si  $A \neq C$  y de signos iguales, la ecuación representa una elipse.
- $\triangleright$  Si *A* y *C* tienen signos contrarios, la ecuación representa una hipérbola.

**Caso II:** A partir del indicador con  $B \neq 0$ .

 $\triangleright$  Si  $I = B^2 - 4AC = 0$ , la ecuación representa una parábola.

> Si  $I = B^2 - 4AC < 0$ , la ecuación representa una elipse.

> Si  $I = B^2 - 4AC > 0$ , la ecuación representa una hipérbola.

A continuación mostramos algunos ejemplos para el caso I, donde  $\vert B\,{=}\,0$  .

**Ejemplo I.1:** Determinar el tipo de cónica que representa cada una de las siguientes ecuaciones.

**a)**  $4x^2 - 20x - 24y + 97 = 0$ 

En este caso observamos que  $A = 4$  pero  $C = 0$ , por lo tanto, se trata de una *parábola*, tal como se observa en la siguiente gráfica.

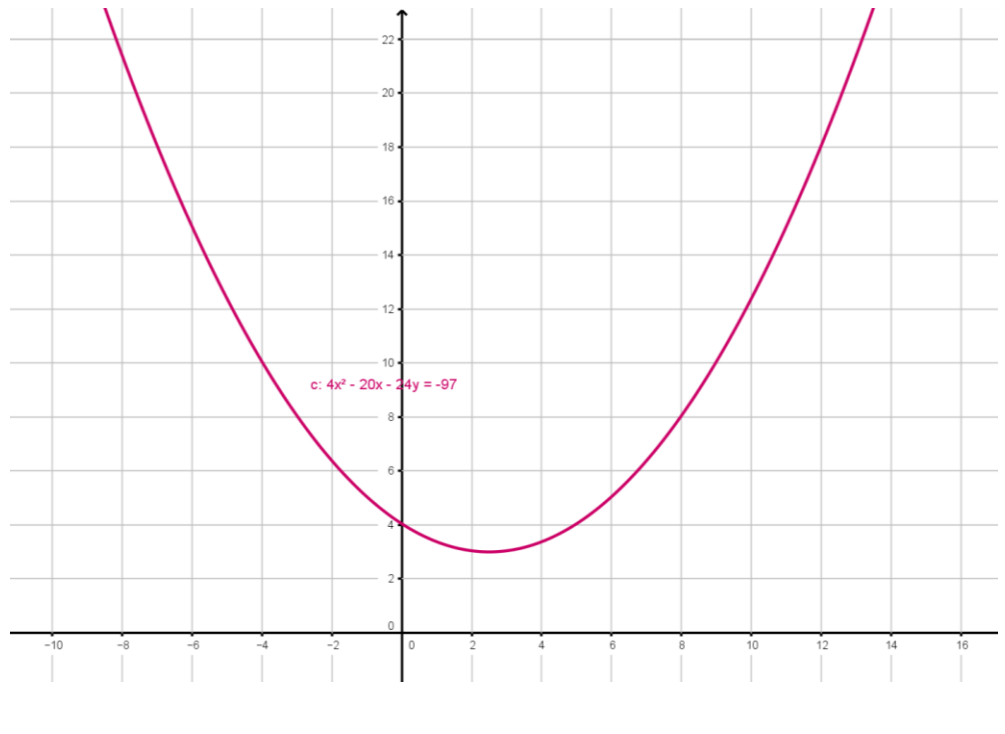

**b)**  $9x^2 - 4y^2 - 54x - 8y + 113 = 0$ 

En esta ecuación observamos que  $A=9$  y  $C=-4$ , son diferentes y de signo contrario, por lo tanto, se trata de una *hipérbola*, lo cual se comprueba al graficar dicha ecuación.

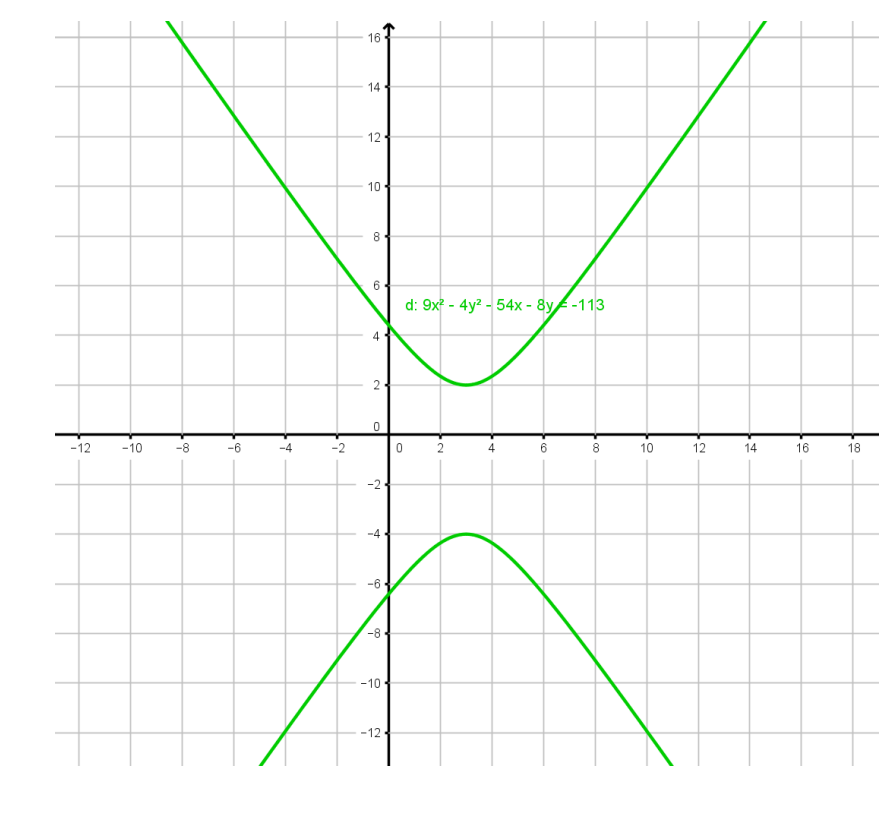

**c)**  $9x^2 + 4y^2 - 36x + 24y + 36 = 0$ 

En esta caso, observamos que  $A=9$  y  $C=4$ , son diferentes pero de signo igual, por lo que se trata de una *elipse,* tal como se muestra en su respectiva gráfica.

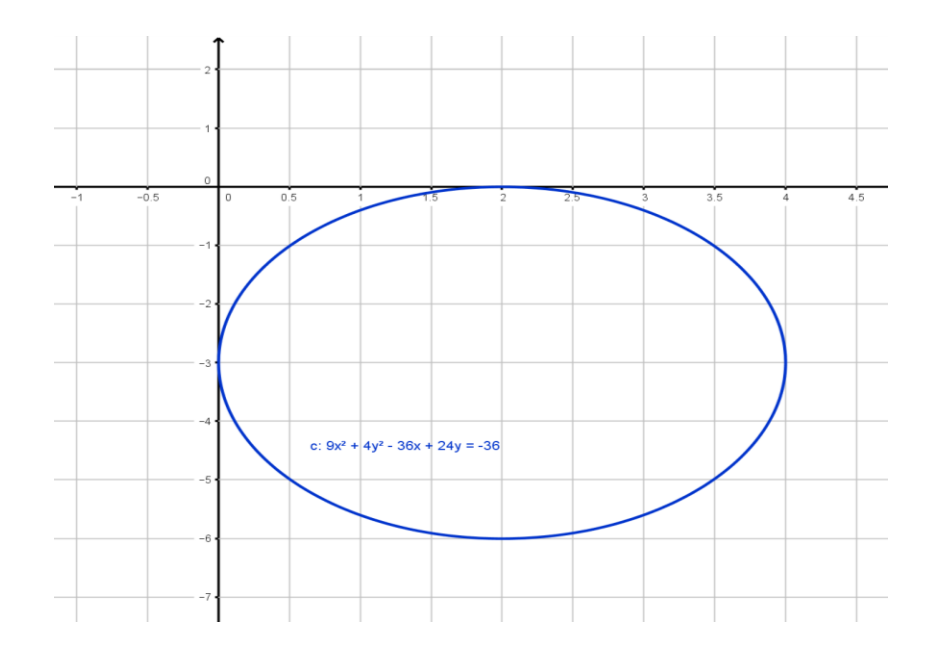

A continuación mostramos algunos ejemplos para el caso II, donde  $\vert B\neq 0$  .

**Ejemplo I.2:** Determinar el tipo de cónica que representa cada una de las siguientes ecuaciones.

**a)**  $5x^2 + 4xy + 2y^2 - 20x + 10y = 0$ 

Para esta ecuación  $A = 5$ ,  $B = 4$  y  $C = 2$ , por lo que:

 $I = (4)^2 - 4(5)(2) = -24$ 

Por lo tanto, como  $I < 0$ , entonces se trata de una *elipse,* tal como se muestra al trazar su gráfica.

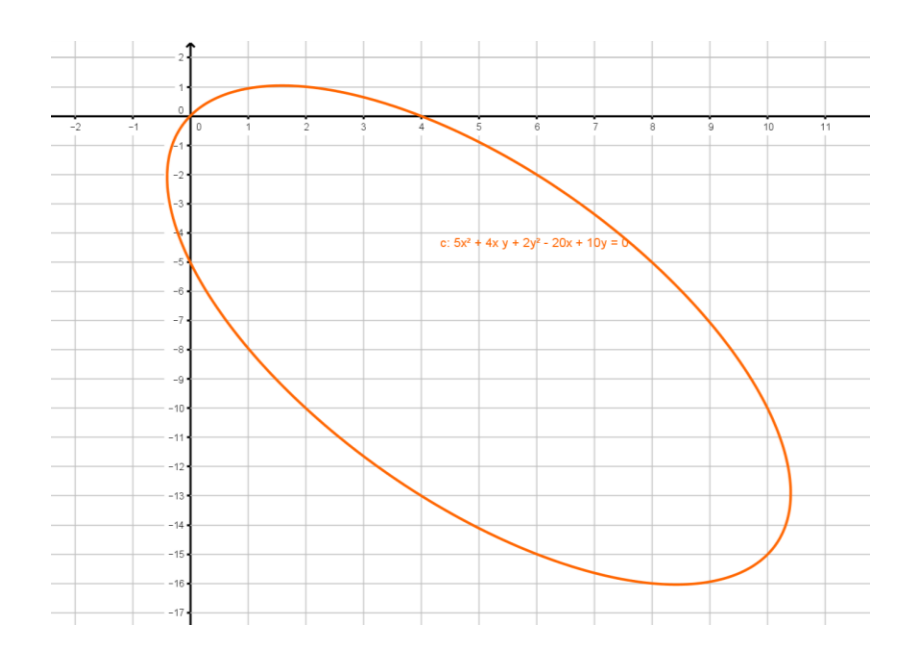

**b)**  $x^2 - 4xy + 3y^2 + x - y + 4 = 0$ 

De la ecuación se obtiene  $A=1$ ,  $B=-4$  y  $C=3$  y al sustituir en el indicador:

 $I = (-4)^2 - 4(1)(3) = 4$ 

Por lo tanto, como  $I > 0$ , entonces se trata de una *hipérbola.* 

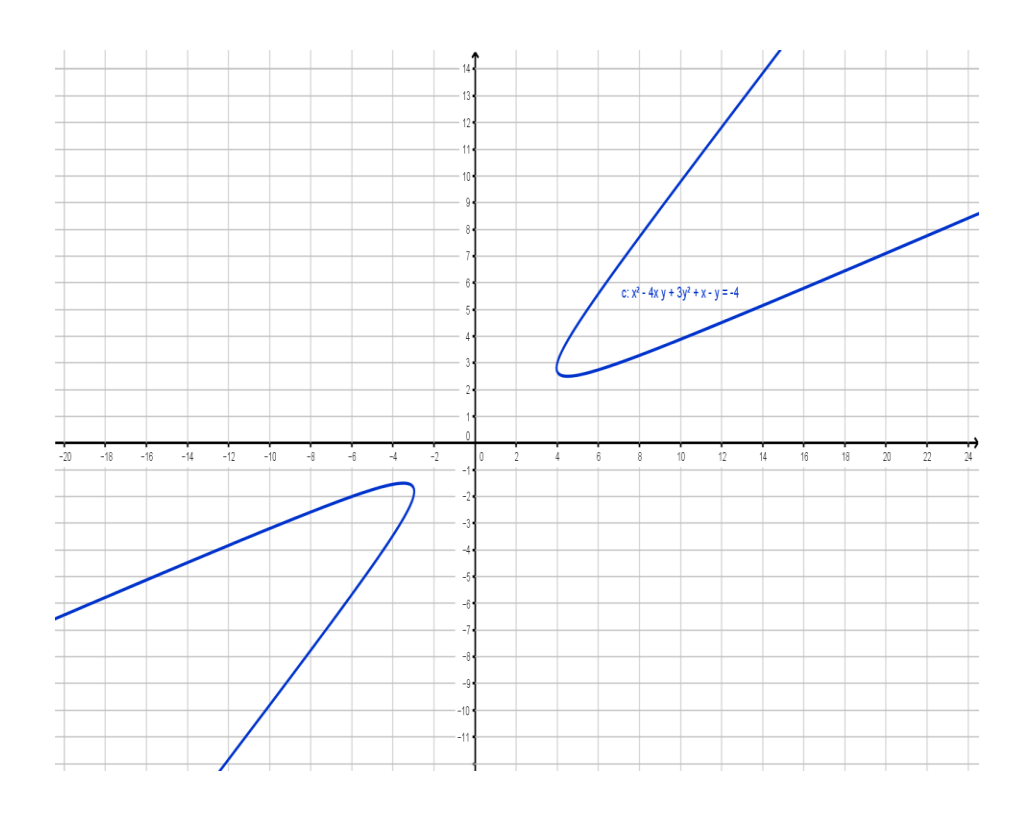

**c)**  $x^2 - 2xy + y^2 - 2x - 2y = 0$ 

Para esta ecuación  $A = 1$ ,  $B = -2$  y  $C = 1$ , por lo que:

 $I = (-2)^2 - 4(1)(1) = 0$ 

Por lo tanto, como  $I = 0$ , entonces se trata de una *parábola,* lo cual se ilustra con su respectiva gráfica.

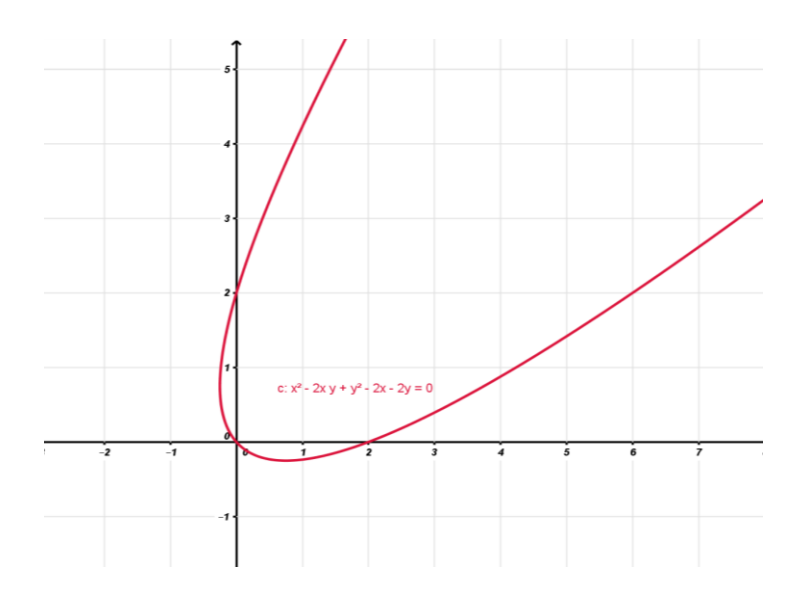

#### **EJERCICIOS**

*Determina la naturaleza de las siguientes cónicas no degeneradas.*

1.1 
$$
x^2 + 2xy + y^2 + 4x + y - 20 = 0
$$
  
\n1.2  $13x^2 + 2\sqrt{3}xy + 15y^2 - 48 = 0$   
\n1.3  $x^2 - 2\sqrt{3}xy - y^2 - 8 = 0$   
\n1.4  $3x^2 + 2\sqrt{3}xy + y^2 - 2x + 2\sqrt{3}y = 0$   
\n1.5  $3x^2 + 2xy + 3y^2 - 8\sqrt{2}x - 6 = 0$   
\n1.6  $3x^2 - 6xy + 3y^2 - 8\sqrt{2}x - 8\sqrt{2}y = 0$   
\n1.7  $13x^2 - 10xy + 13y^2 + 16x + 16y - 56 = 0$   
\n1.8  $2x^2 - 7xy + 8y^2 - 5x - 10 = 0$   
\n1.9  $2x^2 - 4xy + 2y^2 - 40x - 20y = 0$   
\n1.10  $x^2 + 4xy + y^2 - 24x - 24y + 104 = 0$ 

#### **CAPÍTULO II**

#### **FUNCIONES**

#### **INTRODUCCIÓN**

El presente capítulo se dedica al estudio de la formulación de funciones como modelos matemáticos de problemas físicos y geométricos, dado que es la parte en la que para los alumnos que cursan la asignatura presenta un mayor grado de dificultad, asumiendo que los temas previos que incluyen el concepto de función, clasificación de las funciones y características de las mismas, ya han sido asimiladas por ellos. La importancia de las funciones radica en el hecho de que muchos fenómenos físicos y geométricos de la vida cotidiana pueden ser representados por un modelo matemático en el cual están involucradas todas aquellas variables que intervienen en el problema o fenómeno planteado.

Cuando hablamos de la aplicación de las funciones como modelos matemáticos del mundo real, nos estamos refiriendo a la relación de dependencia que existe, por ejemplo, entre la utilidad de un negocio y el precio de sus productos, el área de un círculo y su radio, la velocidad de un automóvil y la potencia de su motor, el precio de un artículo y su demanda, etcétera.

Aun cuando me enfocaré a la modelación de problemas físicos y geométricos, creo que es importante recordar el concepto de función, solo para asegurarnos de aplicarlo adecuadamente en la resolución de problemas que requieren de un modelo matemático.

#### **2.1 Definición de función**

El concepto de función es uno de los más importantes en el mundo de las matemáticas. No solo representan fórmulas, también representan modelos matemáticos que resuelven problemas de la vida real. Por ello, a continuación se dan algunas definiciones de función:

- "Es una regla de correspondencia que asocia a los elementos de dos conjuntos. La cual a cada elemento del primer conjunto (dominio) le asocia un solo elemento del segundo conjunto (contradominio)" (Aguilar, 2009, p. 1110).
- $\triangleright$  "Dados dos conjuntos A y B, una función es el conjunto de pares ordenados (a, b), donde  $a \in A$  y  $b \in B$ , tales que ninguno de dos pares distintos tienen el mismo primer elemento" (Contreras, et al. 2005, p. iii).
- $\triangleright$  "Sean A y B dos conjuntos y f una regla que a cada  $x \in A$  asigna un único elemento *f* (*x*) del conjunto B, se dice que *f* es una función que va del conjunto A al B, y se representa de la siguiente forma:  $f: A \rightarrow B$ , donde al conjunto A se le llama dominio y al conjunto B contradominio" (Aguilar, et al., 2009, p. 1110).

Una función real de variable real la podemos definir también de la siguiente forma:

$$
F = \{(x, y) / y = f(x), \quad con \quad x \in D_f \quad \land \quad y \in R_f \}
$$

donde:

- $y = f(x)$  es la regla de correspondencia
- *x* es la variable independiente
- *y* es la variable dependiente
- $D_f^{\parallel}$  es el dominio de la función
- $R_{\overline{f}}$   $\,$  es el rango de la función

**2.2 Formulación de funciones como modelos matemáticos de problemas físicos y geométricos.**

Para la formulación de funciones como modelos matemáticos, es necesario adaptarse a las condiciones del fenómeno o problema que se quiere estudiar, por lo que en ocasiones se utilizaran variables como la  $\hat{x}$ , la  $\hat{y}$ , mientras que en otras se utilizarán *h* , *r* , *t* , etc.

Como se afirmó al inicio de este capítulo, las funciones representan modelos para resolver problemas de la vida real.

No existe un método general que permita modelar funciones, pero se recomienda realizar lo siguiente:

- Leer varias veces el problema hasta entenderlo totalmente.
- > Identificar las magnitudes que intervienen en el problema. Cuáles son constantes y cuáles son variables
- $\triangleright$  De ser posible realizar un esquema o dibujo que permita visualizar mejor el problema. Este debe ser representativo del problema.
- $\triangleright$  En base al esquema o dibujo relacionar las variables por medio de una ecuación matemática de acuerdo a las condiciones del problema obteniendo así el modelo matemático que permita resolver el problema.

A continuación se presentan algunos ejemplos en los cuáles se muestra la formulación de funciones para la resolución de problemas de fenómenos físicos de la vida real.

*Ejemplo II.3: La altura de un recipiente cilíndrico es el doble que el radio de su base, expresa el volumen del cilindro en función de su altura.*

#### **Solución:**

Un esquema representativo del problema sería el siguiente:

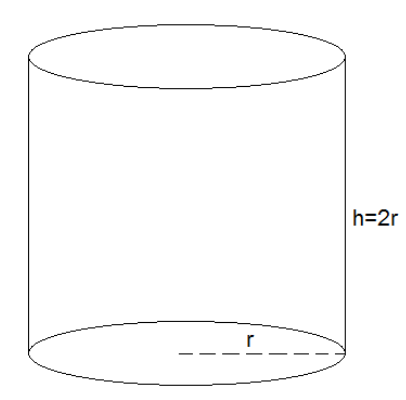

El volumen de un cilindro es:  $V = \pi r^2 h$ 

Puesto que la altura es el doble del radio de la base, entonces:

$$
h = 2r \rightarrow r = \frac{h}{2}
$$

Al sustituir  $r = \frac{1}{2}$ *h*  $r = \frac{n}{2}$  en el volumen se obtiene:

$$
V = \pi r^2 h = \pi \left(\frac{h}{2}\right)^2 h = \pi \frac{h^2}{4} h = \frac{\pi h^3}{4}
$$

Por consiguiente:

$$
V(h) = \frac{\pi h^3}{4}
$$

*Ejemplo II.4: El perímetro de un rectángulo es de 30 unidades, expresa el área del rectángulo en función de su largo.*

#### **Solución:**

Dibujamos el rectángulo según las condiciones del planteamiento del problema.

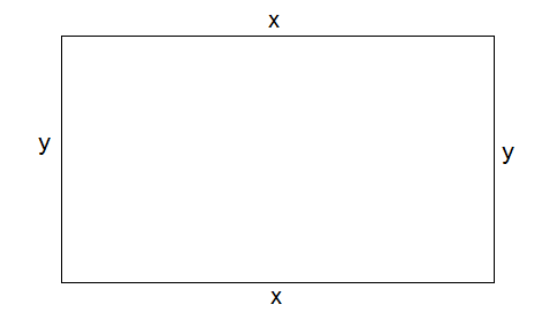

donde:

*x* representa el largo

*y* representa el ancho

El perímetro es:

$$
2x + 2y = 30 \rightarrow x + y = 15
$$

$$
y = 15 - x
$$

El área del rectángulo es

$$
A = xy
$$

Al sustituir  $y = 15 - x$ , se obtiene:

$$
A = x(15 - x) = 15x - x^2
$$

Por consiguiente,

$$
A(x) = 15x - x^2
$$

*Ejemplo II.5: Encontrar una función que represente el producto de todos los pares de números, de tal manera que la suma de un número y el triple del otro sea 80.*

#### **Solución:**

Para resolver este problema no es necesario realizar algún esquema, por lo que hacemos el siguiente planteamiento.

Si se representa un número con  $x$  y otro con  $y$ , el producto se puede escribir como:

$$
P = xy
$$
 ......(a)

Pero de acuerdo a las condiciones establecidas en el problema:

$$
x+3y=80
$$
 ......(b)

Al despejar *y* de la ecuación (b) tenemos:

$$
y = \frac{80 - x}{3}
$$

Sustituyendo en la ecuación (a) obtenemos la función modelo:

$$
P(x) = \frac{x(80 - x)}{3}
$$

*Ejemplo II.6: Encontrar una expresión que defina el volumen de un cilindro circular recto , inscrito en un cono circular recto con un radio de 5 m y una altura de 12 m, en función únicamente del radio del cilindro.*

#### **Solución:**

Una figura que represente el problema planteado es la siguiente:

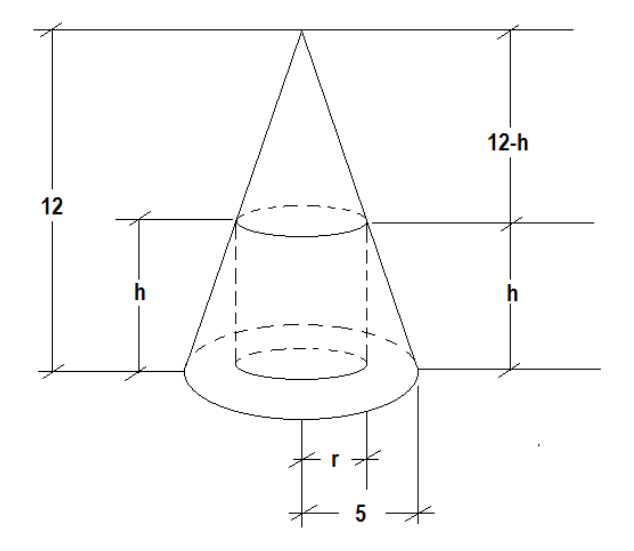

La fórmula del volumen del cilindro es:

$$
V = \pi r^2 h \qquad \qquad \dots \dots \dots (a)
$$

Usando triángulos semejantes establecemos una expresión independiente de la fórmula anterior que relacione *r* y *h*, por lo que tenemos:

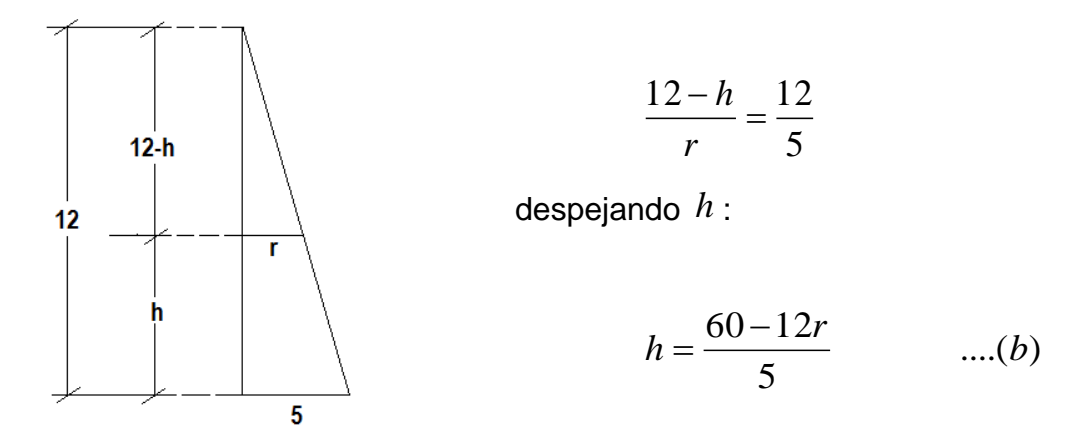

Sustituyendo (b) en (a) y desarrollando, se tiene finalmente:

$$
V = \pi r^{2} \left(\frac{60 - 12r}{5}\right)
$$

$$
V(r) = \frac{\pi}{5} \left(60r^{2} - 12r^{3}\right)
$$

*Ejemplo II.7: Un granjero tiene una pared de piedra en un costado de un terreno. Dispone de 1 400 m de material para cercar y desea hacer un corral rectangular utilizando el muro como uno de sus lados. Expresar el área del corral en términos del ancho de éste.*

#### **Solución:**

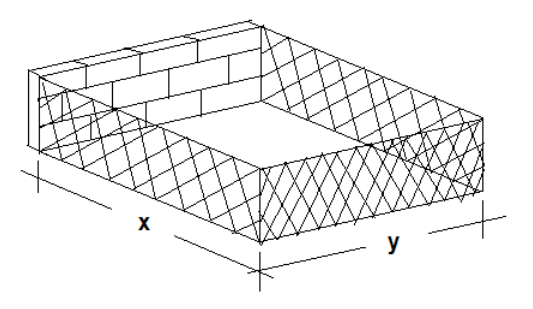

Sean  $\hat{x}$  y  $\hat{y}$  las dimensiones del corral donde,

 $\bar{x}$  : es el ancho del corral,

*y* : el largo del corral

Entonces:

$$
2x + y = 1400 \rightarrow y = 1400 - 2x
$$

El área del rectángulo está dada por:

 $A = xy$ 

Al sustituir  $y = 1400 - 2x$ , en la fórmula del área:

$$
A = x(1400 - 2x) = 1400x - 2x^{2}
$$
  

$$
A(x) = 1400x - 2x^{2}
$$

Los problemas presentados, son extraídos de algunos libros de matemáticas, de ninguna manera son inventados por un servidor, ya que la finalidad es la de ofrecer al estudiante de ingeniería una herramienta más que le permita mejorar su aprendizaje de estos temas.

Esperamos que los ejemplos anteriores ilustren cabalmente el modelamiento matemático de problemas físicos de la vida real y que con ello se cumpla el objetivo planteado en este proyecto, que es el mejorar el desempeño académico del estudiante de ingeniería.

#### **EJERCICIOS**

- *2.1 El área de la base de un cilindro es de*  2 40*m .Expresa el volumen en función de la altura.*
- *2.2 Fluye agua por un tanque cónico de 10m de radio y 25m de altura. Cuando el nivel del agua está a una altura de h y de radio r, expresa el volumen del agua en función de la altura.*
- *2.3 Si el ancho de un rectángulo es la quinta parte de su largo, determina el Perímetro en función de su área.*
- *2.4 Dada una circunferencia de radio r, precisa el área de la circunferencia en función de su diámetro d.*
- *2.5 Se inscribe un cubo de arista x en una esfera de radio r. Expresa el volumen de la esfera en función de la arista del cubo.*
- *2.6 Se desea construir un tanque de gas en forma de cilindro circular recto de 2.25m de altura y a cada extremo del cilindro van unidas dos semiesferas de radio r. Expresa el volumen del tanque en función de r*
- *2.7 Se inscribe un triángulo equilátero de lado x en una circunferencia de radio r. Expresa el área de la circunferencia en función del lado x.*
- *2.8 Un cartel de base x y altura y tiene un área de 540 cm<sup>2</sup>con márgenes de 2 cm a los lados y 1.5 cm en las partes superior e inferior. Expresa el área impresa en función de la base del cartel.*
- *2.9 Un globo asciende desde un punto con velocidad constante de 1.5 m/s, a 30m del punto del despegue se encuentra una casa. Si t es el tiempo en segundos, expresa la distancia que existe entre la casa y el globo en función del tiempo.*
- *2.10 Se desea construir un tanque de gas en forma de cilindro circular recto de 2.25m de altura y a cada extremo del cilindro van unidas dos semiesferas de radio r. Expresa el volumen del tanque en función de r*

### **CAPÍTULO III**

### **LÍMITES Y CONTINUIDAD**

En este capítulo no profundizaremos en el concepto de límite de una función, pero si enunciaremos el concepto, aunque la idea es presentar algunos ejemplos que quizá tienen una mayor dificultad para el alumno de la facultad de ingeniería, en este sentido, nos enfocamos a mostrar algunos ejemplos que muestran la definición de límite de una función, así como el cálculo de límites trigonométricos y también algo sobre la continuidad de una función.

Cabe destacar que el concepto de límite de una función es una de las ideas más importantes que resaltan el Cálculo de otras ramas de las matemáticas. El estudiante debe estar consciente que la noción de límite no es fácilmente entendible, y por eso se auxilia de una idea intuitiva de límite, por lo que la definición no será tan rigurosa.

En el presente capítulo, iniciamos con una definición intuitiva de límite y después pasamos a la definición formal, pero sobre todo, nos inclinamos más a la resolución de algunos ejemplos del cálculo de límites de funciones trigonométricas, así como de la continuidad de una función.

#### **3.1 Noción intuitiva de límite**

Para tener una noción intuitiva de límite, utilizaremos la famosa paradoja de Zenón, que nos cuenta de un personaje griego que quiso viajar de una ciudad A a una ciudad B y se dijo que cada día caminaría la mitad de lo que le faltaba por recorrer para llegar a la ciudad B, esto se ilustra en la siguiente figura:

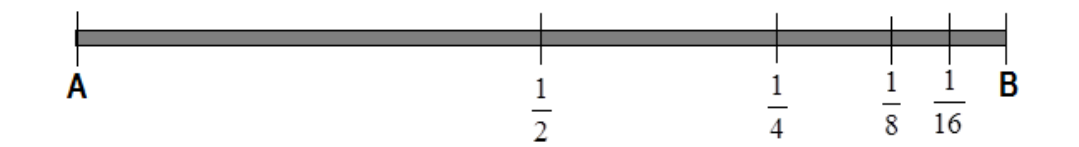

El primer día caminó  $\frac{1}{2}$ 1 , el segundo  $\frac{1}{4}$ 1 , el tercero  $\frac{1}{8}$ 1 , el cuarto  $\frac{1}{16}$ 1 , y así sucesivamente. Si se suman las cantidades, se tiene que hasta el cuarto día sucesivamente. Si se suman las cantidades, se tiene que hasta el cuarto<br>había caminado  $\frac{1}{2} + \frac{1}{4} + \frac{1}{8} + \frac{1}{16} = 0.5 + 0.25 + 0.125 + 0.0625 = 0.9375$  $\frac{1}{16}$ 1 8 1 4 1 2 1  $+\frac{1}{4}+\frac{1}{9}+\frac{1}{16}=0.5+0.25+0.125+0.0625=0.9375$ . Si se continuara la suma se observaría como la suma se aproxima a 1, aunque nunca toma este valor, sin embargo, si se toma un número de sumandos suficientemente grande, la diferencia entre 1 y la suma puede hacerse tan pequeña como se quiera. Por lo tanto, si *S* es la suma y *n* el número de sumandos, se puede entonces escribir:

$$
\lim_{n\to\infty}S=1
$$

Es evidente en este ejemplo, que físicamente , este personaje llegará a la ciudad B, sin embargo, matemáticamente, se aproximará tanto como quiera, pero nunca llegará, porque siempre le faltará la mitad de lo que le falta por recorrer, dándonos esto, una idea o noción intuitiva de lo que es el límite.

#### **3.2 Definición intuitiva de límite**

A continuación se da una noción intuitiva del límite más formal, en la cual lo asociamos con una función, es decir, utilizamos una definición intuitiva.

"Si al aproximar  $x$  lo suficientemente cerca de un número  $a$  (sin ser  $a$ ), tanto del lado izquierdo como del lado derecho, *f* (*x*) se aproxima a un número *L* , entonces el límite cuando *x* tiende al número *a* es *L* " (Contreras, et al., 2005, p. 3). Esto lo escribimos:

$$
\lim_{x\to a} f(x) = L
$$

Donde la notación  $x \rightarrow a$  se lee "*x* tiende a *a*", para decir que "*x* tiende a  $a$  por la izquierda" se utiliza  $\ x \rightarrow a^{-}$  , para decir que " $x$  tiende a  $\ a$  por la derecha" utilizamos  $\,x\rightarrow a^{\pm }$  , de tal manera que:

$$
\lim_{x \to a^{-}} f(x) = \lim_{x \to a^{+}} f(x) \Longrightarrow \lim_{x \to a} f(x) = L
$$

Es decir, si los límites laterales existen y tienden a un mismo número *L* entonces el límite cuando  $x$  tiende a  $a$  es  $|L|$ . Para que el límite exista no se necesita que la función esté definida para el número *a* , basta que esté definida para valores muy cercanos.

**Ejemplo III.8**: *Determinar el límite cuando x tiende a*  3 *de la función*   $x^2 - 9$ 

$$
f(x) = \frac{x}{x-3}
$$

#### **Solución:**

La función no está definida para  $x = 3$ , sin embargo, podemos evaluar la función para valores muy cercanos por la izquierda y por la derecha. Por otro lado, trazaremos la gráfica de la función utilizando la simplificación:

$$
f(x) = \frac{x^2 - 9}{x - 3} = x + 3
$$

es decir, graficaremos la función  $f(x) = x + 3$  con la restricción  $x \neq 3$ 

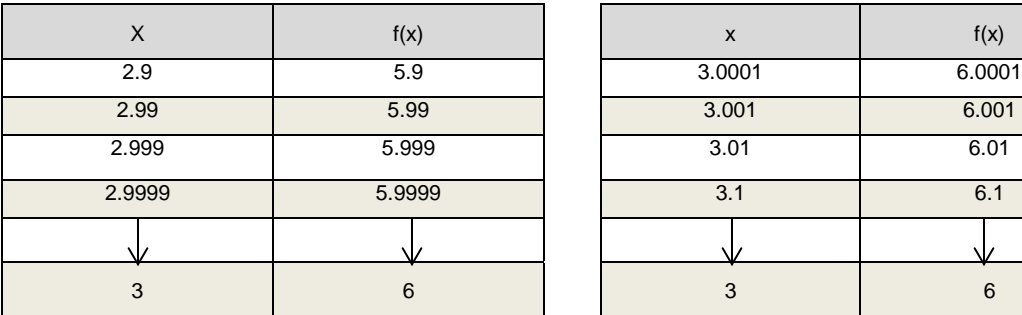

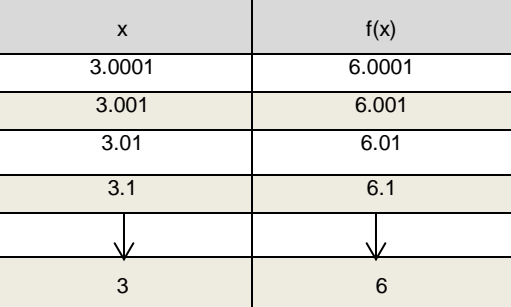

Claramente se observa que cuando se toman valores muy cercanos a  $3$  por la izquierda la función  $f(x)$  tiende a 6, y también sucede lo mismo para valores cercanos por la derecha, es decir:

$$
\lim_{x \to 3^{-}} f(x) = \lim_{x \to 3^{+}} f(x) = 6
$$

por lo tanto,

$$
\lim_{x\to 3} f(x) = 6
$$

y la gráfica queda de la siguiente forma:

**Ejemplo III.9:** Determinar el límite de la función cuando  $x$  tiende a  $-2$ , si:

$$
f(x) = \begin{cases} 3x + 14 & \text{si} \quad x \le -2 \\ -x + 2 & \text{si} \quad x > -2 \end{cases}
$$

Damos valores cercanos a  $-2$  tanto por la izquierda como por la derecha y graficamos.

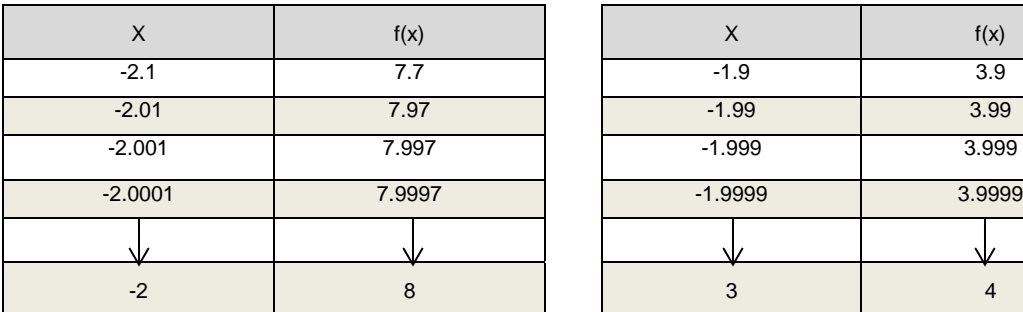

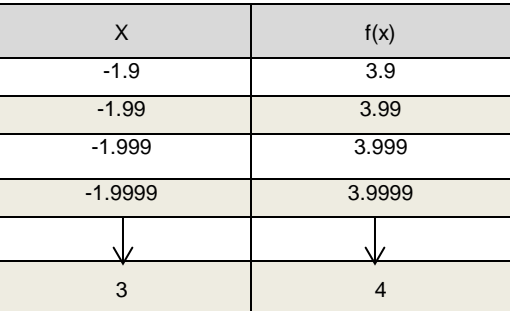

Aquí tenemos que:  $\lim_{x \to 0} f(x) = 8$  $\lim_{x\to 2^{-}} f(x) =$  $\lim_{x \to -2^{-}} f(x) = 8$  y  $\lim_{x \to -2^{+}} f(x) = 4$ 2  $=$  $\rightarrow -2^+$ *f x x*

entonces  $\lim f(x) \neq \lim f(x)$  $2^{-x}$   $x \rightarrow -2$  $f(x) \neq \lim_{x \to a} f(x)$  $\lim_{x \to -2^{-}} f(x) \neq \lim_{x \to -2^{+}} f(x)$  por lo tanto  $\lim_{x \to -2} f(x)$  no existe

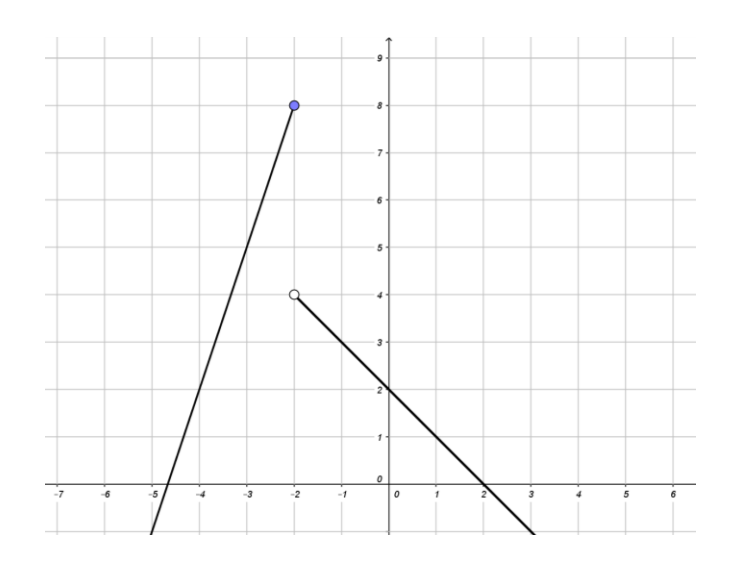

#### **3.3 Límites trigonométricos**

A continuación, nos enfocaremos en mostrar algunos ejemplos relacionados con la resolución de límites de funciones trigonométricas, dado que son los que generalmente presentan un mayor grado de dificultad para el estudiante.

Para resolver límites de funciones trigonométricas, es necesario utilizar los siguientes teoremas, en los cuales se considera que  $u = f(x)$ .

1. 
$$
\lim_{u \to \phi} \text{sen}(u) = \text{sen}\phi
$$
  
\n2. 
$$
\lim_{u \to \phi} \text{cos}(u) = \text{cos}\phi
$$
  
\n3. 
$$
\lim_{u \to 0} \text{sen}(u) = 0
$$
  
\n4. 
$$
\lim_{u \to 0} \text{cos}(u) = 1
$$
  
\n5. 
$$
\lim_{u \to 0} \frac{\text{sen}(u)}{u} = 1
$$
  
\n6. 
$$
\lim_{u \to 0} \frac{\text{sen}(u)}{u} = 1
$$

Con estos teoremas es posible obtener el límite de funciones trigonométricas. Cuando la función dada es diferente a la función seno o coseno, primero se aplican las identidades trigonométricas y después el teorema correspondiente.

De las identidades trigonométricas, las más usuales para el cálculo de límites, son las siguientes:

$$
\tan u = \frac{\text{sen}(u)}{\text{cos}(u)}
$$

$$
\text{cot}u = \frac{\text{cos}(u)}{\text{sen}(u)}
$$

$$
\text{sec}u = \frac{1}{\text{cos}(u)}
$$

$$
\text{csc}u = \frac{1}{\text{sen}(u)}
$$

**Ejemplo III.10:** Determinar el valor del límite  $\lim_{x\to 0} \frac{1}{x}$ *sen x x*  $3 \text{sen}(4 x)$  $\lim_{x\to 0}$ 

Si calculamos el límite directamente, resulta una indeterminación de la forma 0  $\frac{0}{2}$ , por lo cual se debe aplicar el teorema  $\lim_{n \to \infty} \frac{sen(u)}{s} = 1$  $(u)$  $\lim_{u\to 0}\frac{\partial^{i}u}{u} =$  $\overline{\rightarrow}0$  *u sen u*  $\lim_{u\to 0} \frac{u}{u} = 1$ , para lo cual debemos considerar lo siguiente:

Si  $u = 4x$ , entonces 4 *u*  $x = \frac{u}{4}$ , al sustituir  $4x$  y  $x$  se tiene:

$$
\lim_{x \to 0} \frac{3sen(4x)}{x} = \lim_{x \to 0} \frac{3sen(u)}{u}
$$

Multiplicando extremos por extremos y medios por medios, tenemos:

$$
\lim_{u \to 0} \frac{3(4)sen(u)}{u} = \lim_{u \to 0} 3(4) \frac{sen(u)}{u} = \lim_{u \to 0} (12) \frac{sen(u)}{u}
$$
  
= (12)(1)  
Por lo que,  

$$
\lim_{x \to 0} \frac{3sen(4x)}{x} = 12
$$
  

$$
\lim_{x \to 0} \frac{1 - \tan \theta}{x}
$$

**Ejemplo III.11:** *Hallar el límite*  $\lim_{\theta \to \frac{\pi}{2}} \frac{1}{\sin \theta} - \cos \theta$  $\theta \rightarrow -\frac{\pi}{6}$  sen $\theta$  – cos  $\lim \frac{1 - \tan \theta}{\theta}$  $\frac{\pi}{4}$  sen $\theta$  –  $\rightarrow \frac{\pi}{2}$  sen

#### **Solución**

Al sustituir 
$$
\theta = \frac{\pi}{4}
$$
, resulta:

$$
\lim_{\theta \to \frac{\pi}{4}} \frac{1 - \tan \theta}{\operatorname{sen}\theta - \cos \theta} = \frac{1 - \tan \frac{\pi}{4}}{\operatorname{sen}\frac{\pi}{4} - \cos \frac{\pi}{4}} = \frac{1 - 1}{\frac{\sqrt{2}}{2} - \frac{\sqrt{2}}{2}} = \frac{0}{0}
$$

Lo que claramente indica una indeterminación, la cual se elimina aplicando identidades trigonométricas con el fin de obtener una expresión equivalente que no presente dicha indeterminación:

$$
\frac{1-\tan\theta}{\operatorname{sen}\theta-\cos\theta} = \frac{1-\frac{\operatorname{sen}\theta}{\cos\theta}}{\operatorname{sen}\theta-\cos\theta} = \frac{\frac{\cos\theta-\operatorname{sen}\theta}{\cos\theta}}{-\cos\theta+\operatorname{sen}\theta} = \frac{\cos\theta-\operatorname{sen}\theta}{-\cos\theta(\cos\theta-\operatorname{sen}\theta)} = -\frac{1}{\cos\theta}
$$

La expresión resultante es equivalente a la expresión original, por lo que, se calcula el valor del límite:

$$
\lim_{\theta \to \frac{\pi}{4}} \frac{1 - \tan \theta}{\operatorname{sen}\theta - \cos \theta} = \lim_{\theta \to \frac{\pi}{4}} (-\frac{1}{\cos \theta}) = \frac{-1}{\cos \frac{\pi}{4}} = \frac{-1}{\sqrt{2}} = \frac{-2}{\sqrt{2}} = -\sqrt{2}
$$
  
Por consiguiente, 
$$
\lim_{\theta \to \frac{\pi}{4}} \frac{1 - \tan \theta}{\operatorname{sen}\theta - \cos \theta} = -\sqrt{2}
$$

**Ejemplo III.12:** Calculator el límite 
$$
\lim_{x\to 1} \frac{(2x-2)\cos(x-1)}{x-1}
$$

En este tipo de límites formados por una parte algebraica y una parte trigonométrica, se considera para la trigonométrica que si  $x \rightarrow 1\,$  entonces  $x-1\rightarrow 0$ , así que al aplicar el teorema del límite de un producto de dos funciones, se tiene:

$$
\lim_{x \to 1} \frac{(2x-2)\cos(x-1)}{x-1} = \lim_{x \to 1} \frac{2x-2}{x-1} \cdot \lim_{x-1 \to 0} \cos(x-1)
$$
  

$$
\lim_{x \to 1} \frac{(2x-2)\cos(x-1)}{x-1} = \lim_{x \to 1} \frac{2(x-1)}{x-1} \cdot \lim_{x-1 \to 0} \cos(x-1)
$$
  

$$
= \lim_{x \to 1} 2 \cdot \lim_{x-1 \to 0} \cos(x-1)
$$
  

$$
= (2)(1)
$$
  

$$
= 2
$$

Por lo que, el resultado es

$$
\lim_{x \to 1} \frac{(2x-2)\cos(x-1)}{x-1} = 2
$$

**Ejemplo III.13:** *Encontrar el valor del límite*  $lim_{x\rightarrow -5}$   $\frac{1}{x^2 + 7x + 10}$  $(x^2-25)\cos(x+5)$  $\lim_{x\to -5} \frac{1}{x^2}$ 2  $5x^2 + 7x +$  $-25)\cos(x +$  $\rightarrow -5$   $x^2 + 7x$  $x^2 - 25$ ) cos(*x x*

#### **Solución**

Las expresiones algebraicas se factorizan y simplifican, en la función trigonométrica se considera  $u = x + 5$  y se aplican los teoremas

correspondientes.  
\n
$$
\lim_{x \to -5} \frac{(x^2 - 25)\cos(x + 5)}{x^2 + 7x + 10} = \lim_{x \to -5} \frac{(x + 5)(x - 5)}{(x + 5)(x - 2)} \cdot \cos(x + 5)
$$
\n
$$
= \lim_{x \to -5} \frac{(x - 5)}{(x - 2)} \cdot \cos(x + 5)
$$
\n
$$
= \frac{-10}{-3} (1)
$$
\n
$$
= \frac{10}{3}
$$

Por lo tanto,

$$
\lim_{x \to -5} \frac{(x^2 - 25)\cos(x + 5)}{x^2 + 7x + 10} = \frac{10}{3}
$$

**Ejemplo III.14:** *Hallar el valor del límite*  $\lim_{x\to -3} \frac{11 \text{m}}{x^2 + 6x + 9}$  $6 \text{sen}^2(x+3)$  $\lim_{x\to -3} \frac{\cos \theta}{x^2}$ 2  $3x^2+6x+$  $\ddot{}$  $\frac{1}{2}$   $x^2 + 6x$  $sen^2(x)$ *x*

#### **Solución**

Factorizando el trinomio del denominador y la función seno, tenemos:

$$
\lim_{x \to -3} \frac{6sen^2(x+3)}{x^2 + 6x + 9} = \lim_{x \to -3} \frac{6sen(x+3)sen(x+3)}{(x+3)(x+3)}
$$
Considerando  $u = x + 3$  y aplicando el teorema 1  $(u)$  $\lim_{u\to 0}\frac{\partial^{i}u}{u} =$  $\rightarrow 0$  *u sen u*  $\lim_{u\to 0}\frac{u}{u} = 1,$ obtenemos:

$$
\lim_{x \to -3} \frac{6sen^2(x+3)}{x^2 + 6x + 9} = \lim_{x \to -3} \frac{6sen(x+3)sen(x+3)}{(x+3)(x+3)} = \lim_{x \to -3} 6 \cdot \frac{sen(x+3)}{(x+3)} \cdot \frac{sen(x+3)}{(x+3)} = 6(1)(1)
$$

For lo tanto,

\n
$$
\lim_{x \to -3} \frac{6 \, \text{sen}^2(x+3)}{x^2 + 6x + 9} = 6
$$

**Ejemplo III.15:** *Calcular el valor del límite* 
$$
\lim_{x\to 1} \frac{6 \tan(x+1)}{x^2-1}
$$

Utilizando identidades trigonométricas y factorizando el denominador:

$$
\lim_{x \to 1} \frac{6 \tan(x-1)}{x^2 - 1} = \lim_{x \to 1} \frac{6}{x^2 - 1} \cdot \frac{\sin(x-1)}{\cos(x-1)} = \lim_{x \to 1} \frac{6}{(x+1)(x-1)} \cdot \frac{\sin(x-1)}{\cos(x-1)}
$$

$$
= \lim_{x \to 1} \frac{6}{(x+1)(x-1)} \cdot \frac{sen(x-1)}{cos(x-1)} = \lim_{x \to 1} \frac{6}{(x+1)cos(x-1)} \cdot \frac{sen(x-1)}{(x-1)} =
$$

Considerando  $u = x - 1$  y aplicando los teoremas correspondientes:

$$
= \lim_{x \to 1} \frac{6}{(x+1)(x-1)} \cdot \frac{sen(x-1)}{cos(x-1)} = \lim_{x \to 1} \frac{6}{(x+1)cos(x-1)} \cdot \frac{sen(x-1)}{(x-1)} = \frac{6}{(1+1)(1)}(1) = 3
$$

Por lo que tenemos que,

$$
\lim_{x \to 1} \frac{6 \tan(x+1)}{x^2 - 1} = 3
$$

### **3.4 Continuidad de una función en un punto**

La idea intuitiva de continuidad sugiere que la trayectoria de la gráfica de una función no presenta cortes, huecos o saltos en el punto estudiado.

Se dice que una función real de variable real con regla de correspondencia  $y = f(x)$ , es continua en un punto de abscisa  $x = a$ , cuando se cumplen las tres condiciones siguientes:

1. 
$$
f(a)
$$
 *exist*  
2.  $\lim_{x \to a} f(x)$  *exist*  
3.  $f(a) = \lim_{x \to a} f(x)$ 

Cuando esta condición no se cumple, entonces la función  $y = f(x)$ , es discontinua en  $x = a$ , punto al cual se le llama *punto de discontinuidad* de la función.

Dependiendo del tipo de función, existen tres tipos de discontinuidad, los cuales se muestran a continuación:

#### a) **Discontinuidad evitable o restringible**

"Esta se tiene cuando la función no está definida en el punto, pero el límite en ese punto si existe" (Contreras, et al., 2005, p. 58), es decir:

1. 
$$
f(a)
$$
 no existe  
2.  $\lim_{x\to a} f(x)$  si existe

Lo cual se muestra en la siguiente gráfica:

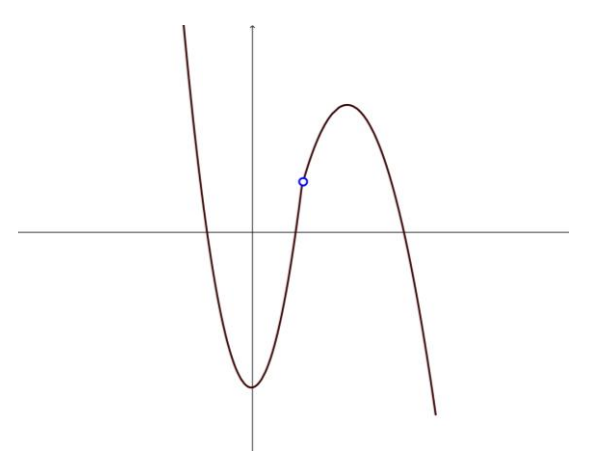

**Ejemplo III.16:** *Analizar la continuidad de la función*  1 1  $(x)$ 2  $\overline{a}$  $\overline{\phantom{a}}$  $=$ *x x*  $f(x) = \frac{x-1}{1}$  en

 $x=1$ 

El análisis se realiza verificando las tres condiciones para una función continua:

**1.** Se evalúa la función en  $x = 1$ 

$$
f(1) = \frac{(1)^2 - 1}{(1) - 1} = \frac{0}{0}
$$
 existe una indeterminación, por lo tanto,  $f(a)$ 

no existe.

**2.** Calculamos el límite de la función

2. Calculamos el límite de la función  
\n
$$
\lim_{x \to 1} f(x) = \lim_{x \to 1} \frac{x^2 - 1}{x - 1} = \lim_{x \to 1} \frac{(x + 1)(x - 1)}{x - 1} = \lim_{x \to 1} (x + 1) = 2
$$

**3.** Finalmente

$$
f(1) \neq \lim_{x \to 1} \frac{x^2 - 1}{x - 1}
$$

Por lo tanto, la función  $f(x)$  es discontinua en  $x=1$ , y el tipo de discontinuidad, es *evitable o restringible,* tal como se observa en la siguiente gráfica.

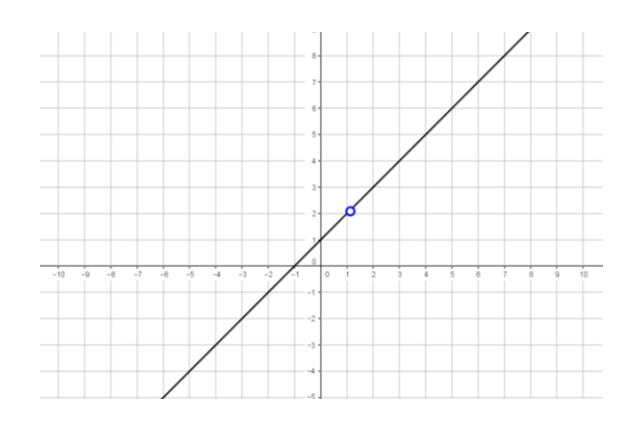

### b) **Discontinuidad infinita o asintótica**

"Se presenta una discontinuidad infinita, cuando la función no está definida en el punto y tampoco existe el límite en ese punto" (Contreras, 2005, p. 58), es decir:

2.  $\lim_{x\to a} f(x)$  *no* existe 1.  $f(a)$  *no* existe

Lo anterior se muestra en la siguiente gráfica:

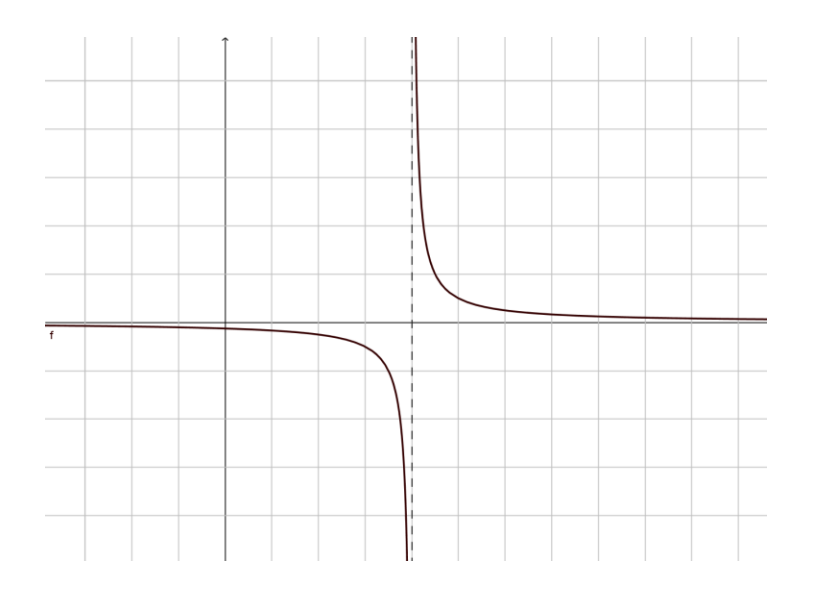

**Ejemplo III.17:** *Analizar la continuidad de la función* 

2 1  $\overline{a}$  $=$ *x*  $f(x) = \frac{1}{x}$  en

 $\left( x\right)$ 

$$
x = 2
$$

El análisis se realiza verificando las tres condiciones para una función continua:

1. Se evalúa la función en  $x = 2$ 

$$
f(1) = \frac{1}{2-2} = \frac{1}{0}
$$
 no está definida, por lo tanto,  $f(a)$  no existe.

2. Calculamos el límite de la función

0 1 2 1  $\lim_{x\to 2} f(x) = \lim_{x\to 1} \frac{1}{x-2} =$ - $=$  $\rightarrow$ 2  $\rightarrow$   $\rightarrow$   $\rightarrow$   $\rightarrow$   $\rightarrow$   $\rightarrow$  $\lim_{x\to 2} f(x) = \lim_{x\to 1} \frac{1}{x-2} = \frac{1}{0}$  No existe el límite

3. Finalmente, no se puede asegurar que  $f(2)$  y el límite de la función sean iguales, por lo tanto, la función  $f(x)$  es discontinua en  $x=2$ porque no se cumple la condición de continuidad. El tipo de discontinuidad es *infinita o asintótica,* tal como se observa en su respectiva gráfica:

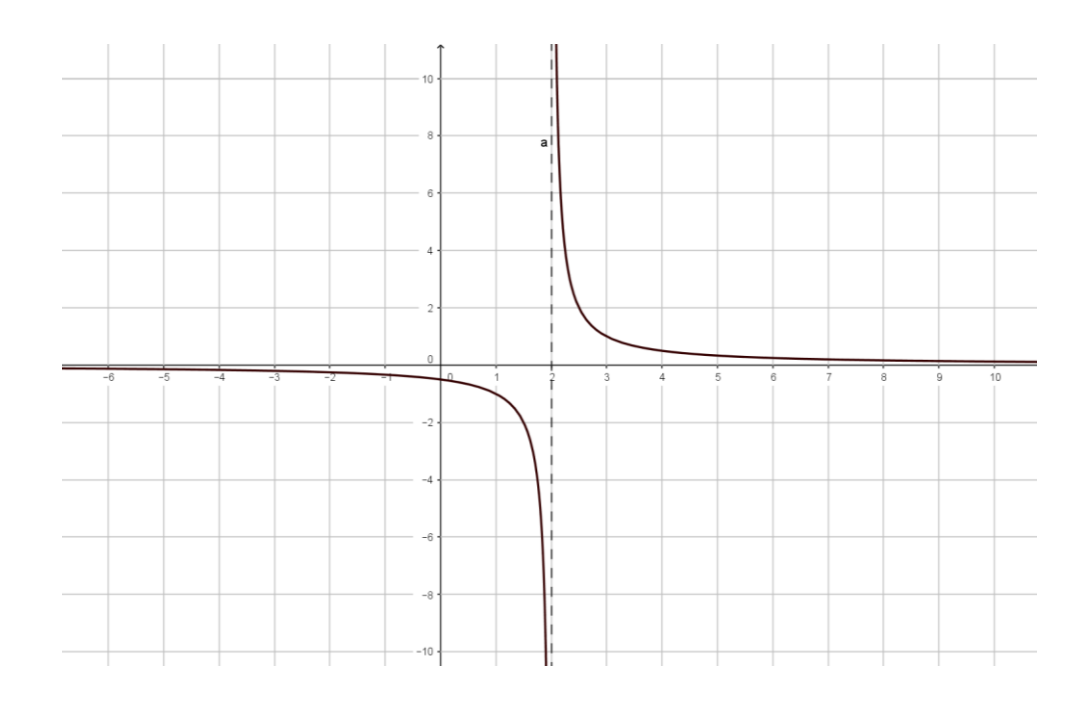

# c) **Discontinuidad de salto**

"Existe está discontinuidad cuando la función está definida en el punto, pero el límite de la función en ese punto no existe" (Contreras, et al., 2005, p. 58), es decir:

*f x no existe f a existe* 2.  $\lim_{x\to a} f(x)$ 1.  $f(a)$ 

Lo anterior se observa en la siguiente gráfica.

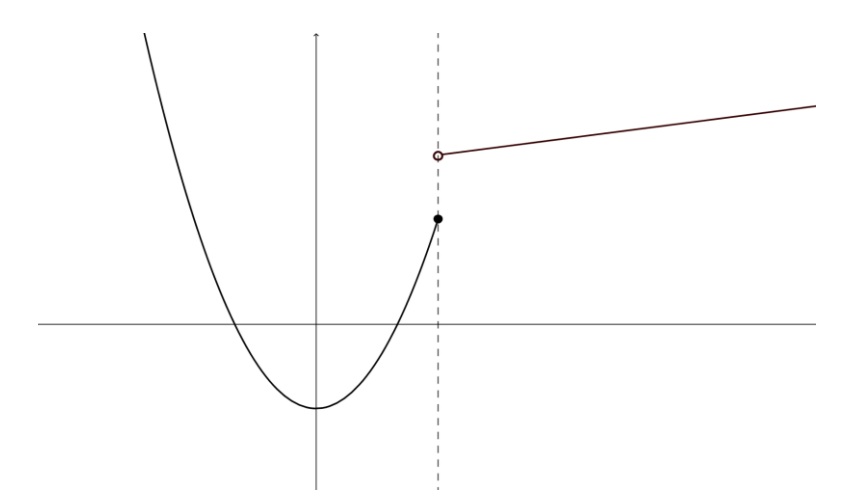

**Ejemplo III.18:** *Determinar la continuidad de la función*   $\overline{\mathcal{L}}$  $\left\{ \right.$  $\left\lceil$  $-4$  si  $x >$  $\leq$  $=$ 4  $si \t x > 1$ 3  $si \t x \le 1$  $f(x) = \begin{cases} x^2 - 4 & \text{si} \end{cases}$  *x si x*  $f(x) = \begin{cases} 2 & x \neq 1 \\ 2 & x = 1 \end{cases}$  en  $x = 1$ 

1. Evaluando la función  $f(x)$  en  $x=1$ , se tiene que:

$$
f(1) = 3
$$

2. Determinamos el límite de la función aplicando límites laterales.

$$
\lim_{x \to 1^{-}} f(x) = \lim_{x \to 1^{-}} 3 = 3
$$
\n
$$
\lim_{x \to 1^{+}} f(x) = \lim_{x \to 1^{+}} (x^{2} - 4) = (1)^{2} - 4 = -3
$$

Por lo que, el  $\lim_{x\to 1} f(x)$  no existe

3. Al comparar observamos que:

$$
f(1) \neq \lim_{x \to 1} f(x)
$$

Por lo tanto, la función es discontinua en el punto  $x=1$ , y su discontinuidad es *de salto*.

Lo anterior se observa en la gráfica correspondiente.

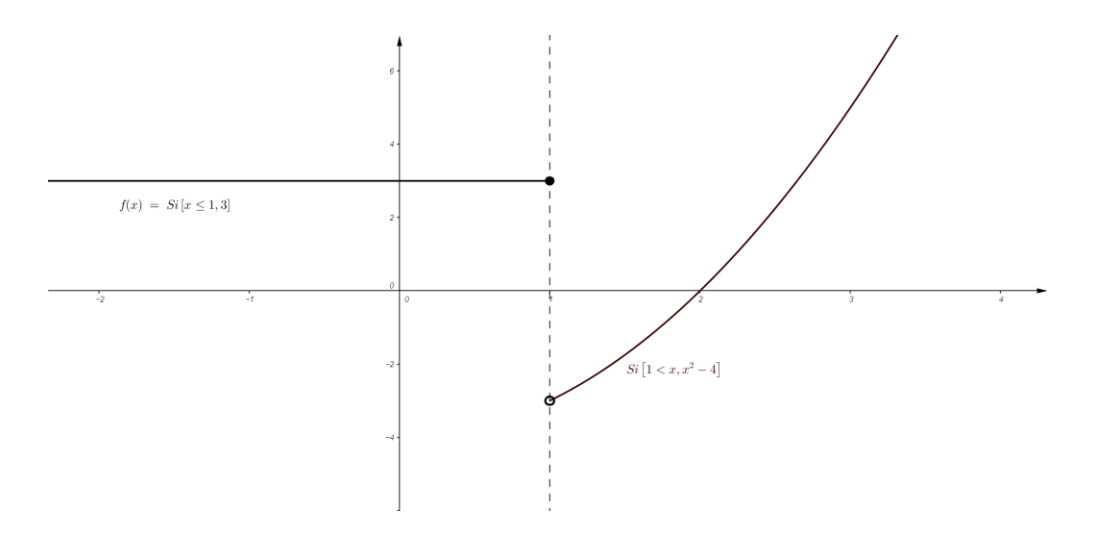

A continuación mostramos algunos ejemplos sencillos de aplicación de los límites:

*Ejemplo III.19 (Física): El desplazamiento de un automóvil que se mueve en* línea recta se expresa con  $s(t) = t^2 + 8t$  donde t se mide en *segundos y s(t ) en metros. Determina:*

*a) ¿Qué tan lejos viajará en 3 segundos?*

b) Calcula 
$$
\lim_{t \to 3} \frac{s(t) - s(3)}{t - 3}
$$
 e interpreta el resultado

### **S***olución:*

a) Para conocer el desplazamiento después de 3 segundos basta con evaluar  $s(t)$  *en*  $t = 3$ .

$$
s(3) = (3)^2 + 8(3) = 33
$$

Por lo que se desplaza **33 metros** en 3 segundos.

b) Ahora calculamos $\lim_{t\to 3} \frac{1}{t-3}$  $8t - s(3)$ lim 2  $\frac{1}{3}$   $t +8t \rightarrow$ <sup>3</sup> t  $t^2 + 8t - s$  $\lim_{t\to 3}$   $\frac{t-3}{t-3}$ , pero la función no está definida para  $t = 3$ , por lo que tenemos que recurrir a la factorización del numerador.

$$
\lim_{t \to 3} \frac{t^2 + 8t - s(3)}{t - 3} = \lim_{t \to 3} \frac{t^2 + 8t - 33}{t - 3} = \lim_{t \to 3} \frac{(t + 1)(t - 3)}{t - 3} = \lim_{t \to 3} (t + 1)
$$
  
= 3 + 11 = 14

Si analizamos el resultado y las dimensiones involucradas, observamos que en el numerador corresponde a metros y el denominador segundos, por lo tanto, resulta  $\frac{m}{s}$ , lo que implica que en realidad obtuvimos la velocidad instantánea para  $t = 3$  segundos, es decir, el automóvil se desplaza a *s m*  $14 \frac{m}{2}$ .

*Ejemplo III.20 (Economía): El costo en pesos de producir x unidades de cierto artículo es*  $C(x) = 0.5x^2 + x + 500$ *. Encuentra:* 

- *a) El costo de producir 10 artículos*
- *b)* Calcula  $lim_{x\rightarrow10}$   $\frac{x}{x-10}$  $(x) - C(10)$ lim 10  $x \overline{a}$  $\rightarrow 10$   $\chi$  $C(x) - C$ *x*

## *Solución:*

a) El costo de producir 10 artículos lo obtenemos al sustituir  $x = 10$  en C(x), entonces tenemos:

 $C(10) = 0.5(10)^2 + (10) + 500 = 560$ 

Entonces, el costo de producir 10 artículos es de 560 pesos.

b) Calculamos 
$$
\lim_{x \to 10} \frac{C(x) - C(10)}{x - 10}
$$

$$
\lim_{x \to 10} \frac{C(x) - C(10)}{x - 10} = \lim_{x \to 10} \frac{0.5x^2 + x + 500 - 560}{x - 10} = \lim_{x \to 10} \frac{0.5x^2 + x - 60}{x - 10}
$$

$$
= \lim_{x \to 10} \frac{0.5(x^2 + 2x - 120)}{x - 10}
$$

$$
= \lim_{x \to 10} \frac{0.5(x - 10)(x + 12)}{x - 10}
$$

$$
= \lim_{x \to 10} (0.5)(x + 12)
$$

$$
= 0.5(10 + 12) = 11
$$

Por lo que este resultado, 11 pesos/unidad se conoce como *costo marginal* cuando se producen 10 artículos.

*Ejemplo III.21 (Ciencias Sociales): El costo (en millones de dólares) de un gobierno para combatir la corrupción en x% está modelado por la expresión*

$$
C(x) = \frac{400x}{100 - x}, \qquad 0 \le x \le 100
$$

- *a) Hallar el costo de combatir el 75 %*
- *b*) *Hallar el límite de*  $C(x)$  *cuando*  $x \rightarrow 100^-$

#### *Solución:*

a) Para hallar el costo de combatir el 75 % calculamos C(75)

$$
C(75) = \frac{400(75)}{100 - (75)} = 1200
$$

Es decir, el costo de combatir el 75 % es de 1200 millones de dólares.

b) Ahora queremos calcular  $\lim\limits_{x\to 100^-} \frac{1 \text{m}}{100-x}$ *x*  $\lim_{x\to 100^-} 100 \lim_{\epsilon \to 100^{-}} \frac{400}{100}$ 

$$
\lim_{x \to 100^-} \frac{400x}{100 - x} = \frac{400(99.99999)}{100 - 99.999999} = \infty
$$

Esperamos que los temas tratados sobre límites en los ejemplos desarrollados, que por supuesto, no comprenden la totalidad de los temas, se haya cumplido el objetivo de mejorar la comprensión de este concepto matemático tan importante, y que también haya servido para ilustrar de una forma más clara la aplicación de los límites.

## **EJERCICIOS**

*I. Calcula los siguientes límites:*

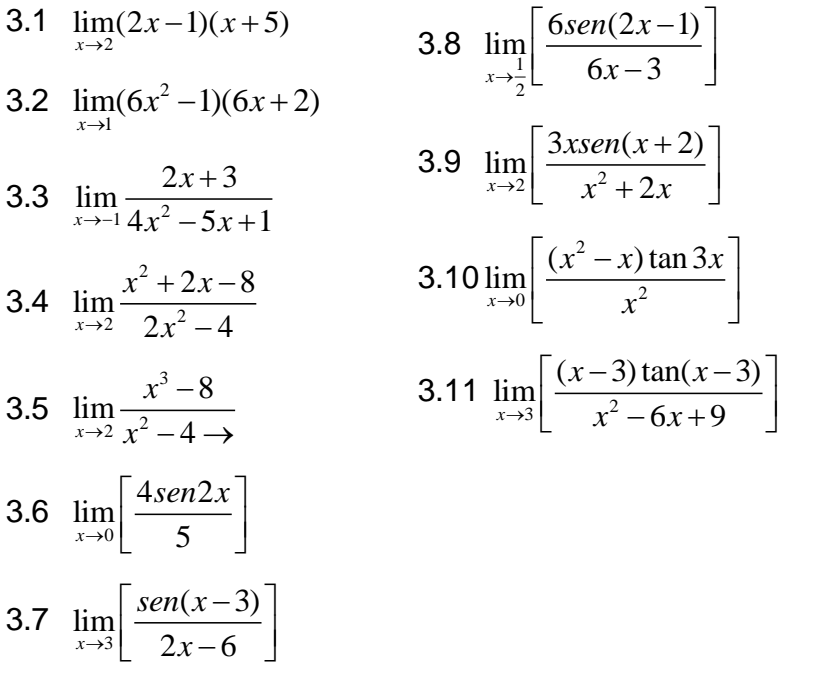

*II. Analice la continuidad de las siguientes funciones en el punto indicado y trace la gráfica, en caso de que la función sea discontinua, indique el tipo de discontinuidad a que pertenece.*

3.12 
$$
y = \frac{x^2 - 6x + 9}{x - 3}
$$
 en  $x = 3$   
3.13  $y = \frac{x^3 - 4x^2 - 12x}{x + 2}$  en  $x = -2$ 

3.14 
$$
y = \begin{cases} 2-x & si & x \le 1 \\ x & si & x > 1 \end{cases}
$$
 en  $x = 1$ 

3.15 
$$
y = \begin{cases} 4x-2 & si & x \le 2 \\ 6 & si & x > 2 \end{cases}
$$
 en  $x = 2$ 

3.16 
$$
y = \frac{x^2 - 1}{x - 1}
$$
 en  $x = 1$ 

3.17 
$$
y = \frac{x^3 - 1}{x - 1}
$$
 en  $x = 1$ 

3.18 
$$
y=x^3-2x^2+1
$$
 en  $x=-1$  y en  $x=2$ 

## **CAPÍTULO IV**

### **LA DERIVADA Y APLICACIONES**

Una de las grandes aplicaciones del cálculo está en la aplicación física de la de la derivada como razón de cambio de variables relacionadas y la resolución de problemas de optimización, donde se puede percibir su verdadero potencial como herramienta de cálculo. Estos problemas están asociados con conceptos del cálculo tales como *la derivada como razón de cambio, puntos máximos y mínimos, intervalos de crecimiento y decrecimiento, intervalos de concavidad, puntos de inflexión*, etc., pero que desde el enfoque tradicional, resulta aburrido para el alumno, obsoleto, sin sentido, lo cual resalta la importancia de abordar la resolución de problemas de razones de cambio y de optimización.

Es en este sentido que, en este capítulo, damos importancia al planteamiento, resolución e interpretación de los resultados al abordar problemas donde adquieren sentido los conceptos antes mencionados.

Así, la prioridad de este capítulo son los llamados problemas sobre razones de cambio y de optimización. Debemos tener presente que cuando abordemos con éxito estos problemas –donde existe variación de cantidades-, usando como herramienta el cálculo diferencial, estaremos dando el lugar que le corresponde a esta disciplina matemática, con lo cual podemos decir que se estará alcanzando el objetivo del presente capítulo, el cual centra su atención en la adquisición de la habilidad por parte del alumno para aplicar la derivada en la resolución de problemas.

Es importante mencionar que no tratamos aquí la definición de derivada y sus diferentes métodos de derivación, por lo cual se asume que el alumno ya domina dichos temas, y de pasa directamente al desarrollo de los temas arriba mencionados.

44

# **4.1 Aplicación física de la derivada como razón de cambio de variables relacionadas.**

#### **4.1.1. La derivada como razón de cambio**

Sea  $y = f(x)$  una función, si para un valor de la variable independiente x, se tiene un incremento  $\Delta x$  y se calcula su correspondiente incremento  $\Delta y$ de la variable dependiente, al obtener el cociente *x y*  $\Delta$  $\Delta$ , se tiene la razón de cambio promedio de *y* con respecto de *x* .

Otra forma en la que se puede interpretar este concepto, es "cuando una cantidad *x* está en función del tiempo *t* , la razón de cambio de *x* con respecto de a t está dada por *dt dx* . Si dos o más cantidades se relacionan con una ecuación, la razón de cambio de cada cantidad se obtiene derivando la ecuación" (Aguilar, 2009, p. 1278).

Si en un problema intervienen variables que son funciones del tiempo y dichas variables se pueden relacionar, entonces derivando respecto al tiempo es posible hallar una relación entre la rapidez de variación de las variables consideradas. Por ejemplo, si  $x = g(t)$ ,  $y = h(t)$ ,  $y = f(x)$ , entonces se puede obtener la rapidez de variación de la variable y con respecto del *t* , es decir:

$$
\frac{dy}{dt} = \frac{dy}{dx} \cdot \frac{dx}{dt}
$$

A continuación se proporciona una serie de pasos a manera de sugerencia para resolver problemas de este tipo:

1. Identificar los datos y las magnitudes buscadas.

- 2. Trazar un esquema o dibujo representativo del enunciado del problema y se especifique las letras a utilizar para representar las variables y constantes que intervienen en el problema.
- 3. Se establece un modelo matemático que relacione las variables involucradas.
- 4. Se deriva el modelo matemático con respecto al tiempo.
- 5. Se despeja la incógnita a conocer y se sustituyen los datos dados.

### **Ejemplos**

*Ejemplo IV.22: Un cubo de hielo de*  3 10*cm de volumen, comienza a derretirse a razón de s cm* 3 6 , *¿cuál es la razón de cambio de la superficie del cubo en ese instante?*

### **Solución:**

Se construye un cubo de arista x cuyo volumen es  $V = 10 cm^3$ 

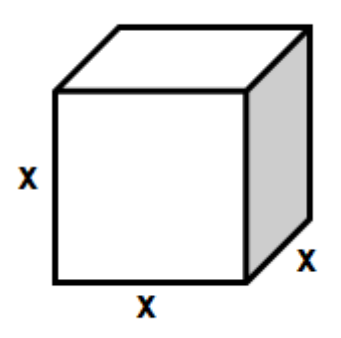

La razón con la que se derrite es  $\frac{d}{dt} = -6 - \frac{1}{s}$ *cm dt*  $dV$   $\sim$   $cm^3$  $= -6$ <sup>cm</sup> (el signo indica que el volumen del cubo está decreciendo).

Se obtiene la derivada del volumen  $V = x^3$  respecto al tiempo:

$$
\frac{dV}{dt} = \frac{dV}{dx}\frac{dx}{dt} = 3x^2\frac{dx}{dt}
$$

Por lo que, al sustituir la razón con la que se derrite el volumen, tenemos:

$$
-6 = 3x^{2} \frac{dx}{dt}
$$
despejamos  $\frac{dx}{dt}$   

$$
\frac{dx}{dt} = \frac{-6}{3x^{2}} = -\frac{2}{x^{2}}
$$

La razón con la que disminuye la arista es:  $\frac{1}{\sqrt{2}} = -\frac{1}{\sqrt{2}}$ 2 *dt x dx*  $=$   $-$ 

El área total del cubo es  $A = 6x^2$  y la razón con la que cambia el área está dada por:

$$
\frac{dA}{dt} = \frac{dA}{dx} \cdot \frac{dx}{dt} = 12x \frac{dx}{dt}
$$

Pero  $\frac{ }{4t}$  =  $-\frac{1}{x^2}$ 2 *dt x dx*  $=-\frac{2}{2}$ , entonces:

$$
\frac{dA}{dt} = 12x\left(-\frac{2}{x^2}\right) = -\frac{24}{x}
$$

Si el volumen es de  $10cm^3 = x^3$  , entonces  $x = \sqrt[3]{10}$ , por lo que:

$$
\frac{dA}{dt} = -\frac{24}{\sqrt[3]{10}}
$$
  
de 
$$
\frac{24}{\sqrt[3]{10}} \frac{cm^2}{s}
$$

El área disminuye a razón

*Ejemplo IV.23. Una escalera de 4 mts. de longitud está apoyada sobre un piso horizontal y contra un muro vertical. Si el extremo inferior de la escalera se aleja del muro a una velocidad de s m* 1.20 , *¿a qué velocidad desciende el extremo superior en el instante en que su altura sobre el suelo es de 2.80 m?*

## *Solución:*

El siguiente dibujo representa los elementos del problema

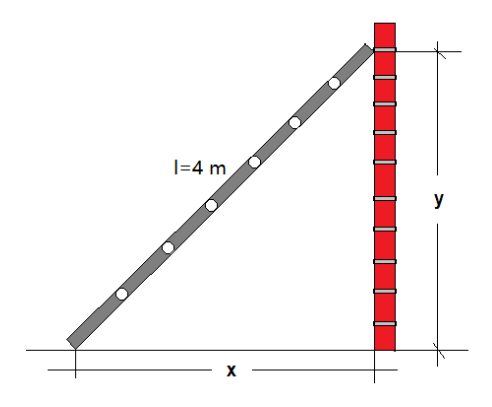

Y los datos del problema son:

$$
l = 4m, \t \frac{dx}{dt} = 1.20 \frac{m}{s}, \t y_1 = 2.8m
$$

En este caso, la incógnita es: *dt dy*

Sabemos que si  $y_1 = 2.8m$  entonces:

$$
x = \sqrt{16 - y^2} = \sqrt{16 - (2.80)^2} = 2.85m
$$

La figura representa un triángulo rectángulo, por lo cual aplicando el teorema de Pitágoras tenemos:

$$
x^2 + y^2 = 16
$$

Derivando la expresión anterior respecto al tiempo:

$$
2x\frac{dx}{dt} + 2y\frac{dy}{dt} = 0 \Rightarrow x\frac{dx}{dt} + y\frac{dy}{dt} = 0
$$

Al sustituir los valores de  $\frac{dx}{dt} = 1.20 \frac{m}{s}$ ,  $y_1 = 2.8m$   $x_1 = 2.85$ *m dt*  $\frac{dx}{x}$ 

$$
(2.85)(1.20) + 2.8\frac{dy}{dt} = 0 \Rightarrow 2.8\frac{dy}{dt} = -3.42
$$

$$
\frac{dy}{dt} = -\frac{3.42}{2.80} = -1.22 \frac{m}{s}
$$

Por lo tanto, el extremo superior desciende a una velocidad de  $\frac{1.22 - 1.5}{s}$ *m* 1.22

*Ejemplo IV.24. Se está vaciando arena sobre un montón de forma cónica a razón de*  min 27  $m<sup>3</sup>$ *, la altura del cono es siempre igual al radio de su base. ¿Con qué rapidez aumenta su altura cuando el montón tiene tres metros de altura?*

### *Solución:*

Un dibujo representativo sería el siguiente:

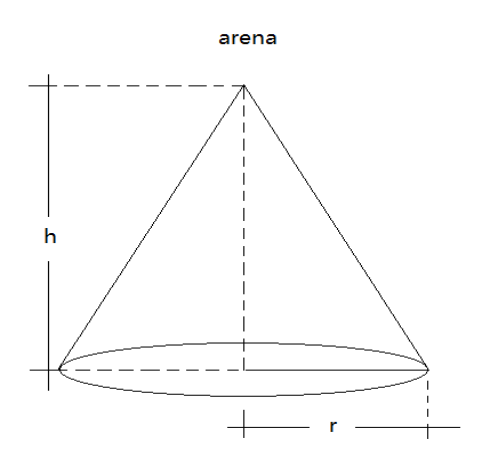

El volumen del cono es  $V = \frac{1}{2} \pi \cdot r^2 h$ 3 1  $=\frac{1}{2}\pi \cdot r^2 h$  pero  $r=h$ , entonces  $V=\frac{1}{2}\pi \cdot h^3$ 3 1  $V = \frac{1}{2}\pi \cdot h^3$  y min 27  $m<sup>3</sup>$ *dt dV*  $=$ 

Al derivar el volumen respecto del tiempo:

*dt dV*  $dt \quad \pi \cdot h$ *dh dt*  $h^2 \frac{dh}{dt}$ *dt dV* 2  $_2 dh$   $_1$   $dh$   $_1$ .  $=\pi \cdot h^2 \frac{an}{h} \qquad \Rightarrow \qquad \frac{an}{h} =$ π π

Al sustituir 
$$
\frac{dV}{dt} = 27 \frac{m^3}{\text{min}}
$$
  $y \quad h = 3m$  tenemos:

$$
\frac{dh}{dt} = \frac{1}{\pi \cdot (3)^2} (27) = \frac{27}{9\pi} = \frac{3}{\pi}
$$

Por consiguiente, la altura aumenta a razón de

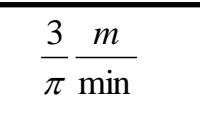

### **EJERCICIOS**

*4.1 Una escalera de*  13*m de largo está apoyada sobre una pared. Encuentra la rapidez con que baja el extremo superior de la escalera, cuando su extremo inferior dista*  5*m del muro y se separa a razón de* 

$$
5\frac{m}{s}.
$$

*4.2 Al caer una piedra a un estanque de aguas tranquilas forma una onda circular, cuyo radio aumenta a razón de*  1 *cm s . ¿Con qué rapidez aumenta el área encerrada por la onda cuando el radio es de*  5*cm ?*

- *4.3 Un tanque cilíndrico de*  7*cm de radio y*  10*m de altura se llena de agua. Se hace un agujero en el fondo del tanque, en ese momento el agua sale a razón de*  3 3 min *m . ¿A qué rapidez está cambiando la altura del líquido en el tanque?*
- *4.4 Se está vaciando un depósito cónico de*  1.5*m de radio y*  5*m de altura, a razón de*  3 0.16 min *m . ¿Cómo está bajando el nivel cuando la profundidad del agua es de*  2*m ?*
- *4.5 El área de un triángulo equilátero disminuye a razón de*  2 6 min *m . Calcula la rapidez de cambio de la longitud de sus lados en el*  momento en que en área del triángulo es de  $~100 cm^2$  .

### **4.2 Variación de funciones**

# **4.2.1 Funciones crecientes y decrecientes y su relación con el signo de la derivada.**

En el estudio de la variación de una función es importante saber si es creciente o decreciente, por lo cual a continuación se estudian las características de estas funciones.

La variación de una función se da cuando al aumentar el valor de la variable independiente, también aumenta el valor de la variable dependiente o cuando al aumentar el valor de la variable independiente, disminuye el valor de la variable dependiente, en cuyo caso, se dice que es creciente para la primera condición y decreciente para la segunda.

A continuación se da una definición de función creciente y decreciente muy sencilla para que sea fácil de asimilar por el alumno.

### **Función creciente**

**Definición. "**Una función real de variable real continua en un intervalo abierto (*a*,*b*) , se dice que es creciente en ese intervalo, sí y sólo sí:

 $f(x_1) < f(x_2)$  para  $x_1 < x_2$  definidos en el intervalo" (Contreras, et al., 2005, p. 182). Gráficamente, se tiene:

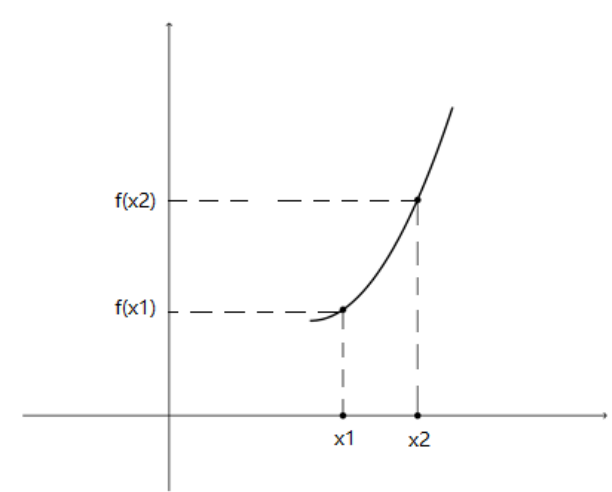

### **Función decreciente**

**Definición: "**Una función real de variable real continua en un intervalo abierto (*a*,*b*) , se dice que es decreciente en ese intervalo, sí y sólo sí:

 $f(x_1) > f(x_2)$  para  $x_1 < x_2$  definidos en el intervalo" (Contreras, et al., 2005, p. 182).

Gráficamente, se tiene:

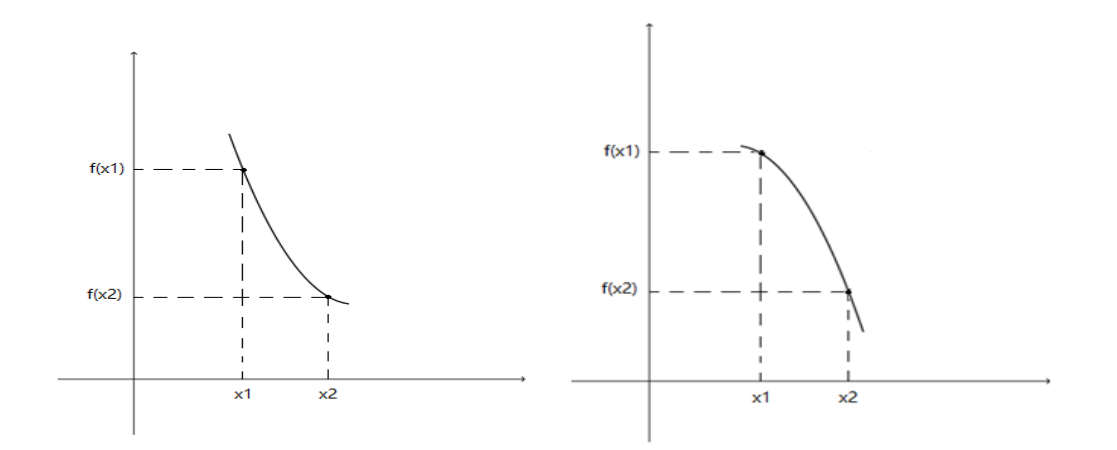

Una característica importante de mencionar, es el hecho de que las rectas tangentes en una función creciente, tienen pendiente positiva, mientras que en una función decreciente, su pendiente es negativa.

Gráficamente se tiene:

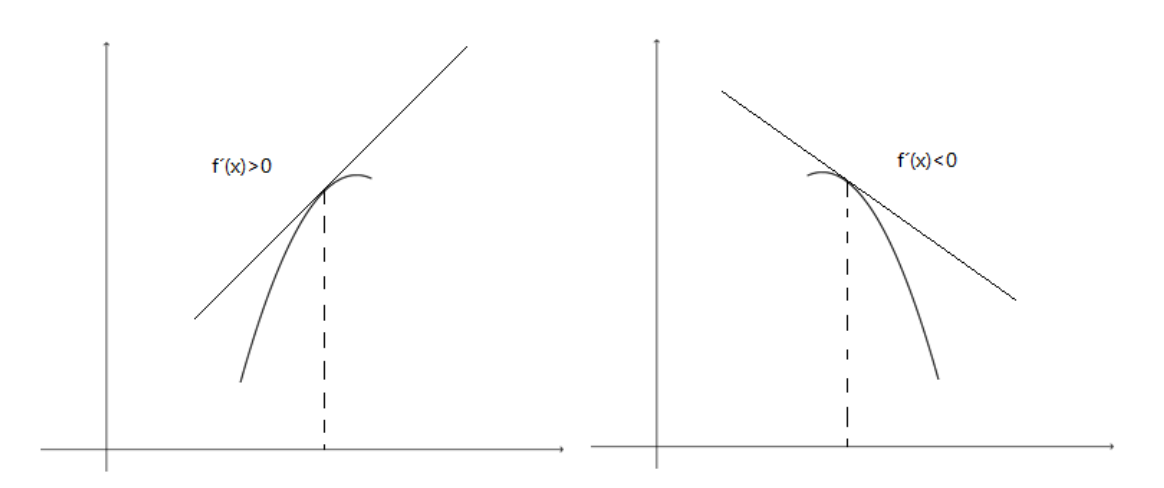

## **4.2.2 Máximos y mínimos relativos**

Al trabajar con funciones crecientes y decrecientes, es inevitable hablar de los puntos máximos y mínimos de una función. La determinación de los valores máximos y mínimos de una función es de suma importancia en el estudio de la variación de funciones y de la solución de muchos problemas de optimización.

A continuación damos una definición muy simple de máximo y mínimo de una función.

# **Punto Máximo de una función**

"El punto máximo de una función, es el punto en el cual la función cambia de creciente a decreciente" (Contreras, et al., 2005, p. 184).

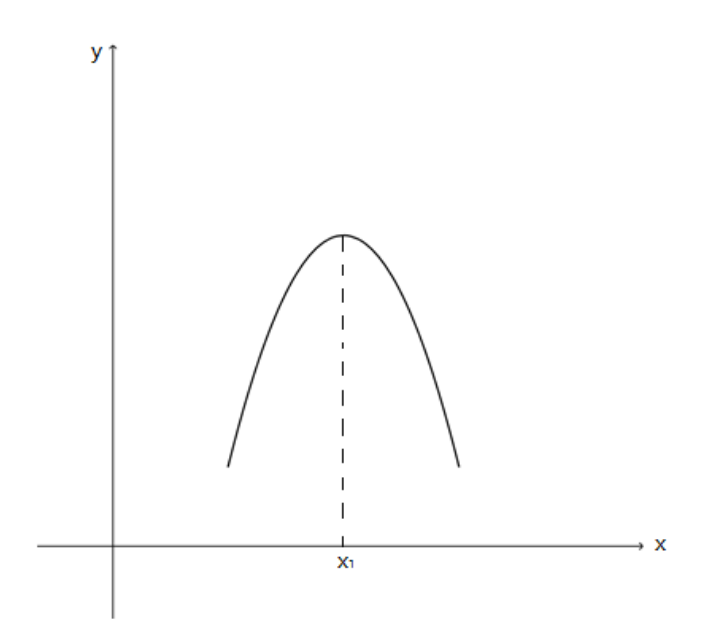

## **Punto Mínimo de una función**

"El punto mínimo de una función, es el punto en el cual la función cambia de decreciente a creciente" (Contreras, et al., 2005, p. 184).

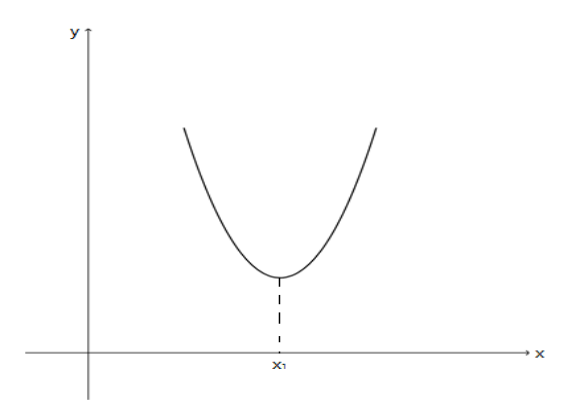

# **4.2.3 Criterios para obtener los puntos máximos y mínimos de una función.**

Para obtener los puntos máximos y mínimos de una función, existen al menos dos criterios que se explican a continuación:

### **Criterio de la primera derivada**

- a) Si  $f'(x) > 0$ , para toda  $x \in (a, x_0)$  y  $f'(x) < 0$ , para toda  $x \in (x_0, b)$  (es decir, la derivada cambia de valores positivos a negativos), entonces en  $f(x_0)$  existe un valor máximo local.
- b) Si  $f'(x) < 0$ , para toda  $x \in (a, x_0)$  y  $f'(x) > 0$ , para toda  $x \in (x_0, b)$  (es decir, la derivada cambia de valores negativos a positivos), entonces en  $f(x_0)$  existe un valor mínimo local.
- c) Si para toda  $x \in (a, b)$  y  $f'(x)$  tiene el mismo signo, entonces  $f(x)$  no tiene valor máximo ni mínimo local.

### **Criterio de la segunda derivada**

- a) Dada  $y = f(x)$  con  $f'(x) = 0$ , si  $f''(x_0) > 0$ , entonces el punto  $(x_0, f(x_0))$  representa un punto mínimo.
- b) Dada  $y = f(x)$  con  $f'(x) = 0$ , si  $f''(x_0) < 0$ , entonces el punto  $(x_0, f(x_0))$  representa un punto máximo.

"La principal utilidad al obtener los puntos máximos y mínimos de una función, así como los intervalos donde es creciente y decreciente es para realizar un esbozo general de la gráfica de la función, sin embargo, en problemas de aplicación, el objetivo principal es determinar los valores máximos o mínimos que optimicen el problema" (Contreras, et al., 2005, p. 184).

En el siguiente capítulo, se pone especial énfasis en la resolución de problemas de aplicación y optimización, dado que considero, por experiencia propia y por situaciones reflejadas en el alumno, es la parte que mayor dificultad representa para ellos.

## **4.2.3 Problemas de máximos y mínimos. Problemas de optimización**

En la Ingeniería, en la industria, en las ciencias en general y en la vida cotidiana, suelen utilizarse problemas matemáticos de máximos y mínimos, en los cuales se requiere lograr un efecto óptimo de algunas de las variables que intervienen en ellos.

La aplicación principal de este tipo de problemas se presenta en problemas de optimización, en los cuales se pide obtener uno o varios valores máximos o mínimos.

No existe un método general que se pueda aplicar para resolver todos los problemas de este tipo, sin embargo, se hacen las siguientes recomendaciones:

- 1. Leer varias veces el problema hasta comprenderlo totalmente. Al hacerlo se deben identificar tres elementos principales:
	- Los datos del problema
	- Las condiciones o restricciones del problema
	- Lo que se pide obtener del problema
- 2. Asignar las variables con las cuales se planteará y resolverá el problema, para lo cual se recomienda realizar un dibujo o esquema en el cual se representen los elementos del problema.
- 3. Establecer la función objetivo en términos de las variables propuestas. Esta es la función que se debe maximizar o minimizar según corresponda. Aquí la función objetivo puede ser una función con varias variables.
- 4. Establecer una ecuación para cada una de las condiciones o restricciones del problema, esto es, transformar el lenguaje común en lenguaje algebraico.
- 5. Despejar una variable en cada una de las ecuaciones y sustituirla en la función objetivo, de tal manera que se tenga una función con una sola variable.
- 6. Determinar los valores máximos o mínimos de la función según corresponda aplicando el criterio de la primera derivada o el criterio de la segunda derivada.
- 7. Con los valores obtenidos, establecer la conclusión del problema.
- 8. Si es posible, con los resultados obtenidos, realizar una comprobación con el enunciado del problema.

# **Ejemplos**

**Ejemplo IV. 25** *Un fabricante de cajas de cartón desea construir una caja rectangular sin tapa, a partir de una pieza rectangular de cartón de 40 x 30 cm, para lo cual debe hacer cortes cuadrados en las esquinas y doblar los lados. Determinar de qué medida debe cortarse el cuadrado para que el volumen de la caja sea el máximo posible.*

# **Solución:**

Un dibujo que representa los elementos planteados en el problema sería el siguiente

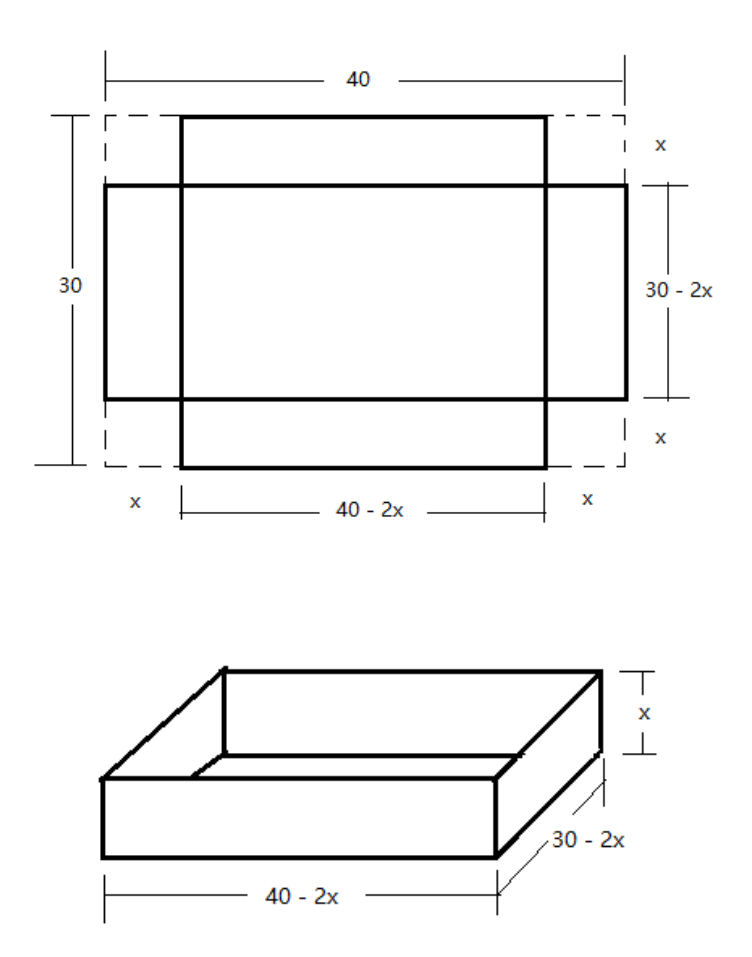

Considerando las figuras anteriores, x representa la longitud del lado de los cuadrados que se deben recortar.

La función objetivo que se pide maximizar es el volumen de la caja, esto es:

$$
V = x(40-2x)(30-2x)
$$
  
= 1200x-80x<sup>2</sup> - 60x<sup>2</sup> + 4x<sup>3</sup>  
= 1200x-140x<sup>2</sup> + 4x<sup>3</sup>

Derivando *V* con respecto a *x* tenemos

$$
V'(x) = 1200 - 280x + 12x^2
$$

Al igualar con cero y resolver la ecuación obtenemos:

$$
1200 - 280x + 12x^2 = 0
$$

$$
3x^2 - 70x + 300 = 0
$$

 $x = 17.67$  y  $x = 5.65$  que son los puntos críticos.

Aplicando el criterio de la segunda derivada para obtener los puntos máximos o mínimos tenemos:

Si para  $x = 5.65$  se toman los valores 5 y 5.7 tenemos que

$$
V'(5) = 1200 - 280(5) + 12(5)^{2} = 100 > 0
$$
  

$$
V'(5.7) = 1200 - 280(5.7) + 12(5.7)^{2} = -6.12 < 0
$$

El cambio de signo es de positivo a negativo, por lo que la función tiene un valor máximo en  $x = 5.65$ .

Si para  $x = 17.67$  se toman los valores 17 y 17.7 tenemos que

$$
V'(17) = 1200 - 280(17) + 12(17)^2 = -92 < 0
$$
  

$$
V'(17) = 1200 - 280(17) + 12(17)^2 = -92 < 0
$$
  

$$
V'(17.7) = 1200 - 280(17.7) + 12(17.7)^2 = 3.48 > 0
$$

El cambio de signo es de negativo a positivo, por lo que la función tiene un valor mínimo en  $x = 17.67$ .

Lo anterior nos indica que se tiene un volumen máximo cuando se recortan cuadrados en las esquinas de la pieza de lado *5.65 cm.*

**Ejemplo IV. 26** *Se desea construir una caja rectangular de base cuadrada sin tapa con el mayor volumen posible. Calcular el volumen de la caja que se puede obtener de*  2 1600*cm* de material.

Un dibujo representativo del problema sería el siguiente:

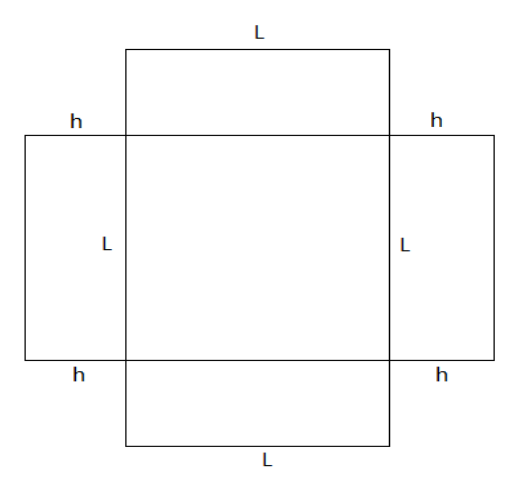

En la figura, se observa que el área se expresa como:

 $4Lh + L^2 = 1600$  que es la función restricción.

Despejando *h* tenemos:

$$
h = \frac{1600 - L^2}{4L}
$$

Sabemos que el volumen de una caja se determina como  $V = L^2 h$  , en la cual al sustituir *h* , obtenemos:

$$
V = L2 \left( \frac{1600 - L2}{4L} \right) = \frac{1600L}{4} - \frac{L3}{4}
$$

$$
V = 400L - \frac{L3}{4}
$$

Derivando:

$$
\frac{dV}{dL} = 400 - \frac{3}{4}L^2
$$

Igualando con cero y resolviendo:

$$
400 - \frac{3}{4}L^2 = 0
$$
  

$$
L^2 = \frac{4(400)}{3} = \frac{1600}{3}
$$
  

$$
L = \sqrt{\frac{1600}{3}}
$$
  

$$
L = 23.09
$$

Que representa el único valor crítico.

Para determinar si se trata de un valor máximo o mínimo aplicamos el criterio de la segunda derivada para lo cual obtenemos la segunda derivada y valuamos en el punto crítico para determinar si se trata de un máximo o un mínimo.

$$
\frac{d^2V}{dL^2} = -\frac{3}{2}L
$$
, es decir,  $V''(L) = -\frac{3}{2}L$ 

 $\frac{3}{2}(23.09) = -34.63 < 0$ 3  $V(23.09) = -\frac{3}{2}(23.09) = -34.63 < 0$  por tanto el volumen será máximo cuando  $L = 23.09$  cm, por lo que, al sustituir este valor en el volumen, tenemos:

$$
V = 400(23.09) - \frac{(23.09)^3}{4} = 6158.40
$$

*Por lo tanto, la capacidad máxima de la caja será de un volumen de* 3 6,158.40*cm*

**Ejemplo IV. 27** *Con una lámina se desea construir una lata cilíndrica que contenga un litro de agua. Determinar las dimensiones de la lata de tal manera que se ocupe la menor cantidad de lámina posible, así como la superficie de la lámina.*

# **Solución:**

Considerando las siguientes figuras, en las cuales se visualiza la lata y el material empleado para su construcción.

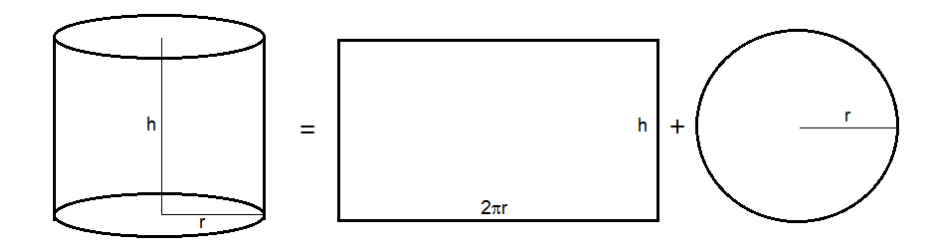

Donde *r* representa el radio de la lata y *h* la altura de la lata.

La función objetivo que se debe minimizar es el área del material a utilizar, es decir:

A= área lateral + área de la base + área de la tapa

$$
A = 2\pi \cdot r \cdot h + \pi \cdot r^{2} + \pi \cdot r^{2}
$$
  

$$
A = 2\pi \cdot r \cdot h + 2\pi \cdot r^{2}
$$
.................(1)

La restricción del problema es que debe contener un litro de agua  $(1lt = 1000 cm^3)$ , esto es:

$$
V = \pi \cdot r^2 h = 1000
$$

Despejando *h* :

.........................................................(2) 1000 2 *r h* 

Sustituyendo ecuación (2) en (1):

$$
A = 2\pi \cdot r \cdot h + 2\pi \cdot r^2
$$
  
\n
$$
A = 2\pi \cdot r \left(\frac{1000}{\pi \cdot r^2}\right) + 2\pi \cdot r^2
$$
  
\n
$$
A = \frac{2000}{r} + 2\pi \cdot r^2
$$

Derivando *A* con respecto a *r*

$$
A = -\frac{2000}{r^2} + 4\pi \cdot r
$$

Igualando a cero y resolviendo la ecuación

$$
-\frac{2000}{r^2} + 4\pi \cdot r = 0
$$

$$
4\pi \cdot r = \frac{2000}{r^2}
$$

$$
r^{3} = \frac{500}{\pi}
$$
  

$$
r = \sqrt[3]{\frac{500}{\pi}};
$$
 r = 5.41

La segunda derivada es  $\gamma = \frac{4000}{r^3} + 4\pi$ *r A*

Al evaluar la segunda derivada en  $r\!=\!5.41$  tenemos

$$
A^{\prime\prime}(5.41) = \frac{4000}{(5.41)^3} + 4\pi = 37.28 > 0
$$
 lo cual implica que el área es

mínima cuando  $r = 5.41$ .

Ahora, sustituimos el valor de r en la ecuación (2) para obtener el valor de *h* :

$$
h = \frac{1000}{\pi (5.41)^2}
$$

$$
h = 10.87
$$

Con lo cual ya podemos calcular la superficie de la lámina utilizada, sustituyendo *r* y *h* en la ecuación (1)

$$
A = 2\pi (5.41)(10.87) + 2\pi (5.41)^2
$$
  

$$
A = 553.39 \text{cm}^2
$$

Finalmente, las dimensiones de la lata son:

*Radio de la lata,*  $r = 5.41$ *cm y* altura *de la lata,*  $h = 10.87$ *cm*.

**Ejemplo IV. 28** *Un vitral está formado por un rectángulo y en la parte superior tiene un semicírculo, si el perímetro del vitral mide 8 m. Determinar las dimensiones del vitral para que su área sea máxima.*

# **Solución:**

Una representación del vitral sería el siguiente

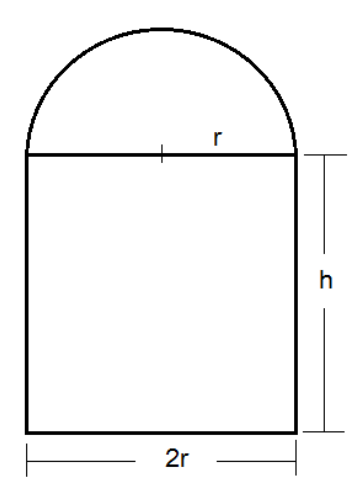

De la figura, observamos que la expresión para determinar el perímetro es:

$$
P = 2r + 2h + \pi r
$$
  
\n
$$
P = (2 + \pi)r + 2h
$$
  
\n
$$
(2 + \pi)r + 2h = 8
$$
.................(1)

Y el área se obtiene como

$$
A = 2rh + \frac{\pi}{2}r^2
$$
 (2)

De la ecuación (1) despejamos *h* y sustituimos en la ecuación (2), teniendo la siguiente expresión:

.................................................(3) 2 8 (2 )*r h* 2 2 2 2 2 2 2 2 2 8 2 2 8 2 2 8 (2 ) 2 2 8 (2 ) 2 *A r r r A r r r r A r r r r r A r* 2 2 2 *A*(*r*) 8*r* 2*r r* 

La derivada de  $\,A\,$  es

$$
A'(r) = 8 - 4r - \pi r
$$

$$
A'(r) = 8 - (4 + \pi)r
$$

Igualando con cero y resolviendo la ecuación obtenemos

$$
8 - (4 + \pi)r = 0
$$

$$
r = \frac{8}{4 + \pi}
$$

$$
r = 1.12
$$

La segunda derivada de  $\hat{A}$  es  $A^{'}(r) = -(4 + \pi)$ 

Como  $A^{\prime\prime}(r)$  <  $0$ , entonces se tiene un área máxima para  $\,r$  =  $1.12$ 

Finalmente calculamos el valor de *h* sustituyendo *r* en la ecuación (3):

$$
h = \frac{8 - (2 + \pi)(1.12)}{2}
$$
  
 
$$
h = 1.12
$$

*Y de esta forma se tienen las dimensiones que debe tener el vitral para tener un área máxima, es decir, un radio de*  1.12*m y una altura de*  1.12*m* 

**Ejemplo IV. 29** *Se requiere construir una bodega en forma paralelepipédica, de tal manera que su largo sea el cuádruple de su ancho y contenga un*  volumen de 50000 *m*<sup>3</sup>. Si la construcción del piso, los muros y la cubierta cuestan \$400, \$1000 y \$600 por metro cuadrado respectivamente. ¿Qué dimensiones debe tener la bodega para que el costo de su construcción sea mínimo?

### **Solución:**

Un dibujo que represente los elementos del problema es el siguiente

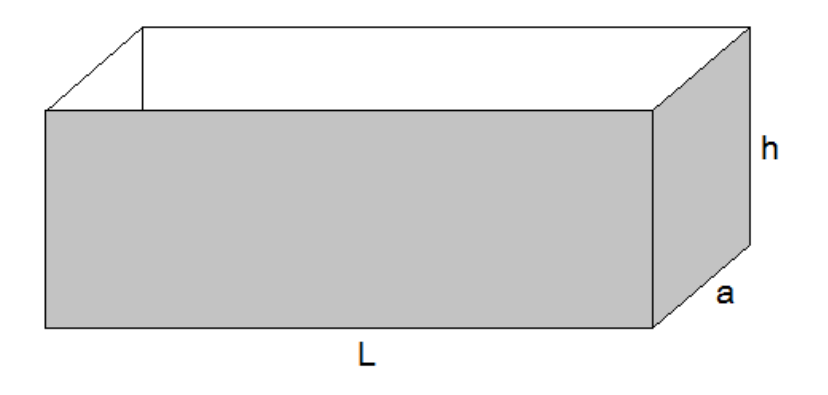

Donde  $L$  es el largo,  $a$  es el ancho y  $\,h\,$  es la altura de la bodega, que de acuerdo a las condiciones del problema tenemos que  $|L\!=\!4a$  , por lo tanto, la expresión para determinar el volumen, que en este caso representa la *función restricción*, es

$$
V = Lah
$$
  
V = 4a<sup>2</sup>h = 50000 (1)

De donde despejamos *h* :

..........................................(2) 4 50000 2 *a h*

Ahora determinamos la *función objetivo*, que en este caso, es el área de la bodega:

bodega:  
\n
$$
A = 2La + 2Lh + 2ah
$$
  
\n $A = 2(4a^2) + 2(4ah) + 2ah$   
\n $A = 8a^2 + 10ah$  (3)

Sustituimos (2) en (3) y tenemos:
$$
A = 8a^{2} + 10a \left(\frac{50000}{4a^{2}}\right) =
$$
  

$$
A = 8a^{2} + \frac{125000}{a}
$$

Derivando *A* :

$$
A = 16a - \frac{125000}{a^2}
$$

Igualando con cero y resolviendo:

$$
16a - \frac{125000}{a^2} = 0
$$
  

$$
16a = \frac{125000}{a^2}
$$
  

$$
16a^3 = 125000
$$
  

$$
a^3 = \frac{125000}{16}
$$
  

$$
a = \sqrt[3]{\frac{125000}{16}} \Rightarrow \boxed{a = 19.84}
$$

Al obtener la segunda derivada de  $\,\AA$  y valuando en  $\,a\,{=}\,19.84$ 

$$
A'' = \frac{250000}{a^3} + 16
$$
  

$$
A''(19.84) = \frac{250000}{(19.84)^3} + 16 = 48.01 > 0
$$

Dado que el resultado es mayor que cero, entonces se tiene un mínimo cuando  $a = 19.84$ , es decir, el área es mínima para este valor, por lo tanto, se determina el valor de *L* y *h* .

$$
L = 4(19.84)
$$
  
\n
$$
L = 79.36m
$$
  
\n
$$
h = \frac{50000}{4(19.84)^{2}}
$$
  
\n
$$
h = 31.75m
$$

*Finalmente concluimos que las dimensiones de la bodega para que el costo de su construcción sea mínimo son, ancho = 19.84m, largo = 79.36 y alto = 31.75 m.*

**Ejemplo IV. 30** *Calcula el volumen máximo del cilindro circular recto que se puede inscribir en un cono de H cm de altura y R cm de radio en su base, de manera que los ejes del cilindro y el cono coincidan.*

## **Solución:**

La siguiente figura cumple con los elementos planteados en el problema, por lo que al observarla

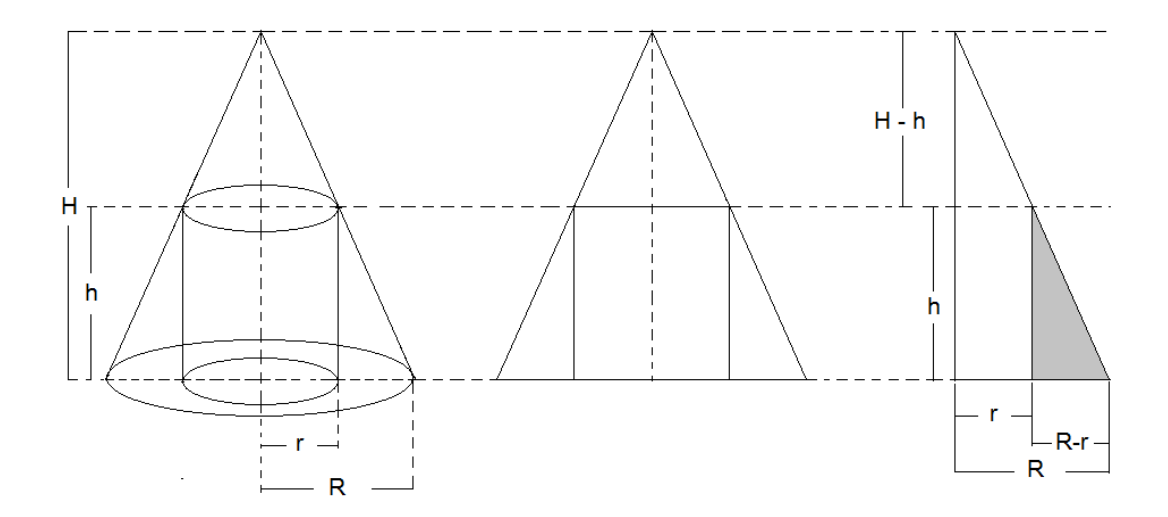

Y de acuerdo con ella, se hace un corte transversal y se obtiene el triángulo que se muestra; por construcción se tienen triángulos semejantes que cumplen con la siguiente proporción:

$$
\frac{R}{R-r} = \frac{H}{h}
$$

El volumen del cilindro es:

$$
V=\pi r^2 h
$$

Despejando *h* de la proporción y sustituyéndola en la fórmula del volumen se obtiene:

$$
h = \frac{HR - Hr}{R} = H - \frac{H}{R}r
$$

Entonces,

$$
V = \pi r^2 h = \pi r^2 \left( H - \frac{H}{R} r \right) = \pi H r^2 - \frac{\pi H r^3}{R}
$$

Por lo tanto,

$$
V(r) = \pi H r^2 - \frac{\pi H r^3}{R}
$$

representa la función que se tiene que maximizar.

Se deriva la función:

$$
V'(r) = 2\pi Hr - \frac{3\pi Hr^2}{R}
$$

Se iguala con cero y se resuelva la ecuación obtenida:

$$
V'(r) = 0 \quad \Rightarrow \quad 2\pi Hr - \frac{3\pi Hr^2}{R} = 0
$$

Si  $R \neq 0$ , entonces  $2\pi H Rr - 3\pi H r^2 = 0$  , al resolverla se tiene:

$$
2\pi H R r - 3\pi H r^2 = 0 \to \pi H r (2R - 3r) = 0 \to r (2R - 3r) = 0
$$
  
De donde:  $r_1 = 0$   $y$   $r_2 = \frac{2}{3} R$ 

Que representan los valores críticos, por lo que a continuación obtenemos la segunda derivada y la valuamos en estos valores y verificamos en donde existe el valor máximo, que es el que nos interesa.

$$
V''(r) = 2\pi H - \frac{6\pi Hr}{R}
$$
  
\n
$$
V''(0) = 2\pi H - \frac{6\pi H(0)}{R} = 2\pi H > 0
$$
  
\n
$$
V''\left(\frac{2}{3}R\right) = 2\pi H - \frac{6\pi H}{R}\left(\frac{2}{3}R\right) = -2\pi H < 0
$$

Por lo que, cuando

 $V^{\cdot\cdot}(0)\!>\!0$  , se tiene un volumen mínimo

$$
V''\left(\frac{2}{3}R\right) < 0
$$
, se tiene un volumen máxima

Finalmente, las dimensiones del cilindro de volumen máximo inscrito en el cono son:

$$
r = 0
$$
\n
$$
r = 0
$$
\n
$$
y
$$
\n
$$
h = H - \frac{H}{R}r = H - \frac{H}{R} \left(\frac{2}{3}R\right) = \frac{1}{3}H
$$
\n
$$
h = \frac{1}{3}H
$$

#### **EJERCICIOS**

- 4.6 *Calcula el volumen máximo de un cilindro circular recto que se puede inscribir en un cono de*  72*cm de altura y*  24*cm de radio en su base, de manera que los ejes del cilindro y el cono coincidan.*
- *4.7 En la construcción de un recipiente cilíndrico de hojalata se emplea*  100 pu lg<sup>2</sup>, esta cantidad incluye las tapas. ¿Cuál es el mayor volumen *que podría tener la tapa?*
- *4.8 ¿Cuáles son las dimensiones que debe tener un cono de volumen*   $m$ áximo cuya área lateral es de  $10\pi u^2$ ?
- *4.9 Un cartel tiene una superficie de*  2 150*cm con márgenes de*  3*cm en las partes superior e inferior y*  2*cm a los lados. Calcula el área máxima impresa en el cartel.*
- *4.10 Se inscribe un rectángulo en un triángulo isósceles, cuyos lados tienen longitudes de*  5.5 *y*  6 *. Uno de los lados del rectángulo está sobre la base del triángulo (lado desigual), ¿cuál es el área mayor que puede abarcar el rectángulo?*
- *4.11 Un alambre de*  100*cm de largo se va a partir en dos trozos, una de las partes se va a doblar para formar una circunferencia, y la otra un triángulo equilátero. ¿Cómo se debe cortar el alambre para que la suma de las áreas del círculo y del triángulo sea máxima?*
- *4.12 Encuentra las dimensiones del rectángulo inscrito en un círculo con un radio de*  25*cm que proporcione el área máxima.*
- *4.13 Para construir un recipiente cilíndrico de hojalata se emplearán*  150 pu lg<sup>2</sup>, esta cantidad incluye las tapas. ¿Cuáles son las *dimensiones del cilindro para que contenga el volumen máximo?*

#### **CAPITULO V**

#### **ALGEBRA VECTORIAL**

En este capítulo, se trabajan algunos ejemplos de álgebra vectorial sin profundizar en los conceptos básicos, asumiendo que ya son del conocimiento del alumno, pero si dando importancia a la aplicación de esos conceptos, tales como el producto vectorial en el cálculo de áreas de un paralelogramo, de un triángulo, así como el producto mixto, cuya aplicación la encontramos en el cálculo de volúmenes de paralelepípedos, aunque, ocasionalmente y conforme se requiera, se hará mención de esos conceptos básicos.

También se incluyen algunos ejemplos relacionados con la parametrización de curvas y superficies en el espacio, dada la importancia de este conceptos para el mejor entendimiento de las características de las curvas y superficies en el espacio, así como su representación cartesiana, paramétrica y vectorial.

# **5.1 Algunos conceptos básicos sobre vectores y la geometría del espacio**

#### **5.1.2 Sistema coordenado rectangular tridimensional**

"Para localizar un punto en el espacio, se requieren de tres números y su representación se hace mediante una tercia ordenada (*a*,*b*,*c*) de números reales. Para esto, se utiliza lo que es el **sistema coordenado rectangular tridimensional**, el cual consta de tres rectas perpendiculares entre sí, llamados ejes coordenados y marcados como *eje x o eje de las abscisas*, *eje y o eje de las ordenadas* y *eje z o eje de las cotas.* Por lo general, se considera que los ejes *x y* y son horizontales y que el eje *z* es vertical. Este sistema coordenado rectangular tridimensional se divide en ocho partes, llamados **octantes**" (Stewart, 2008, p. 765) .

73

Dicho sistema coordenado se muestra a continuación

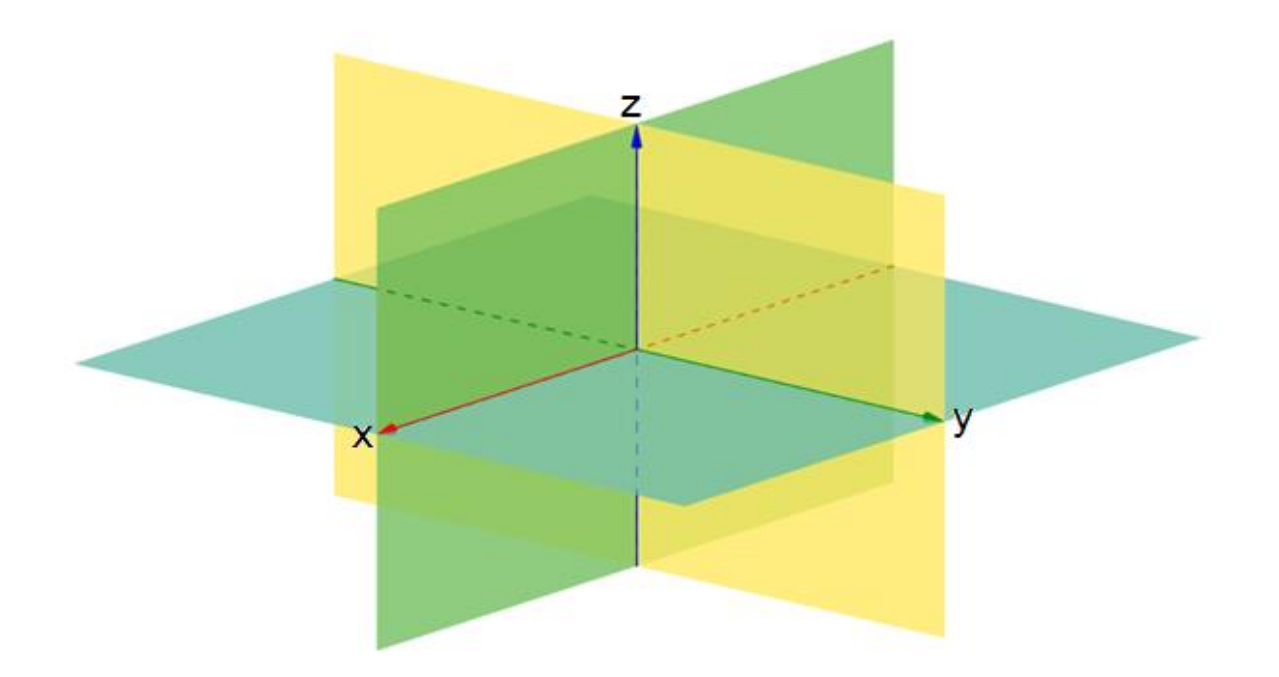

Un ejemplo de un punto localizado en dicho sistema coordenado es *P*(5, 4,3)

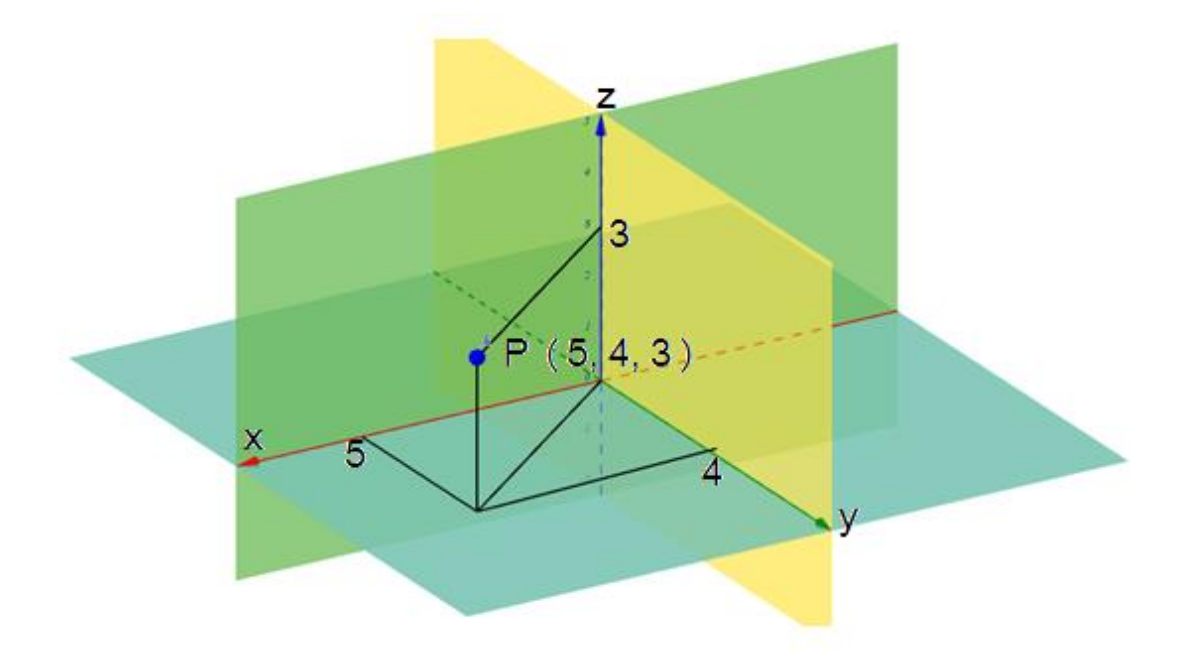

#### **5.1.3 Fórmula de la distancia en tres dimensiones**

La distancia  $\left|P_1P_2\right|$  entre los puntos  $\,P_1(x_1, y_1, z_1)\,$  y  $\,P_2(x_2, y_2, z_2)$  es:

$$
|P_1P_2| = \sqrt{(x_2 - x_1)^2 + (y_2 - y_1)^2 + (z_2 - z_1)^2}
$$

#### **5.1.4 Definición de cantidad escalar y cantidad vectorial**

La cantidad escalar es aquella que solo posee magnitud, mientras que una cantidad vectorial es aquella que posee magnitud y dirección.

"La representación analítica de un vector se hace a través de una terna ordenada de números reales  $\vec{a}$  =  $(a_{\textrm{\tiny I}}, a_{\textrm{\tiny 2}}, a_{\textrm{\tiny 3}})$  $\rightarrow$ conocidos como *componentes escalares del vector o números directores del vector" (Castañeda, 2006, p. 26)* .

También puede representarse por medio de un segmento dirigido, conocidos el punto de origen y el punto final, en cuyo caso se determinan las componentes escalares del vector, de la siguiente forma:

"Sea el vector  $\vec{v} = (v_1, v_2, v_3)$  $\rightarrow$ representado por el segmento dirigido *MN* , donde  $M(m_1, m_2, m_3)$  y  $N(n_1, n_2, n_3)$  , son el punto de origen y punto extremo respectivamente, entonces las componentes escalares del vector son:  $v_1 = n_1 - m_1$ ;  $v_2 = n_2 - m_2$ ;  $v_3 = n_3 - m_3$ " (Castañeda, 2006, p. 27).

#### **5.1.5 Tipos de vectores**

#### **Vector Nulo**

El *vector nulo* tiene magnitud nula y no tiene definida ni su dirección ni su sentido. También se le conoce como *vector cero* y sus componentes escalares son nulas, es decir,  $(0,0,0)$ .

#### **Vector de posición**

"Es aquel vector que tiene su punto origen en el origen del sistema coordenado y su punto final en el punto P y su representación analítica es  $\vec{p} = (p_1, p_2, p_3)$  $\overline{a}$ " (Castañeda, 2006, p. 28).

#### **Vector libre**

Es aquel que puede representarse en cualquier posición del espacio, a través de un segmento dirigido que tenga el módulo del vector, su dirección y su sentido.

#### **5.1.6 Magnitud o módulo de un vector**

La magnitud o módulo de un vector, es la longitud de cualquiera de sus representaciones, y se denota por el símbolo  $\left| \vec{\mathcal{V}} \right.$  $\overline{a}$ y analíticamente se obtiene como:

$$
|\vec{v}| = \sqrt{v_1^2 + v_2^2 + v_3^2}
$$

donde  $v_1, v_2, v_3$  son las componentes escalares del vector.

### **Vector Unitario**

Es aquel vector cuyo módulo es igual a la unidad. Tres vectores unitarios muy utilizados en el Álgebra son:

$$
i = (1,0,0)
$$
  $j = (0,1,0)$   $k = (0,0,1)$ 

De acuerdo con esto, otra forma de representar un vector, es la *representación trinómica*, que es aquella en la cual se utilizan los vectores unitarios  $i, j, k$ 

Sea el vector  $\vec{v} = (v_1, v_2, v_3)$  $\rightarrow$ entonces  $\vec{v} = v_1 \vec{i} + v_2 \vec{j} + v_3 \vec{k}$  $\rightarrow$ es su representación trinómica.

#### **5.1.7 Ángulos directores de un vector**

"Son los que forma el segmento dirigido que representa al vector con los ejes coordenados. Comúnmente se les representa con  $\alpha$  como el ángulo que forma con el eje de las abscisas; con  $\,\beta\,$  como el ángulo que forma con el eje de las ordenadas y con  $\mathcal Y$  como el ángulo que forma con el eje de las cotas" (Castañeda, 2006, p. 30).

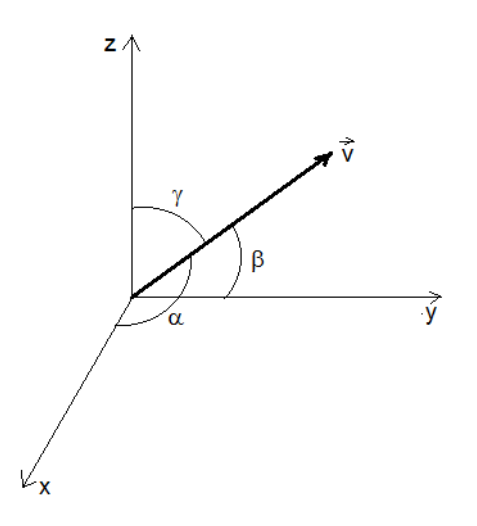

#### **5.1.8 Cosenos directores de un vector**

Los cosenos directores de un vector son los cosenos de sus ángulos directores" (Castañeda, 2006, p. 31), que se escriben de la siguiente forma:

$$
\cos \alpha = \frac{a_1}{|\vec{a}|}; \quad \cos \beta = \frac{a_2}{|\vec{a}|} \quad \cos \gamma = \frac{a_3}{|\vec{a}|}
$$

#### **5.1.9 Adición de vectores**

La adición de dos vectores es la operación entre  $\vec{a} = (a^{}_1, a^{}_2, a^{}_3)$  $\rightarrow$ y  $b = (b_1, b_2, b_3)$  $\rightarrow$ , de tal manera que:

$$
\vec{a} + \vec{b} = (a_1 + b_1, a_2 + b_2, a_3 + b_3)
$$

## **5.1.10 Sustracción de dos vectores**

La sustracción de dos vectores es la operación entre  $\vec{a} = (a^{}_1, a^{}_2, a^{}_3)$  $\rightarrow$ y  $b = (b_1, b_2, b_3)$  $\rightarrow$ , de tal manera que:

$$
\vec{a} - \vec{b} = \vec{a} + (-\vec{b}) = (a_1 - b_1, a_2 - b_2, a_3 - b_3)
$$

#### **5.1.11 Producto escalar de vectores**

El producto escalar, producto interno o producto punto de los vectores  $\vec{a} = (a_1, a_2, a_3)$  $\rightarrow$  $b = (b_1, b_2, b_3)$  $\rightarrow$ da como resultado un escalar y se obtiene como:

$$
\vec{a} \cdot \vec{b} = a_1b_1 + a_2b_2 + a_3b_3
$$

## **5.1.12 Ángulo entre dos vectores**

De la figura mostrada a continuación

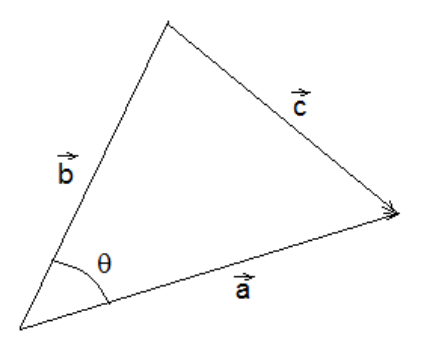

y aplicando la ley de cosenos, se llega a la expresión que permite determinar el ángulo entre dos vectores:

$$
\theta = ang \cos \frac{\vec{a} \cdot \vec{b}}{|\vec{a}||\vec{b}|}
$$

donde  $\theta$  es el ángulo que forman los vectores  $\vec{a}$  $\rightarrow$ y *b*  $\rightarrow$ .

Por otro lado, cuando el producto escalar es positivo, entonces el ángulo es positivo, por lo tanto, es *agudo*; mientras que si es negativo, el ángulo es negativo, lo que indica que el ángulo es *obtuso*. Finalmente, si el producto escalar es nulo, entonces el ángulo es recto.

**Ejemplo V.31** *Sean los vectores a*  $\overline{a}$ y *b*  $\rightarrow$ *unitarios. a*  $\overline{a}$ *y b* unitarios.  $\vec{a}$  forma 60 $^{\circ}$  con el *vector*  $i \, y \, 30^\circ$  *con el vector*  $k$ ,  $b$  forma  $150^\circ$  *con el vector*  $i \, y \, 60^\circ$ *con el vector*  $|k|$ *. Obtenga el ángulo*  $|\theta|$  *que forman los vectores*  $|\vec{a}|$  $\rightarrow$ y *b* .

#### **Solución:**

Los vectores *a*  $\overline{a}$ y *b*  $\rightarrow$ se pueden escribir como:

$$
\vec{a} = (60^{\circ}, 0, 30^{\circ}) = \left(\frac{1}{2}, 0, \frac{\sqrt{3}}{2}\right) \text{ y}
$$

$$
\vec{b} = (150^{\circ}, 0, 60^{\circ}) = \left(-\frac{\sqrt{3}}{2}, 0, \frac{1}{2}\right)
$$

pero también sabemos que, al ser unitarios, sus módulos son igual a la unidad, por lo que al calcular su ángulo, tenemos:

$$
\theta = ang \cos \frac{\vec{a} \cdot \vec{b}}{|\vec{a}||\vec{b}|} = ang \cos \frac{\left(\frac{1}{2}, 0, \frac{\sqrt{3}}{2}\right) \cdot \left(-\frac{\sqrt{3}}{2}, 0, \frac{1}{2}\right)}{(1)(1)}
$$

$$
= ang \cos \frac{\sqrt{3}}{1} + \frac{\sqrt{3}}{4} = ang \cos 0
$$

$$
\theta = 90^{\circ}
$$

## **5.1.13 Condición de perpendicularidad y paralelismo entre dos vectores**

Dos vectores *a*  $\overline{a}$ y *b*  $\rightarrow$ son perpendiculares si y sólo si  $\vec{a} \cdot \vec{b} = 0$  $\vec{r}$ Dos vectores no nulos  $\vec{a}$  $\rightarrow$ y *b*  $\rightarrow$ son paralelos si  $\vec{a} = \lambda \vec{b}$  $\overrightarrow{a}$  $=\lambda \vec{b}$  donde  $\lambda \in \Re, \quad \lambda \neq 0$ 

**Ejemplo V.32** *Sea el vector*  $\vec{u} = (-1,2,0)$  $\rightarrow$ . *Obtener el conjunto de valores de x para que el vector*

a) 
$$
\vec{s} = x^2i - xj + ok
$$
 sea paralelo al vector  $\vec{u}$ .

b)  $\vec{q} = (x^2, x + o)$  $\rightarrow$ *sea perpendicular al vector u*  $\overrightarrow{a}$ .

## **Solución:**

a) Para que el vector *s*  $\overline{a}$ sea paralelo al vector  $\vec{u}$  $\overline{a}$ se debe cumplir que  $\vec{s}x\vec{u} = 0$  $\overline{z}$ .... , por lo que:

$$
\vec{s}x\vec{u} = \begin{vmatrix} \vec{i} & \vec{j} & \vec{k} \\ x^2 & -x & 0 \\ -1 & 2 & 0 \end{vmatrix} = 0\vec{i} - 0\vec{j} + (2x^2 - x)\vec{k} = 0
$$

entonces al resolver  $2x^2 - x = 0$  se tiene que  $x=0$  y  $x=\frac{1}{2}$ 1  $x=\frac{1}{2}$ , pero el valor de  $x = 0$  no nos sirve puesto que tendríamos un vector nulo, por lo tanto, tomamos el segundo valor, es decir, el valor que toma *x* para que el vector *s*  $\overline{a}$ sea paralelo al vector  $\vec{u}$  $\overline{a}$ , es el valor de  $x = \frac{1}{2}$ 1  $x=\frac{1}{2}$ .

Lo anterior nos da como resultado el vector  $\vec{s} = \frac{1}{4}i - \frac{1}{2}j + ok$ 2 1 4  $\frac{1}{2}$ , que como ya se dijo, es perpendicular al vector  $\vec{u}$  $\rightarrow$ , y se demuestra fácilmente si se efectúa el producto vectorial *sxu*  $\overline{z}$ .... que da como resultado cero.

b) Para que  $\vec{q} = (x^2, x, 0)$  $\rightarrow$ *sea perpendicular al vector u*  $\rightarrow$ , se debe cumplir que  $\vec{q} \cdot \vec{u} = 0$  $\rightarrow$   $\rightarrow$ , por lo que, al resolver dicho producto, se tiene:

$$
\vec{q} \cdot \vec{u} = (x^2, x, 0) \cdot (-1, 2.0) = (-x^2 + 2x + 0) = 0
$$

Por lo que, al resolver para *x* :

$$
-x2 + 2x = 0
$$

$$
x(-x+2) = 0
$$

$$
x = 0; \quad x = 2
$$

Que son los valores para los cuales el vector  $\vec{q}$  $\rightarrow$ es perpendicular al vector *u*  $\rightarrow$ es decir, los vectores serían  $\vec{q} = (0,0,0)$  $\rightarrow$  $\vec{q} = (4,2,0)$  $\rightarrow$ .

# **5.1.14 Componentes vectorial y escalar de un vector en la dirección de otro**

"Se llama componente vectorial de un vector  $\vec{a}$  $\overline{a}$  en la dirección del vector *b*  $\rightarrow$ a la proyección perpendicular de  $\vec{a}$  $\overline{a}$  sobre la dirección de *b*  $\rightarrow$ . También se le conoce como proyección de *a*  $\rightarrow$ en la dirección de *b*  $\rightarrow$ " (Castañeda, 2006, p. 51). Se determina mediante la expresión:

comp 
$$
vec_{\vec{b}} \vec{a} = \frac{\vec{a} \cdot \vec{b}}{|\vec{b}|} \cdot \frac{\vec{b}}{|\vec{b}|}
$$

La componente escalar *a*  $\overline{a}$  en la dirección del vector *b*  $\rightarrow$ se obtiene como:

comp 
$$
\ \ \ \text{esc}_{\vec{b}}\ \vec{a} = \frac{\vec{a} \cdot \vec{b}}{|\vec{b}|}
$$

**Ejemplo V.33** *Sea el vector a*  $\rightarrow$ *el cual forma*  $135^{\circ}$  *con el vector*  $i \times 45^{\circ}$ con el vector  $j$ . Calcular la componente escalar del vector  $\vec{a}$  sobre el vector  $\vec{b} = -2k$ .

### **Solución:**

El vector  $\vec{a}$  $\rightarrow$ se puede expresar como  $a = (0,133,0) = |0,-\frac{1}{2},0|$  $\overline{\phantom{a}}$  $\int$  $\setminus$  $\overline{\phantom{a}}$  $\overline{\phantom{a}}$  $\setminus$  $\bigg($  $=(0,135^{\circ},0)=|0,-\frac{\sqrt{2}}{2},0$ 2 2  $\vec{a} = (0.135^{\circ},0) = |0,$  $\rightarrow$ y  $\rightarrow$  $\overline{a}$ 

 $b = (0,0,-2)$ , entonces la componente escalar del vector  $\vec{a}$  $(0,-2)$ , entonces la componente escalar del vector  $\vec{a}$  sobre el vector  $\overline{b}$  , se obtiene como:

comp 
$$
\[\mathit{esc}_{\vec{b}}\ \vec{a} = \frac{(0, -\frac{\sqrt{2}}{2}, 0) \cdot (0, 0, -2)}{\sqrt{(-2)^2}} = \frac{0}{2}\]
$$
  
comp  $\[\mathit{esc}_{\vec{b}}\ \vec{a} = 0\]$ 

**Ejemplo V.34** *Sean los vectores*  $\vec{a} = (2,1,0)$  $\rightarrow$  $\overline{b} = (0,-2,0)$  $\rightarrow$ , determinar:

- a) Un vector  $\vec{p}$  $\rightarrow$ *de módulo 5 unidades perpendicular tanto al vector a*  $\overline{a}$ *como al vector b* J<br>→ *.* e<br>∪  $\overline{a}$
- b) *El vector*  $\vec{q}$ que resulta de la componente vectorial del vector  $\vec{a}$ *î que resulta de la componente vectorial del vector α sobre<br>→* el vector *b* .  $\rightarrow$
- *c)* El ángulo  $\beta$  que forman  $\vec{q} = \vec{j}$  $\rightarrow$  *y b .*

## **Solución:**

a) Para que el vector  $\vec{p}$  $\rightarrow$ sea perpendicular tanto al vector  $\vec{a}$  $\rightarrow$ como al vector *b*  $\rightarrow$ , se debe cumplir que  $\vec{p} \cdot \vec{a} = 0$  $\rightarrow$   $\rightarrow$  $\vec{p} \cdot \vec{b} = 0$  $\overrightarrow{C}$ , por lo que:

$$
\vec{p} \cdot \vec{a} = 0
$$
\n
$$
(p_1, p_2, p_3) \cdot (2, 1, 0) = 0
$$
\n
$$
\vec{p} \cdot \vec{b} = 0
$$
\n
$$
(p_1, p_2, p_3) \cdot (0, -2, 0) = 0
$$
\n
$$
2p_1 + p_2 = 0
$$
\n
$$
p_2 = 0
$$

por lo tanto  $p_1 = 0$ 

 pero, el módulo de *p*  $\rightarrow$ es igual a 5, entonces:

$$
|\vec{p}| = \sqrt{p_1^2 + p_2^2 + p_3^2} = \sqrt{p_3^2} = p_3 = 5
$$
  
Por lo que, el vector  $\vec{p}$  resultante es  $\vec{p} = (0,0,5)$ .

b) El vector  $\vec{q}$  $\rightarrow$ que resulta de la componente vectorial del vector  $\vec{a}$  $\rightarrow$ sobre el vector *b* la obtenemos como: ;<br>→

 $\frac{2,0}{2} \cdot \frac{(0,-2,0)}{\sqrt{(-2)^2}}$  $(2,1,0) \cdot (0,-2,0) \cdot (0,-2,0)$  $\frac{(0,-2,0)}{(-2)^2} \cdot \frac{(0,-2,0)}{\sqrt{(-2)}}$  $\sqrt{(-2)^2}$   $\sqrt{(-2)^2}$ <br>(2,1,0) (0, -2,0) (0, -2,0)  $\frac{(0,-2,0)}{2} \cdot \frac{(0,-2)}{2}$  $\frac{2}{2 \cdot (0, -2, 0)} \cdot \frac{2}{2}$  $\frac{-2}{2} \cdot \frac{(0,-2,0)}{2} = \frac{(0,4)}{4}$  $\vec{q} = (0, 1, 0)$ *b comp vec a b comp vec a b comp vec a*  $\cdot$  (0, -2, 0)  $(0, -2, 0)$  $=\frac{(2,1,0)\cdot(0,-2,0)}{\sqrt{2\cdot2}}\cdot\frac{(0,-2,0)}{\sqrt{2\cdot2}}$  $\frac{(0,-2,0)}{-2)^2} \cdot \frac{(0,-2,0)}{\sqrt{(-2)^2}}$  $(-2)^2$   $\sqrt{(-2)^2}$ <br> $\cdot$   $(0,-2,0)$   $(0,-2,0)$  $=\frac{(2,1,0)\cdot(0,-2,0)}{2}\cdot\frac{(0,-2,0)}{2}$  $\frac{2}{-2 \cdot (0,-2,0)}$  $=\frac{-2}{2}\cdot\frac{(0,-2,0)}{2}=\frac{(0,4,0)}{4}$  $\rightarrow$  $\rightarrow$ 

c) El ángulo  $\beta$  que forman  $\vec{q}$  =  $\vec{j}$  $\overline{b} = (0,-2,0)$ , lo obtenemos con la expresión siguiente:

$$
\beta = ang \cos \frac{\vec{a} \cdot \vec{b}}{|\vec{a}||\vec{b}|}
$$
  

$$
\beta = ang \cos \frac{(0,1,0) \cdot (0,-2,0)}{(1)(2)}
$$
  

$$
\beta = ang \cos \frac{-2}{2}
$$
  

$$
\beta = ang \cos(-1)
$$
  

$$
\beta = 180^{\circ}
$$

### **5.1.15 Producto vectorial**

El producto vectorial de los vectores  $\vec{a} = (a_{1}, a_{2}, a_{3})$  $\rightarrow$  $b = (b_1, b_2, b_3)$  $\rightarrow$ , se obtiene de la siguiente manera:

$$
\vec{a}x\vec{b} = (a_2b_3 - a_3b_2)i - (a_1b_3 - a_3b_1)j + (a_1b_2 - a_2b_1)
$$

Una forma práctica de resolver este producto vectorial es a través de la resolución de determinantes de la siguiente forma:

$$
\vec{a} \times \vec{b} = \begin{vmatrix} i & j & k \\ a_1 & a_2 & a_3 \\ b_1 & b_2 & b_3 \end{vmatrix} = \begin{vmatrix} a_2 & a_3 \\ b_2 & b_3 \end{vmatrix} i - \begin{vmatrix} a_1 & a_3 \\ b_1 & b_3 \end{vmatrix} j + \begin{vmatrix} a_1 & a_2 \\ b_1 & b_2 \end{vmatrix} k
$$

### **Algunas propiedades del producto vectorial**

Dados dos vectores no nulos *a*  $\rightarrow$ y *b*  $\rightarrow$ , entonces:

- i)  $|\vec{a} \times \vec{b}| = |\vec{a}| |\vec{b}|$ sen $\theta$  $\rightarrow$   $\vec{i}$   $\rightarrow$   $\vec{i}$  $\hat{a} = |\vec{a}| b |sen\theta$  ; donde  $\theta$  es el ángulo que forman los vectores factores;
- ii) *axb*  $\rightarrow$   $\overrightarrow{l}$ es un vector ortogonal tanto a  $\vec{a}$  $\overline{a}$ como a *b*  $\rightarrow$ ;
- iii)  $\overline{a}x\overline{b} = 0$  $\vec{r}$ si y sólo si *a*  $\rightarrow$ y *b*  $\rightarrow$ son paralelos.

# **5.2 Aplicación del producto vectorial al cálculo del área de un paralelogramo. Producto mixto e interpretación geométrica.**

Dentro de las muchas aplicaciones que podemos encontrar del producto vectorial, está la que corresponde al cálculo del área de un paralelogramo y el producto vectorial en combinación con el producto escalar en el cálculo del volumen de un paralelepípedo.

## **5.2.1 Cálculo del área de un paralelogramo**

Sea el paralelogramo de la siguiente figura

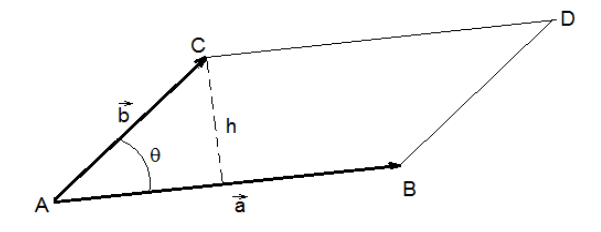

entonces el área está dada por:

$$
\hat{Area} = |\vec{a}| \cdot h;
$$
  
pero  

$$
h = |\vec{b}| \operatorname{sen}\theta
$$
  
entonces 
$$
\hat{Area} = |\vec{a}| |\vec{b}| \operatorname{sen}\theta = |\vec{a}x\vec{b}|
$$

Por lo que, finalmente se tiene:

$$
\hat{Area} = \left| \vec{a} \times \vec{b} \right|
$$

donde *a*  $\rightarrow$ y *b*  $\rightarrow$ son dos vectores alojados en dos lados no paralelos del paralelogramo.

**Ejemplo V.35** *Sea el paralelogramo que se encuentra en la figura:*

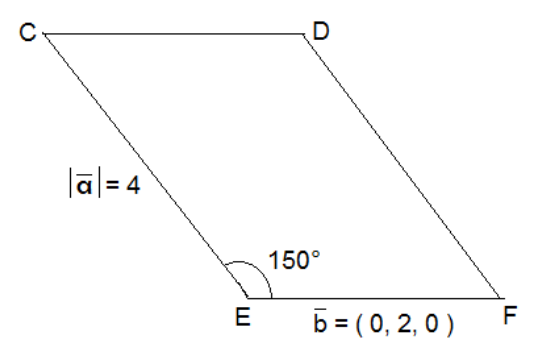

*a) Obtener el área del paralelogramo CDEF*

## **Solución:**

Para poder obtener el área, es necesario conocer las componentes del vector *a*  $\overline{a}$ , del cual sabemos tiene un módulo igual a 4, para ello, usamos:

$$
\vec{a} \cdot \vec{b} = |\vec{a}| |\vec{b}| \cos \theta
$$

$$
\vec{a} \cdot \vec{b} = (4)(2)\cos 150^{\circ} = 8\left(-\frac{\sqrt{3}}{2}\right) = -4\sqrt{3}
$$

$$
(a_1, a_2, a_3) \cdot (0, 2, 0) = -4\sqrt{3}
$$

$$
2a_2 = -4\sqrt{3}
$$

$$
a_2 = -2\sqrt{3}
$$

Pero sabemos que  $|\vec{a}| = 4$  $\overline{a}$ , por lo que:

$$
\sqrt{a_1^2 + a_2^2 + a_3^2} = 4
$$
  
\n
$$
a_1^2 + (-2\sqrt{3})^2 + a_3^2 = 16
$$
  
\n
$$
a_1^2 + 12 + a_3^2 = 16
$$
  
\n
$$
a_1^2 + a_3^2 = 16 - 12
$$
  
\n
$$
a_1^2 + a_3^2 = 4
$$

En este caso, podemos asignar un valor  $a_1 = 0$ , por lo que  $a_3 = 2$ , de donde, el vector *a*  $\vec{a}$  queda como  $\vec{a} = (0, -2\sqrt{3}, 2)$  $\rightarrow$ .

Con esto, ya podemos determinar el área:

$$
\left| \vec{a} \times \vec{b} \right| = \begin{vmatrix} \vec{i} & \vec{j} & \vec{k} \\ 0 & 2 & 0 \\ 0 & -2\sqrt{3} & 2 \end{vmatrix} = (4)\vec{i} - 0\vec{j} + 0\vec{k} \implies A = \sqrt{(4)^2} = 4
$$

Finalmente, el área es igual a

4 2 *u*

**Ejemplo V.36** *Sea el triángulo que se muestra en la figura.*

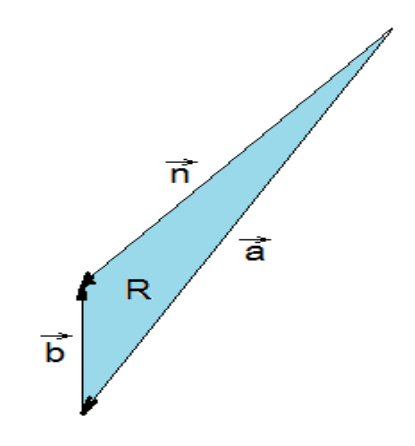

*Dónde*  $\vec{a} = 2\vec{i} - 2\vec{j} - \vec{k}$  *y*  $\vec{n} = 2\vec{i} - 2\vec{j}$  $\vec{z}$   $\alpha$   $\alpha$   $\vec{z}$ 

*Determinar el área del triángulo.*

### **Solución:**

El área de un triángulo es la mitad del área de un paralelogramo, por lo tanto, utilizamos la fórmula siguiente:

$$
A = \frac{1}{2} |\vec{a} \times \vec{n}| = \frac{1}{2} \begin{vmatrix} \vec{i} & \vec{j} & \vec{k} \\ 2 & -2 & -1 \\ 2 & -2 & 0 \end{vmatrix} = \frac{1}{2} |-2\vec{i} + 2\vec{j} + (-4 + 4)\vec{k}|
$$
  

$$
A = \frac{1}{2} \sqrt{(-2)^2 + (2)^2} = \frac{\sqrt{8}}{2} \implies A = \sqrt{2} u^2
$$

### **5.2.2 Producto mixto. Calculo del área de un paralelepípedo**

El *producto escalar triple* también conocido como *producto mixto*, se escribe como  $\vec{a} \cdot (b \vec{x})$  $\vec{a}$   $\vec{a}$   $\vec{a}$  $\cdot (b \vec{x})$  y entre sus aplicaciones tenemos la del cálculo del volumen de un paralelepípedo determinado por los vectores  $\vec{a}$  $\rightarrow$ , *b*  $\rightarrow$ y *c*  $\rightarrow$ , tal como se muestra en la figura siguiente:

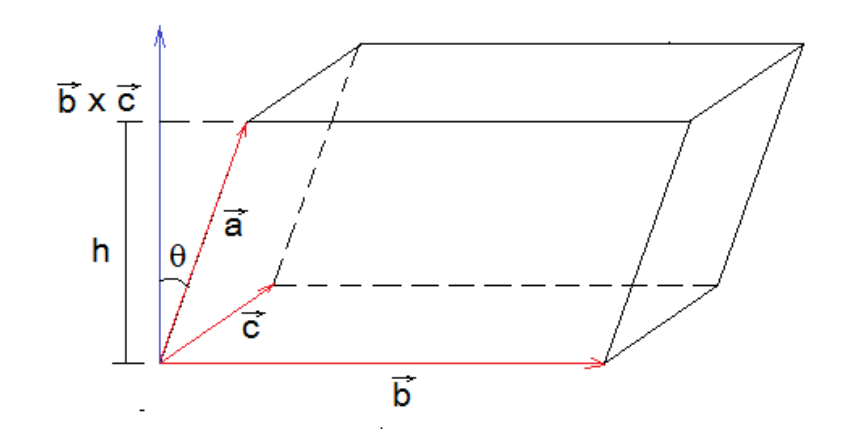

Por lo que, el volumen se expresa como:

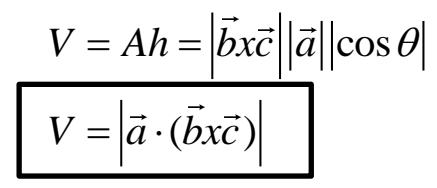

**Ejemplo V.37** *Determinar el volumen del paralelepípedo mostrado en la siguiente figura, si*  $\vec{a} = 2j + 4k$  $\rightarrow$  $, b = 5j$  $\rightarrow$ y  $\vec{c} = -3i$  $\overline{a}$ .

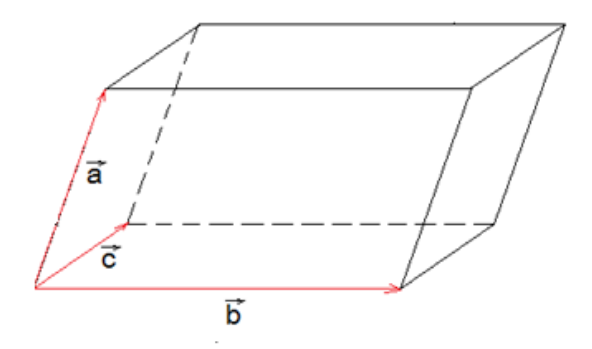

## **Solución:**

Aplicando la fórmula del volumen de un paralelepípedo y de acuerdo a los vectores indicados tenemos:

$$
V = |\vec{a} \cdot (\vec{b} \times \vec{c})|
$$
  
\n
$$
\vec{a} \cdot (\vec{b} \times \vec{c}) = \begin{vmatrix} 0 & 2 & 4 \\ 0 & 5 & 0 \\ -3 & 0 & 0 \end{vmatrix} = 0 \begin{vmatrix} 5 & 0 \\ 0 & 0 \end{vmatrix} + 2 \begin{vmatrix} 0 & 0 \\ -3 & 0 \end{vmatrix} + 4 \begin{vmatrix} 0 & 5 \\ -3 & 0 \end{vmatrix}
$$
  
\n
$$
\vec{a} \cdot (\vec{b} \times \vec{c}) = 0 + 2(0) + 4(15) = 60
$$
  
\n*entonces*  $V = |\vec{a} \cdot (\vec{b} \times \vec{c})| = |60| = 60$   
\nPor lo tanto, el volumen es igual a  $V = 60u^3$ 

**Ejemplo V.38** *Sea el tetraedro que se muestra en la figura, que tiene por aristas adyacentes a los vectores*   $\vec{a} = (2,3,4)$  $\rightarrow$  $b = (0,2,1)$  $\rightarrow$ y  $\vec{c} = (0,0,3)$  $\rightarrow$ .

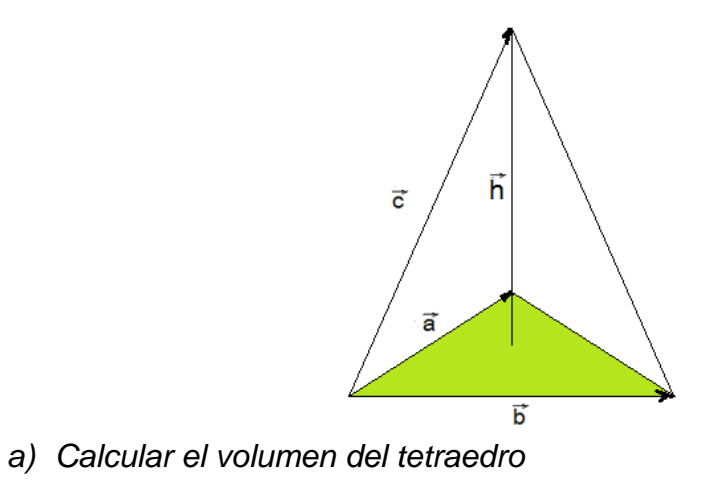

*b*) *Si el volumen del tetraedro es*  $\sqrt{45}u^3$  *y los vectores*  $\vec{a}$  $y$  $\vec{b}$  $\vec{r}$   $\vec{h}$ forman los lados de la base, obtener la altura *h* .

## **Solución:**

a) El volumen de un tetraedro lo calculamos como  
\n
$$
V = \frac{1}{3} |\vec{a} \times \vec{b}| |\vec{c}| \cos \theta
$$
\n
$$
V = \frac{1}{3} |\vec{c} \cdot (\vec{a} \times \vec{b})|
$$
\n
$$
\vec{b} \times \vec{b} = (3, 2, 4) \times (0, 2, 1)
$$
\n
$$
V = \frac{1}{3} |\vec{c} \cdot (\vec{a} \times \vec{b})|
$$
\n
$$
V = \frac{1}{3} |\vec{c} \cdot (\vec{a} \times \vec{b})|
$$
\n
$$
V = \frac{1}{3} |\vec{c} \cdot (\vec{a} \times \vec{b})|
$$
\n
$$
V = \frac{1}{3} |\vec{c} \cdot (\vec{a} \times \vec{b})|
$$
\n
$$
V = \frac{1}{3} |\vec{c} \cdot (\vec{a} \times \vec{b})|
$$
\n
$$
V = \frac{1}{3} |\vec{c} \cdot (\vec{a} \times \vec{b})|
$$
\n
$$
V = \frac{1}{3} |\vec{c} \cdot (\vec{a} \times \vec{b})|
$$

 $\vec{a} \times \vec{b} = (2,3,4)\times(0,2,1) = -5\vec{i} + 2\vec{j} + 4\vec{k}$  $y \quad \vec{c} = (0,0,3)$ , entonces tenemos:

$$
V = \frac{1}{3} |(0,0,3) \cdot (-5,2,4)| = \frac{1}{3}(12) = 4
$$
  

$$
V = 4u^3
$$

*b*) *Si el volumen del tetraedro es*  $\sqrt{45}u^3$  *y los vectores*  $\vec{a}$  $y$  $\vec{b}$  $\vec{r}$   $\vec{h}$ forman los lados de la base, obtener la altura *h* .

Si 
$$
V = \frac{1}{3} |\vec{a} \times \vec{b}| h = \sqrt{45}
$$
, entonces tenemos que  

$$
\frac{1}{3} (\sqrt{(-5)^2 + (2)^2 + (4)^2}) h = \sqrt{45}
$$

$$
\frac{1}{3} (\sqrt{45}) h = \sqrt{45}
$$

$$
h = 3u
$$

**Ejemplo V.39** *Sean*  $\vec{a} = (0,2,2)$  $\rightarrow$  $b = (0,0,5)$  $\rightarrow$  $\vec{c} = (x, 3, 5)$  $\rightarrow$ . *Calcular el valor de x* para que el volumen del paralelepípedo  $V = \begin{bmatrix} \vec{c} & \vec{a} & \vec{b} \end{bmatrix}$  $\overrightarrow{A}$   $\overrightarrow{A}$   $\overrightarrow{C}$  $= |\vec{c} \times \vec{a} \times \vec{b}|$  sea igual a 60.

### **Solución:**

Sabemos que 
$$
V = \begin{bmatrix} \vec{c} & \vec{a} & \vec{b} \end{bmatrix} = \begin{vmatrix} \vec{b} \cdot (\vec{c} \times \vec{a}) \end{vmatrix} = 60
$$
, pero

$$
\vec{a}x\vec{b} = (x,3,5)x(0,2,2) = -4i + 2xj + 2xk
$$

luego

$$
V = |(0,0,5) \cdot (-4,2,2)| = 60
$$

$$
10x = 60
$$

$$
x = 6
$$

Por lo tanto, el valor de  $\,x\,$  para que el volumen sea de  $\,$  6 $0u^3$  es  $\,x\!=\!6$  , por lo que, el vector  $\vec{c}$  $\rightarrow$ queda como:

$$
\vec{c} = (6,3,5)
$$

# **5.2.3 Curvas en el espacio. Representación cartesiana, paramétrica y vectorial.**

Dentro del estudio de la Geometría Analítica, un tema importante es el estudio las características de una curva cuando se conoce su representación analítica y el estudio de su representación analítica de una curva cuando se conocen sus características.

De lo anterior, será necesario escribir la definición de curva, la cual se dá a continuación.

## **DEFINICIÓN DE CURVA**

"Una curva es el lugar geométrico de todos los puntos del espacio que satisfacen alguna de las tres condiciones siguientes:

1) Dos ecuaciones del tipo  $F(x, y, z) = 0$ ;

- 2) Una ecuación vectorial en la que interviene un parámetro;
- 3) Tres ecuaciones paramétricas con un parámetro" (Castañeda, 2006, p. 119).

### **REPRESENTACIÓN CARTESIANA**

La representación cartesiana de una curva es aquella en la cual la función se da en términos de las variables *x*, *y*,*z* , es decir, tiene la forma  $F(x, y, z) = 0$ .

## **REPRESENTACIÓN PARAMÉTRICA**

Esta implica la utilización de un parámetro el cuál se conoce como aquella variable que permanece constante durante un proceso matemático. En esta representación, las variables involucradas se relacionan con un parámetro. La forma simbólica se puede presentar en la siguiente forma:

$$
C: \begin{cases} x = x(t) \\ y = y(t) \\ z = z(t) \end{cases}
$$

En este caso, se utiliza la letra  $t$  para representar dicho parámetro, pero en ocasiones suele emplearse  $\,\,\theta\,$  o alguna otra letra, lo cual carece de importancia, ya que depende de la aplicación en la que se da el fenómeno que se está estudiando.

El proceso mediante el cual se elige el parámetro que se va a utilizar, lo cual puede complicar o facilitar la solución de un problema, se le suele llamar *parametrización.*

Para llevar a cabo este proceso, no existe método alguno, por lo que dependerá del ingenio de quien lo esté llevando a cabo, sin embargo, puede recurrirse a la Geometría, al Álgebra, a la Trigonometría, como una herramienta de ayuda en la parametrización de curvas.

## **REPRESENTACIÓN VECTORIAL**

Una ecuación vectorial de una curva se puede entender como una regla matemática que indica el desplazamiento de un vector de posición para que su extremo barra la curva en toda su longitud.

La forma simbólica en que se representan las curvas vectorialmente es:

$$
\vec{r} = x(t)\vec{i} + y(t)\vec{j} + z(t)\vec{k}
$$

A continuación mostramos algunos ejemplos de la representación cartesiana, paramétrica y vectorial de las curvas.

**Ejemplo V.40** Sea la curva 
$$
C: \left\{ \frac{x^2}{49} + \frac{y^2}{81} = 1
$$
 Obtener una ecuación  $z = 0$ 

vectorial y unas ecuaciones paramétricas de *C* .

### **Solución:**

Tomando la identidad trigonométrica  $\cos^2 t + \textit{sen}^2 t = 1$  y haciendo  $t \implies x = \pm 7 \cos t$ *x*  $\cos^2 t \implies x = \pm 7 \cos$ 49 2 2  $y = cos^2 t$   $\Rightarrow x = \pm 7 cost$   $\frac{y}{21} = sen^2 t$   $\Rightarrow y = \pm 9 sent$ *y* 9 81 2 2  $=$  sen<sup>2</sup>t  $\implies$  y =  $\pm$ 

Considerando solo el valor positivo y el intervalo  $t\in [0,2\pi]$  tenemos sus ecuaciones paramétricas:

$$
C:\begin{cases}x=7\cos t\\y=9\sin t\\z=0\end{cases}
$$

Y su ecuación vectorial es:  $\vec{r} = (7\cos t)i + (9\textit{sent})\textit{j}$  $\rightarrow$ 

**Ejemplo V.41** Sea la curva de ecuaciones 
$$
C: \begin{cases} x = \sec^2 \alpha + 2 \\ y = 0 \\ z = \tan \alpha \end{cases}
$$
 obtener:

- *a) Una ecuación vectorial de la curva C .*
- *b) Las ecuaciones cartesianas en forma ordinaria de la curva e identificarla C* .

## **Solución:**

**a)** La ecuación vectorial se obtiene inmediatamente, por lo que tenemos:

 $\vec{r} = (\sec^2 \alpha + 2)i + (\tan \alpha)k$  $\rightarrow$ 

**b)** Para encontrar las ecuaciones cartesianas, conviene usar la identidad trigonométrica  $\sec^2 \alpha - \tan^2 \alpha = 1$  .

De las ecuaciones paramétricas se obtiene:

$$
\sec^2 \alpha = x - 2 \qquad y \quad z^2 = \tan^2 \alpha
$$

Por lo que:

$$
(x-2)-z^2=1
$$

Por lo tanto, la ecuación cartesiana es:

$$
C: \begin{cases} (x-2) - z^2 = 1 \\ y = 0 \end{cases}
$$

**Ejemplo V. 42** *Sea la circunferencia* 

 $\overline{\mathcal{L}}$  $\left\{ \right.$  $\begin{bmatrix} \phantom{-} \end{bmatrix}$  $=$  $+ y^2 =$  $\overline{0}$ 16 :  $2^{1}$   $2^{2}$ *z*  $x^2 + y$  $C: \begin{cases} x & x \to 0 \\ 0 & x \to 0 \end{cases}$  representarla

vectorialmente y paramétricamente.

## **Solución:**

Analizando las ecuaciones, observamos esta curva representa una circunferencia, en la que la primera ecuación tenemos una circunferencia con centro en el origen y radio igual a cuatro; mientras que la segunda, corresponde al plano *xy* . En este caso, la primera representa un cilindro circular recto con eje coincidente con el eje *z* y radio cuatro, que al cortarse con el plano *xy* forma la circunferencia, tal como se muestra en la siguiente figura:

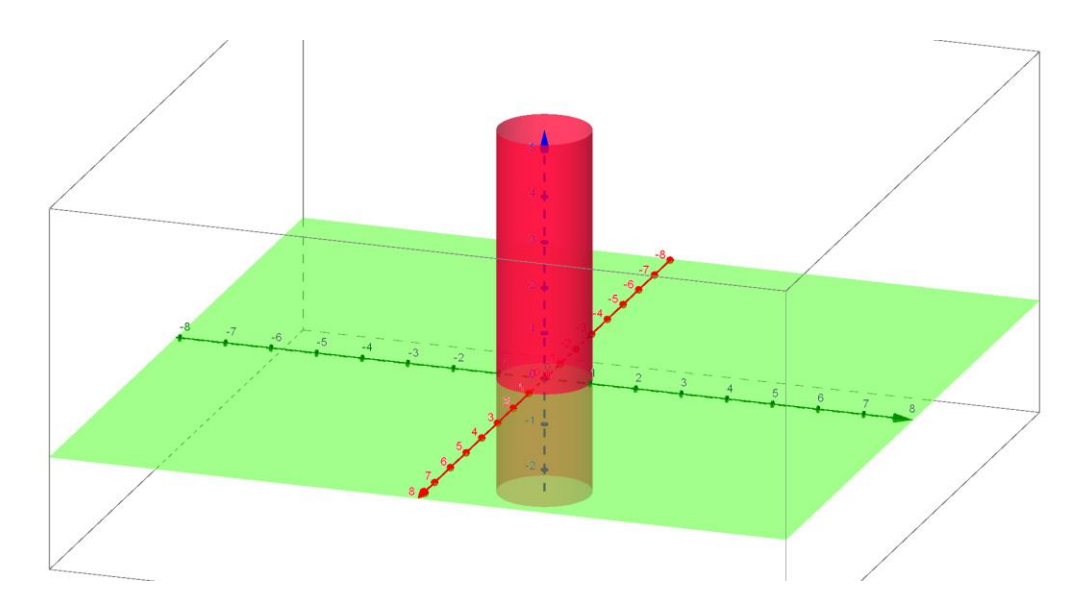

Para encontrar la ecuación vectorial y paramétrica, primero podriamos considerar como parámetro a la variable  $x : x = t$ , de manera que al despejar de la primera ecuación a la variable *y* tenemos:

$$
y = \pm \sqrt{16 - t^2}
$$

Por lo que las ecuaciones paramétricas son:

$$
C:\begin{cases} x = t \\ y = \pm \sqrt{16 - t^2} \\ z = 0 \end{cases}
$$

Lo anterior no resulta muy conveniente porque la segunda ecuación paramétrica obtenida, no es una función. Por tal motivo será necesario recurrir a la trigonometría indirectamente, haciendo que la primera ecuación cartesiana pueda escribirse como:

$$
\frac{x^2}{16} + \frac{y^2}{16} = 1
$$

Al establecer una analogía con la identidad trigonométrica  $\cos^2\theta+\textit{sen}^2\theta=1\,$  y al hacer

$$
\cos^2 \theta = \frac{x^2}{16} \qquad \text{y} \qquad \text{sen}^2 \theta = \frac{y^2}{16}
$$

Si continuamos desarrollando, tenemos lo siguiente:

$$
x = \pm 4\cos\theta
$$
  $y = \pm 4\sin\theta$ 

Para eliminar el problema del doble signo, se escoge el intervalo de variación del parámetro, de tal manera que queden representados todos los puntos de la curva, así podemos escribirlo como

$$
x = 4\cos\theta
$$
  $y = 4\sin\theta$  para  $0 \le \theta \le 2\pi$ 

De tal forma que sus ecuaciones paramétricas quedan como:

$$
C: \begin{cases} x = 4\cos\theta \\ y = 4\sin\theta; \\ z = 0 \end{cases} \quad 0 \le \theta \le 2\pi
$$

Y su ecuación vectorial es:  $\vec{r} = (4\cos\theta)\vec{i} + (4\textit{sen}\theta)\vec{j}$  $\rightarrow$ ;  $0 \le \theta \le 2\pi$ 

**Ejemplo V.43** *Sea la curva* 
$$
C: \begin{cases} x = \frac{x^2}{49} + \frac{y^2}{81} \\ z = 0 \end{cases}
$$
. Obtener una ecuación

vectorial y unas ecuaciones paramétricas de *C* .

Tomando la identidad trigonométrica  $\cos^2 t + \textit{sen}^2 t = 1$  y haciendo

$$
\cos^2 t = \frac{x^2}{49} \qquad x = \pm 7 \cos t \quad y
$$

$$
\sec^2 t = \frac{y^2}{81} \qquad y = \pm 9 \text{ sent}
$$

Considerando solo el valor positivo y el intervalo  $0 \le t \le 2\pi$ , tenemos como ecuaciones paramétricas:

$$
C: \begin{cases} x = 7\cos t \\ y = 9\sin t; \\ z = 0 \end{cases} \quad 0 \le t \le 2\pi
$$

Y su ecuación vectorial es:  $\vec{r} = (7\cos t)i + (9\textit{sent})\textit{j}$  $\rightarrow$ ;  $0 \le t \le 2\pi$ 

**Ejemplo V.44** *Sea la curva de ecuaciones*   $\overline{1}$  $\overline{\mathcal{L}}$  $\overline{ }$  $\left\{ \right.$  $\begin{bmatrix} \phantom{-} \end{bmatrix}$  $=$  $= 2 +$  $=-2 +$ 0  $2+3cot$  $2 + \cot$ : 2 *z y x*  $C:\; y=2+3cot\theta$  $\theta$ , obtener:

- a) Las ecuaciones cartesianas en forma ordinaria de la curva  $\,$  ,  $\,$  e identificarla.
- b) *La ecuación vectorial de C* .

## **Solución:**

a) Para encontrar sus ecuaciones cartesianas, conviene utilizar la identidad trigonométrica siguiente:

$$
\csc^2\theta - \cot^2\theta = 1
$$

De la primera ecuación de la curva obtenemos:  $\cot^2\theta = x+2$  .....(a)

y de la segunda ecuación tenemos que  $\frac{\text{cot}\sigma}{\sigma} - \frac{\pi}{3}$ 2 cot - $=$  $\theta = \frac{y-2}{2}$  ........(b)

pero sabemos que  $\cot^2\theta=\csc^2\theta-1$  , luego entonces

$$
\csc^2 \theta - 1 = x + 2 \qquad \Rightarrow \qquad \csc^2 \theta = x + 3 \dots (c)
$$

Elevado al cuadrado ambos miembros de la ecuación (b), tenemos que:

2 2 3 2 cot *y* ......................................................(d)

Por lo tanto, podemos expresar la ecuación ( c ) y la ecuación ( d ) como:

$$
(x-3)-\left(\frac{y-2}{3}\right)^2=1
$$

De este modo, tenemos que sus ecuaciones cartesianas son:

$$
C:\begin{cases} (x-3)-\left(\frac{y-2}{3}\right)^2=1\\ z=0 \end{cases}
$$

Y su ecuación vectorial es:

$$
\vec{r} = (-2 + \cot^2 \theta)i + (2 + 3\cot \theta)j
$$

# para  $0 \le t \le 2\pi$

Finalmente la curva representa una hiperboloide, tal como se muestra en la figura siguiente:

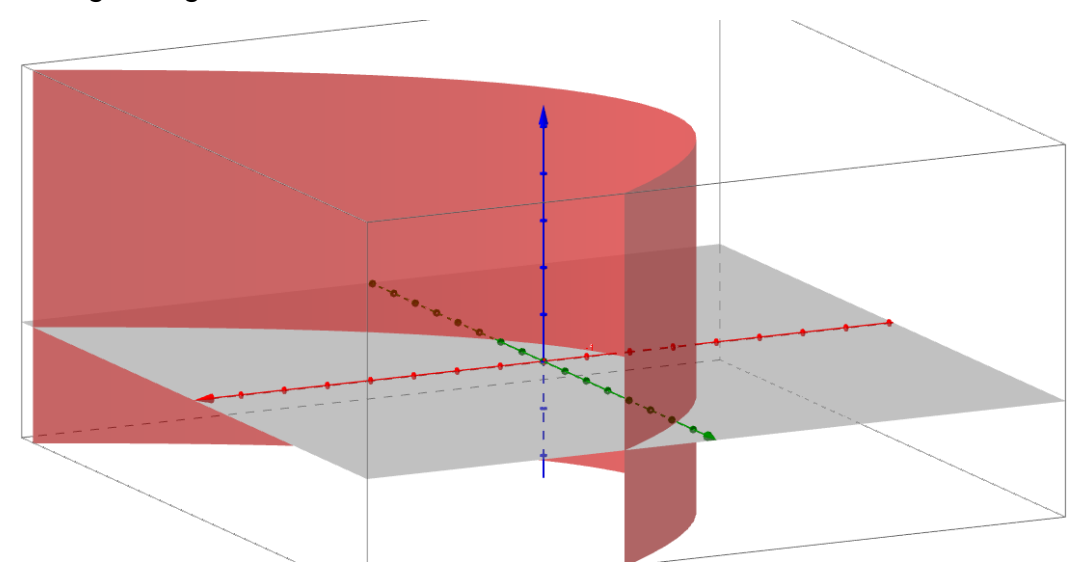

#### **EJERCICIOS**

- 5.1 *Sean los vectores*  $\vec{a} = (2, 2, -1)$  *y*  $\vec{b} = (5, -3, 2)$  *. Obtenga el ángulo θ que se forma entre ellos*
- 5.2 *Encuentre el ángulo*  $\theta$  *entre los vectores*  $\vec{a} = ($  *3–,*  $\hat{ }$  *y*  $\vec{b} = (-2, 4, 3)$ .
- 5.3 *Sean los vectores*  $\vec{a} = j + k$  y  $\vec{b} = i + 2j 3k$ , determinar el ángulo que forman.
- 5.4 *Determinar si los vectores dados son perpendiculares, paralelos o ninguno:*

a) 
$$
\vec{a} = (-5, 3, 7), \vec{b} = (6, -8, 2)
$$

b) 
$$
\vec{a} = -\vec{i} + 2\vec{j} + 5\vec{k}, \ \vec{b} = 3\vec{i} + 4\vec{j} - \vec{k}
$$

c) 
$$
\vec{a} = 2\vec{i} + 6\vec{j} - 4\vec{k}
$$
,  $\vec{b} = -3\vec{i} - 9\vec{j} + 6\vec{k}$ 

- *5.5 Encuentre el área del paralelogramo con vértices en K*(1,2,3) , *L*(1,3,6) , *M*(3,8,6) y *N*(3,7,3)
- 5.6 Determine el área del triángulo PQR si:  $P(0, -2, 0)$ ,  $Q(4, 1, -2)$  y  $R(5,3,1)$ .
- *5.7 Halle el volumen del paralelepípedo determinado por los vectores*   $\vec{a} = (6,3,-1), \ \vec{b} = (0,1,2) \ \text{y} \ \vec{c} = (4,-2,5)$ .
- *5.8 Determina el volumen del paralelepípedo con aristas adyacentes PQ*, *PR y PS si:*  $P(2,0,-1)$ ,  $Q(4,1,0)$ ,  $R(3,-1,1)$  y  $S(2, -2, 2)$ .

*5.9 Sea la curva*   $y^2 + y^2 = 16$ :  $\overline{0}$  $x^2 + y^2$ *C z*  $\left(x^2 + y^2 = 1\right)$  $\begin{cases} z = 0 & \text{.} \end{cases}$  *Obtener una ecuación vectorial y* 

*unas ecuaciones paramétricas de C .*

*5.10 Determinar las ecuaciones paramétricas para la curva de ecuaciones* 

cartesianas 
$$
C: \begin{cases} \frac{(x-6)^2}{4} + (z-7)^2 = 1 \\ y = 3 \end{cases}
$$
  

$$
\begin{cases} (y-3)^2 & (z-1)^2 \\ z = 1 \end{cases}
$$

5.11 Sea la curva 
$$
C: \begin{cases} \frac{(y-3)^2}{4} - \frac{(z-1)^2}{5} = 1\\ x = 0 \end{cases}
$$
 que representa una hipérbola.

*Obtener unas ecuaciones paramétricas y su ecuación vectorial.*

# **CAPÍTULO VI RECTA Y PLANO**

## **INTRODUCCIÓN**

En el presente capítulo, se lleva a cabo un estudio de un tema propio de la Geometría Analítica, iniciando con algunos conceptos básicos como los relacionados con la definición de recta y sus ecuaciones, vectorial y paramétrica, así como algunas características relacionadas con ella, como lo son la perpendicularidad y paralelismo. También se analizarán conceptos relacionados con el plano y sus características, así como sus ecuaciones, vectorial, paramétrica y cartesiana.

Así mismo, mostraremos algunos ejemplos sencillos, de la relación que existe entre la recta y el plano, como paralelismo y perpendicularidad, distancia de una recta al plano, el ángulo que forman, la intersección entre planos etc.

# **6.1 Ecuación vectorial y ecuaciones paramétricas de la recta. Distancia de un punto a una recta y ángulo entre dos rectas.**

Dado que no se establece una definición formal de la recta sino como una forma intuitiva, solo se mencionan las formas en la que ésta queda definida en el espacio.

"Una recta queda definida en el espacio si se conocen:

- Un punto de ella y la dirección de la recta, la que queda definida con un vector director;
- Dos puntos de la recta;
- Dos planos no paralelos que la contengan" (Castañeda, 2006, p. 73).

## **6.1.2 Ecuación vectorial de la recta.**

Para determinar la ecuación vectorial de la recta, es necesario conocer las coordenadas de un punto que pertenezca a ella, o el vector de posición de
dicho punto; y un vector director que indique la dirección de la recta, conocido como *vector director*.

Sea  $P_0(x_0, y_0, z_0)$  un punto sobre la recta  $L$  y  $\vec{v}$  $\rightarrow$ un vector paralelo *L* . Sea  $\,P(x,y,z)$  un punto arbitrario sobre  $\,L\,$ y sean  $\,\vec{r}_0$  $\rightarrow$ y *r*  $\rightarrow$ los vectores de posición de  $\overline{P}_0$  y  $\overline{P}$  . Si  $\vec{a}$  $\rightarrow$ es un vector con representación  $\,P_{0}P$  , como en la figura siguiente, entonces la ley del triángulo para la suma de vectores da  $\vec{r} = \vec{r}_0 + \vec{a}$  $\rightarrow$   $\rightarrow$   $\rightarrow$  $=\vec{r}_{0}+\vec{a}$  , pero como  $\vec{a}$  $\rightarrow$ y *v*  $\rightarrow$ son vectores paralelos, hay un escalar *t* tal que  $\vec{a} = t\vec{v}$  $\rightarrow$   $\rightarrow$  $=\vec{tv}$  . Así, tenemos que:

$$
\vec{r} = \vec{r}_o + t\vec{v} \qquad \qquad (1)
$$

Si el vector  $\vec{v}$  $\rightarrow$ se escribe como  $\vec{v} = (a,b,c)$  $\rightarrow$ , entonces  $t\vec{v} = t(a,b,c)$  $\rightarrow$ , pero también  $\vec{r} = (x, y, z)$  $\rightarrow$  $\vec{r}_0 = (x_0, y_0, z_0)$  $\rightarrow$ , entonces la ecuación (1) se transforma en:

$$
\vec{r} = (x_0 + ta, y_0 + tb, z_0 + tc); \quad t \in \Re
$$

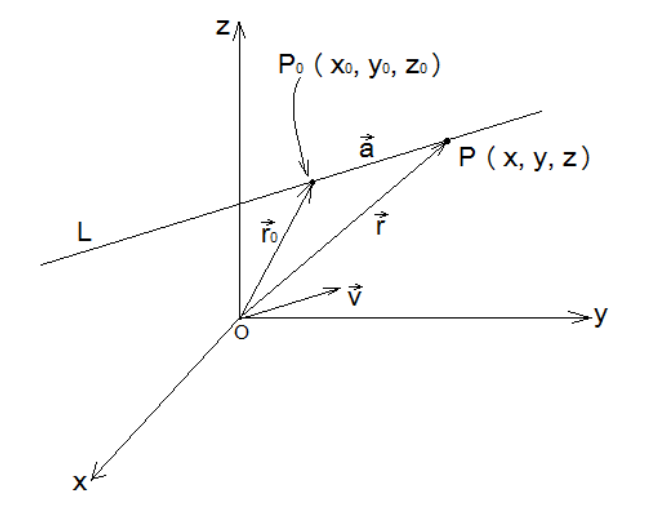

#### **6.1.3 Ecuaciones paramétricas de la recta.**

Una vez que se tiene la ecuación vectorial de la recta *L* , es muy fácil obtener sus ecuaciones paramétricas, para lo cual, al tomar la ecuación

$$
\vec{r} = (x_0 + ta, y_0 + tb, z_0 + tc); \quad t \in \Re
$$

Y por igualdad de vectores, sabiendo que  $\vec{r} = (x, y, z)$  $\rightarrow$ tenemos que las ecuaciones paramétricas correspondientes son:

$$
L: \begin{cases} x = x_0 + at \\ y = y_0 + bt \\ z = z_0 + ct \end{cases} t \in \Re
$$

**Ejemplo VI. 45** *Encuentre una ecuación vectorial y las ecuaciones paramétricas para la recta que contiene al punto*  (5,1,3) *y es paralela al vector*  $i + 4j - 2k$ . Encuentre también dos puntos sobre la recta.

### **Solución:**

El vector de posición  $\vec{r}_0 = (5,1,3)$  $\rightarrow$ y el vector director  $\vec{v} = \vec{i} + 4\vec{j} - 2\vec{k}$  $\overline{a}$ , asi que la ecuación vectorial se convierte en:

$$
\vec{r} = (5,1,3) + t(1,4,-2)
$$
  

$$
\vec{r} = (5+t)i + (1+4t)j + (3-2t) \qquad t \in \Re
$$

las correspondientes ecuaciones paramétricas son:

$$
L: \begin{cases} x = 5+t \\ y = 1+4t \\ z = 3-2t \end{cases} t \in \Re
$$

Para buscar los dos puntos sobre la recta, basta con dar dos valores distintos al parámetro  $t$  se determinan los valores de  $\hat{x}, \hat{y}, \hat{y}, \hat{z}$  .

Así, si  $t = 2 \implies x = 7$ ,  $y = 9$ ,  $z = -1$  por lo que un punto sobre la recta sería  $(7,9,-1)$ .

Si  $t = -2 \implies x = 3$ ,  $y = -7$ ,  $z = 7$  el otro punto sobre la recta sería  $(3,-7,7)$ .

**Ejemplo VI. 46** *Determinar la ecuación vectorial de la recta que contiene a los puntos*  $P(3,-2,-1)$  *y*  $Q(2,3,-6)$ .

### **Solución:**

Conocemos dos puntos que pertenecen a la recta y nos falta el vector director, el cual obtenemos del segmento dirigido *PQ* .

$$
PQ = (2-3,3-(-2),-6-(-1))
$$
  

$$
\overline{PQ} = (-1,5,-5)
$$

para obtener la ecuación vectorial, empleamos el punto Q como referencia y tenemos entonces:

$$
\vec{r} = (2,3,-6) + t(-1,5,-5)
$$
  

$$
\vec{r} = (2-t)i + (3+5t)j + (-6-5t) \qquad t \in \Re
$$

#### **6.1.4. Ecuación cartesiana de la recta**

Existen dos formas de representación cartesiana de una recta: la forma simétrica y la general.

#### **Forma simétrica**

Si recordamos las ecuaciones paramétricas de una recta:

$$
L: \begin{cases} x = x_0 + at \\ y = y_0 + bt \\ z = z_0 + ct \end{cases} t \in \Re
$$

Si las tres componentes del vector director son diferentes de cero, se puede despejar el parámetro de cada una de las ecuaciones paramétricas e igualar, obteniendo las correspondientes ecuaciones en su forma simétrica:

$$
L: \left\{ \frac{x - x_0}{a} = \frac{y - y_0}{b} = \frac{z - z_0}{c} \right\}
$$

**Ejemplo VI. 47** *Encuentre las ecuaciones vectoriales, paramétricas y las simétricas de la recta que contiene a los puntos*   $A(2,4,-3)$  *y*  $B(3,-1,1)$ 

## **Solución:**

En este caso, el vector director lo obtenemos del segmento *AB* .

$$
AB = (3 - 2, -1 - 4, 1 - (-3))
$$
  

$$
\overline{AB} = (1, -5, 4) = \overline{v}
$$

Tomando como referencia el punto  $A(2,4,-3)$ y su coseno director  $\vec{v} = (1, -5, 4)$  $\rightarrow$ , escribimos su *ecuación vectorial* como:

$$
\vec{r} = (2, 4, -3) + t(1, -5, 4)
$$
  

$$
\vec{r} = (2 + t)i + (4 - 5t)j + (-3 + 4t) \qquad t \in \Re
$$

Y sus ecuaciones paramétricas son:

$$
L: \begin{cases} x = 2 + t \\ y = 4 - 5t \\ z = -3 + 4t \end{cases} t \in \Re
$$

Finalmente sus ecuaciones simétricas son:

$$
L: \left\{ \frac{x-2}{1} = \frac{y-4}{-5} = \frac{z+3}{4} \right\}
$$

## **6.1.5 Distancia de un punto a una recta**

"Se llama distancia de un punto a una recta a la distancia mínima que existe entre los dos; es decir, la que se mide perpendicularmente a la recta" (Castañeda, 2006, p. 82). Y de acuerdo a la figura siguiente:

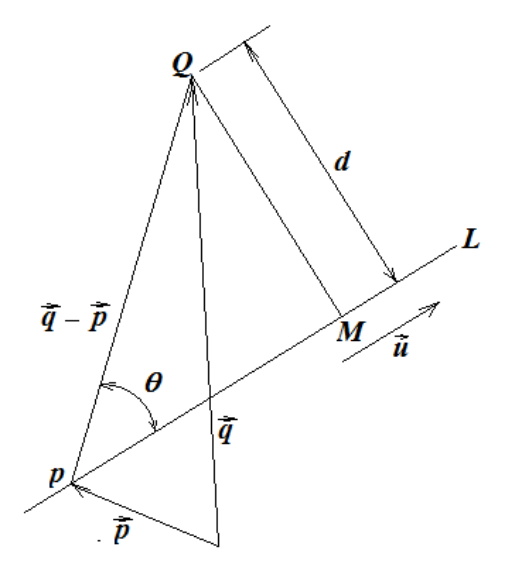

Se tiene que, la expresión para calcular la distancia del punto *Q* a la recta *L* es:

$$
d = \frac{|(\vec{q} - \vec{p})x\vec{u}|}{|\vec{u}|}
$$

## **6.1.6 Ángulo entre dos rectas**

"El ángulo entre dos rectas es el ángulo que forman sus vectores directores" (Castañeda, 2006, p. 86), es decir:

$$
\theta = \arg \cos \frac{\vec{u} \cdot \vec{v}}{|\vec{u}||\vec{v}|}
$$

donde *u*  $\rightarrow$ es el vector director de una de las rectas y  $\vec{v}$  $\rightarrow$ es un vector director de la otra recta.

**Ejemplo VI. 48** Sea la recta  $L$  que contiene a los puntos  $A(2,-1,3)$  y *B*(0,1,2) *. Obtener:*

a) La distancia entre el punto  $M(0,-1,1)$  y la recta  $L$  .

b) El ángulo que forman L y la recta 
$$
R: \begin{cases} x-2 \ 2 \ z = 0 \end{cases} = \frac{y}{2}
$$

### **Solución:**

a) Un vector director de la recta *L puede ser el segmento dirigido AB , es decir:*

$$
AB = (0 - 2, 1 - (-1), 2 - 3)
$$
  

$$
\overline{AB} = (-2, 2, -1) = \overline{u}
$$

Pero sabemos que  $\vec{m} = (0,-1,1)$  $\rightarrow$  $\vec{p} = (2,-1,3)$  $\rightarrow$ , por lo que:

$$
\vec{m} - \vec{p} = (-2, 0, -2)
$$

entonces,

$$
\vec{m} - \vec{p} = \begin{vmatrix} i & j & k \\ -2 & 0 & -2 \\ -2 & 2 & -1 \end{vmatrix} = 2i - 2j - 2k
$$

De tal forma que la distancia buscada es:

$$
d = \frac{\sqrt{4+4+4}}{\sqrt{4+4+1}} = \frac{\sqrt{12}}{\sqrt{9}}
$$

$$
d = \frac{2\sqrt{3}}{3} \text{ unidades} \quad de \quad longitude
$$

b) El ángulo que forman la recta  $|L|$ y la recta  $R$  está dado por la expresión:

$$
\theta = \arg \cos \frac{\vec{u} \cdot \vec{v}}{|\vec{u}||\vec{v}|}
$$

Para ello, observamos que el vector director de la recta *L* es  $\vec{u} = (-2,2,-1)$  $\rightarrow$ y el vector director de la recta *R* está dado por  $\vec{v}$  = (2,2,0)  $\rightarrow$ .

Luego entonces, el ángulo que forman dichas rectas lo obtenemos como:

$$
\theta = \arg \cos \frac{\vec{u} \cdot \vec{v}}{|\vec{u}||\vec{v}|}
$$
  
\n
$$
\theta = \arg \cos \frac{(-2, 2, -1) \cdot (2, 2, 0)}{\sqrt{4 + 4 + 1}\sqrt{4 + 4}}
$$
  
\n
$$
\theta = \arg \cos \frac{-4 + 4}{\sqrt{9}\sqrt{8}}
$$
  
\n
$$
\theta = \arg \cos(0)
$$
  
\n
$$
\theta = 90^{\circ}
$$

# **6.2 Ecuación vectorial, ecuaciones paramétricas y ecuación cartesiana del plano.**

De la misma forma que al analizar la recta, en este tema correspondiente a plano, solo mencionaremos las formas en las que se puede determinar la posición de un plano en el espacio, para ello, diremos que esta, "queda determinada si se conoce:

- Un punto del plano y dos vectores directores no paralelos;
- Tres puntos no alineados del plano;
- Una recta contenida en el plano y un punto del plano que no pertenezca a la recta;
- Dos rectas que se cortan, contenidas en el plano;
- Dos rectas paralelas que pertenezcan al plano;
- Un punto del plano y un vector perpendicular a él (vector normal). "(Castañeda, 2006, p. 94).

### **6.2.1. Representación vectorial del plano**

"Una ecuación vectorial del plano **P** es la descripción matemática del movimiento de un vector de posición para que con su punto extremo recorra todo el plano" (Castañeda, 2006, p. 94).

"Para determinar esta ecuación, es necesario contar con las coordenadas de un punto **A** que pertenezca al plano y que sirva como apoyo, y con las componentes de los vectores  $\vec{u}$  $\rightarrow$ y  $\vec{v}$  $\rightarrow$ paralelos al plano pero no paralelos entre sí, es decir, dos vectores directores" (Castañeda, 2006, p. 94). De tal forma que la ecuación vectorial de un plano se puede escribir como:

$$
\vec{r} = \vec{a} + m\vec{u} + n\vec{v}; \quad m, \quad n \in \mathfrak{R}
$$

Donde *m* y *n* son parámetros que permiten asignar la magnitud necesaria a los vectores  $\vec{u}$  $\rightarrow$ y *v*  $\rightarrow$ . Tomemos en cuenta que, pueden existir una infinidad de ecuaciones vectoriales para un plano, ya que basta con elegir otro punto de apoyo y otro vector director diferente, para que la ecuación sea distinta.

**Ejemplo VI. 49** *Obtener una ecuación vectorial del plano que contiene los puntos*  $P(1,3,2)$ ,  $Q(3,-1,6)$  y  $R(5,2,0)$ .

#### **Solución:**

Como punto de apoyo puede servir cualquiera de los tres puntos.

Mientras que los vectores directores los podemos obtener usando los segmentos dirigidos *PQ* y *PR* , es decir:

$$
PQ = (3 - 1, -1 - 3, 6 - 2) = (2, -4, 4)
$$

$$
\overline{PR} = (5 - 1, 2 - 3, 0 - 2) = (4, -1, -2)
$$

Ahora, si utilizamos como punto de apoyo, al punto *P* , la ecuación resulta:

$$
\vec{r} = (1,3,2) + m(2,-4,4) + n(4,-1,-2); \quad m, n \in \Re
$$

finalmente:

$$
\vec{r} = (1 + 2m + 4n, 3 - 4m - n, 2 + 4m - 2n); \quad m, n \in \Re
$$

#### **6.2.2 Representación paramétrica del plano**

Para obtener las ecuaciones paramétricas del plano, se utiliza el concepto de igualdad de vectores.

**Ejemplo VI. 50** *Determinar una ecuación vectorial y sus correspondientes ecuaciones paramétricas, del plano que contiene a la recta L* y al punto *P* .

$$
L: \vec{r} = (3t, 1+t, 2-t); t \in \Re
$$
  
P(1,2,3)

### **Solución:**

El punto de apoyo, en este caso, puede ser  $P$  y uno de sus vectores directores es el de la recta. El otro vector director puede obtenerse del segmento dirigido de un punto cualquiera de la recta al punto *P* . En este caso:

$$
\vec{u} = (3,1,-1)
$$

Un punto cualquiera de la recta  $\,L\,$  puede ser  $\,$   $\mathcal{Q}(0,\!1,\!2)$  ; entonces:

$$
\vec{v} = (1,2,3) - (0,1,2) = (1,1,1)
$$

Por lo que, una ecuación vectorial es:

$$
\vec{r} = (1,2,3) + \alpha(3,1,-1) + \beta(1,1,1); \qquad \alpha, \beta \in \Re
$$

O bien: 
$$
\vec{r} = (1 + 3\alpha + \beta, 2 + \alpha + \beta, 3 - \alpha + \beta); \quad \alpha, \beta \in \Re
$$

Finalmente, sus ecuaciones paramétricas son:

$$
L: \begin{cases} x = 1 + 3\alpha + \beta \\ y = 2 + \alpha + \beta & \alpha, \beta \in \mathbb{R} \\ z = 3 - \alpha + \beta \end{cases}
$$

#### **6.2.3 Representación cartesiana del plano**

Para determinar la ecuación cartesiana del plano, es necesario recordar que un plano en el espacio se determina por un punto  $\; P_{0}(x_{0},y_{0},z_{0})$  en el plano y un vector *N*  $\rightarrow$ que es ortogonal al plano, el cual se llama *vector normal*. Sea  $P(x, y, z)$  un punto cualquiera en el plano y sean  $r_0$  y  $r$  los vectores de posición de  $P_0$  y  $P$  . Entonces el vector  $r-r_0$  se representa por  $\; P_0P\;$  y como el vector *N*  $\rightarrow$ es ortogonal a  $r - r_0$  y, por lo tanto se tiene que:

$$
\vec{N} \cdot (r - r_0) = 0
$$

Esta ecuación es conocida como *ecuación normal del plano.*

Pero si escribimos  $N = (a,b,c)$  $\rightarrow$  $r = (x, y, z)$   $\overrightarrow{r} = (x_0, y_0, z_0)$  $\rightarrow$ 

entonces podemos escribir la ecuación normal como:

$$
(a, b, c) \cdot (x - x_0, y - y_0, z - z_0) = 0
$$
  

$$
ax + by + cz - ax_0 - by_0 - cz_0 = 0
$$

Pero si hacemos:  $d = -ax_0 - by_0 - cz_0$ 

Entonces la ecuación cartesiana del plano es:

$$
ax + by + cz + d = 0
$$

**Ejemplo VI. 51** *Determinar la ecuación cartesiana del plano*

$$
\pi : \begin{cases} x = 3 + m - 2n \\ y = 1 - m + n \\ z = 2m - n \end{cases}
$$
 ;  $m, n \in \mathbb{R}$ 

- a) Eliminando los parámetros de las ecuaciones paramétricas;
- b) Por medio de la ecuación normal.

## **Solución:**

a) Sumando término a término la primera y la segunda ecuación:

*x y* 4 *n* ..............................(4)

Multiplicando por dos la segunda ecuación y sumándola a la tercera ecuación:

2*y z* 2 *n* ...............................(5)

Ahora sumando (4) y (5):

$$
x+3y+z=6
$$

b) De las ecuaciones paramétricas se obtienen los vectores directores, que en este caso son:

$$
\vec{u} = (-2,1,-1) \ y \ \vec{v} = (1,-1,2)
$$

El vector normal lo obtenemos como:

$$
\vec{N} = \vec{u}x\vec{v}
$$
\n
$$
\vec{N} = \begin{vmatrix}\n\vec{i} & \vec{j} & \vec{k} \\
-2 & 1 & -1 \\
1 & -1 & 2\n\end{vmatrix} = \vec{i} + 3\vec{j} + \vec{k} = (1,3,1)
$$

Un punto del plano tiene por vector de posición:

$$
\vec{a} = (3,1,0)
$$

Por lo que se tiene

$$
[(x, y, z) - (3, 1, 0)] \cdot (1, 3, 1) = 0
$$
  
(x - 3, y - 1, z) \cdot (1, 3, 1) = 0  
x - 3 + 3y - 3 + z = 0

$$
x+3y+z-6=0
$$

**Ejemplo VI. 52** *Determinar la ecuación cartesiana del plano*

$$
\pi : \begin{cases} x = 1 + 2m + 4n \\ y = 3 - 4m - n \\ z = 2 + 4m - 2n \end{cases}
$$
;  $m, n \in \mathbb{R}$ 

# **Solución:**

De la ecuación del plano obtenemos los vectores directores y un punto que pertenece al plano.

Los vectores directores son:  $\vec{u} = (2,-4,4)$  $\rightarrow$ que puede ser  $\vec{u} = (1, -2, 2)$  $\rightarrow$  $\vec{v} = (4,-1,-2)$  $\overline{a}$ .

y un punto del plano es  $P = (1,3,2)$  ,

El vector normal lo obtenemos como:

$$
\vec{N} = \vec{u} \times \vec{v}
$$
\n
$$
\vec{N} = \begin{vmatrix}\n\vec{i} & \vec{j} & \vec{k} \\
1 & -2 & 2 \\
4 & -1 & -2\n\end{vmatrix} = 6\vec{i} - 10\vec{j} + 7\vec{k} = (6, -10, 7)
$$

el vector de posición del punto  $\overline{P}$  es  $\vec{a} = (1,3,2)$  $\rightarrow$ 

Por lo que se tiene

$$
[(x, y, z) - (1, 3, 2)] \cdot (6, -10, 7) = 0
$$
  
(x - 1, y - 3, z - 2) \cdot (6, -10, 7) = 0  
6x - 6 - 10y + 30 + 7z - 14 = 0

$$
6x - 10y + 7z + 10 = 0
$$

## **6.3 Distancia de un punto a un plano. Ángulos entre planos.**

#### **6.3.1 Distancia de un punto a un plano**

**Definición. "**La distancia más corta entre un punto y un plano se llama distancia de un punto a un plano. Esta distancia es la que se mide perpendicularmente al plano" (Castañeda, 2006, p. 100).

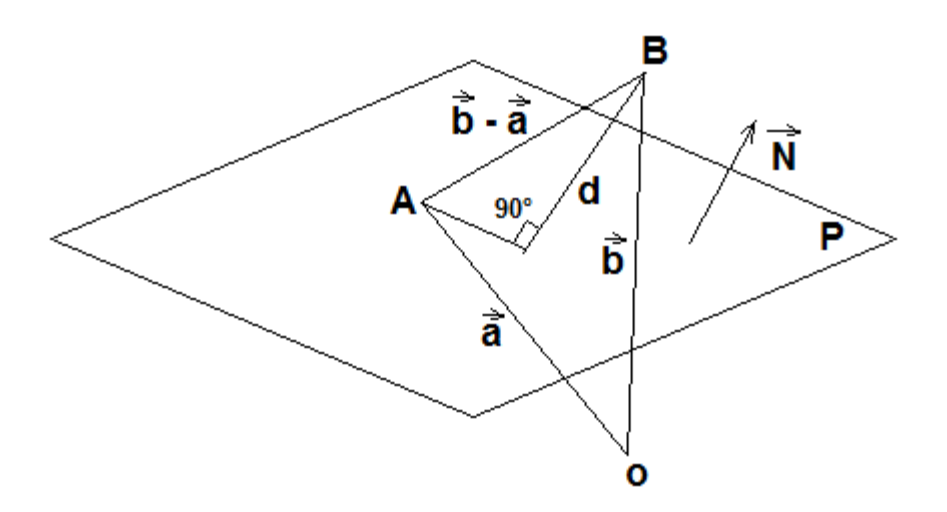

En la figura se muestra que la distancia del punto  $B\;$  al plano  $\;P\;$  es igual al módulo de la proyección del vector  $\;\;b-\vec{a}\;$  $\overrightarrow{I}$   $\rightarrow$  $-\vec{a}$  en la dirección de  $~N$  $\rightarrow$ . El vector  $b - \vec{a}$  $\overrightarrow{I}$   $\rightarrow$  $-\vec{a}$  es el que une cualquier punto de  $\emph{P}$  , en este caso  $\emph{A}$  , con el punto *B* ; y *N*  $\rightarrow$ es el vector normal al plano *P* . Lo dicho se muestra a continuación:

$$
d = \frac{\left| (\vec{b} - \vec{a}) \cdot \vec{N} \right|}{\left| \vec{N} \right|}
$$

**Ejemplo VI. 53** Determinar la distancia del plano  $2x - y + 2z + 10 = 0$  al punto  $B(1,4,6)$ .

#### **Solución:**

Para resolver el ejemplo, es necesario conocer un punto del plano y uno de sus vectores normales.

Del plano, si hacemos por simplicidad  $y = 0$  y  $z = 0$  , tenemos que  $x = -5$  , por lo que un punto del plano es  $A(-5,0,0)$  .

De la misma ecuación , un vector normal al plano dado es  $N = (2,-1,2)$  $\rightarrow$ , entonces:

$$
\vec{b} - \vec{a} = (1 - (-5), 4 - 0, 6 - 0) = (6, 4, 6)
$$

Entonces la distancia es:

$$
d = \frac{| (6,4,6) \cdot (2,-1,2) |}{\sqrt{4+1+4}} = \frac{|12-4+12|}{3}
$$

$$
d = \frac{20}{3} \quad \text{unidades}
$$

## **6.3.2 Angulo entre planos**

Por un teorema de la Geometría Elemental que relaciona el ángulo formado por dos rectas respectivamente perpendiculares a los planos  $\,P\,$  y  $\,{\cal Q}$  , se tiene que el ángulo formado por los planos es igual al formado por sus vectores normales,  $\,N_{\scriptscriptstyle P}$  $\rightarrow$ y *NQ*  $\rightarrow$ ,es decir:

$$
\theta = ang \cos \frac{N_P \cdot N_Q}{|N_P||N_Q|}
$$

**Ejemplo VI. 54** *Encontrar el ángulo entre los dos planos*   $P: 5x - 2y + 5z - 12 = 0$  y  $Q: 2x + y - 7z + 11 = 0$ .

### **Solución:**

Sea  $N_p = (5,-2,5)$  $\rightarrow$ un vector normal al plano  $\begin{bmatrix} P & y & N_{\mathcal{Q}} = (2,1,-7) \end{bmatrix}$  $\rightarrow$ un vector normal al plano *Q* , entonces el ángulo formado por los planos esta determinado por:

$$
\theta = ang \cos \frac{(5, -2, 5) \cdot (2, 1, -7)}{\sqrt{25 + 4 + 25\sqrt{4 + 1 + 49}}}
$$
  

$$
\theta = ang \cos \left(-\frac{1}{2}\right)
$$
  

$$
\theta = 120^{\circ}
$$

# **6.4 Condición de perpendicularidad y condición de paralelismo entre planos.**

Sean los vectores mencionados en el apartado anterior, *P* y *Q* , con vectores normales  $\;N_P^{}\;$  $\rightarrow$ y *NQ*  $\rightarrow$ ; respectivamente, entonces, si:

- i)  $N_p \cdot N_Q = 0$  $\rightarrow$ , los planos son perpendiculares;  $\rightarrow$   $\rightarrow$   $\rightarrow$
- ii)  $N_p = \lambda N_Q$ ;  $\lambda \neq 0, \lambda \in \Re$  $\rightarrow$ ó  $N_p x N_Q = 0$  $\dot{N}_{P} x N_{Q} = 0$  , los planos son paralelos;

iii) 
$$
\vec{N}_P = \lambda \vec{N}_Q
$$
;  $\lambda \neq 0$ ,  $\lambda \in \Re$   $\delta$   $\vec{N}_P \times \vec{N}_Q = \vec{0}$ , y un punto de P

pertenece también a  ${\mathcal Q}$  , se trata del mismo plano o, como dicen algunos autores, los planos son coincidentes.

**Ejemplo VI. 55** *Encontrar una ecuación del plano R perpendicular a cada uno de los planos*  $P: x - y + z = 0$  y  $Q: 2x + y - 4z - 5 = 0$  y que contenga al punto  $A(4,0,-2)$  .

#### **Solución:**

Sea  $R$  el plano buscado y  $\emph{N}_{\emph{R}}=(a,b,c)$  $\rightarrow$ uno de sus vectores normales.

Un vector normal del plano  $P$  es  $N_P = (1, -1, 1)$  $\rightarrow$ y como *R* y *P* son perpendiculares, se sigue que:

$$
(a, b, c) \cdot (1, -1, 1) = 0
$$
  

$$
a - b + c = 0
$$
...........(1)

Un vector normal del plano  $Q$  es  $N_Q$  =  $(2,1,-4)$  $\rightarrow$ y como *R* y *Q* son perpendiculares, se sigue que:

$$
(a, b, c) \cdot (2, 1, -4) = 0
$$
  
2a+b-4c = 0........(2)

Resolviendo las ecuaciones (1) y (2) simultáneamente para  $\left| b \right\rangle$   $c$  en términos de  $a$ , obtenemos  $b = 2a$  y  $c = a$  . Por lo tanto, un vector normal de  $R$  es  $N_R = (a, 2a, a)$  $\rightarrow$ , pero el punto  $\,A(4,0,-2)\,$  está contenido en  $\,R\,$ entonces su ecuación está dada por:

$$
a(x-4) + 2a(y-0) + a(z+2) = 0
$$
  
ax-4a + 2ay + az-2a = 0  
si a = 1

$$
x+2y+z-2=0
$$

**Ejemplo VI. 56** *Encontrar una ecuación cartesiana del plano Q que sea paralelo al plano*  $P$  :  $4x - 2y + z - 1 = 0$  y que contenga al punto  $A(2,6,-1)$ .

### **Solución:**

El vector normal del plano  $\mathcal Q$  , puede ser el mismo que del plano  $\mathit P$  , ya que son paralelos, es decir,  $\ket{N}_Q=(4,-2,1)$  $\rightarrow$ 

De tal modo que:

$$
[(x, y, z) - (2, 6, -1)] \cdot (4, -2, 1) = 0
$$
  
(x - 2, y - 6, z + 1) \cdot (4, -2, 1) = 0  
4x - 8 - 2y + 12 + z + 1 = 0

$$
4x-2y+z+5=0
$$

#### **6.5 Distancia entre planos**

"La distancia entre dos planos paralelos siempre es la misma, independientemente de donde se mida. Por ello, para calcular esa distancia se puede obtener como la de un punto cualquiera de uno de los planos al otro, empleando la expresión que permite calcular la distancia de un punto a un plano" (Castañeda, 2006, p. 113) que se muestra a continuación:

$$
D = \frac{|ax_1 + by_1 + cz_1 + d|}{\sqrt{a^2 + b^2 + c^2}}
$$

**Ejemplo VI.** 57 *Calcular la distancia entre los planos paralelos:*  

$$
P: -2x + 3y - 6z - 32 = 0
$$

$$
Q: \vec{r} = (-3 + 3m, 7 + 2n, -9 - m + n); \qquad m, n \in \Re
$$

### **Solución:**

Si hacemos  $m = n = 0$ , entonces obtenemos el punto  $A(-3,7,-9)$  que pertenece al plano  $Q$  y además  $a=-2, b=3, c=-6$  y aplicando la fórmula de la distancia:

$$
D = \frac{|-2(-3) + 3(7) - 6(-9) - 32|}{\sqrt{(-2)^2 + (3)^2 + (-6)^2}} = \frac{|49|}{\sqrt{49}} = \frac{49}{7}
$$
  

$$
D = 7 \text{ unidades}
$$

#### **6.6 Intersección entre planos**

Para obtener la expresión de la recta de intersección entre dos planos, basta con trabajar con los planos dados.

**Ejemplo VI. 58** *Determinar la expresión analítica de la recta de intersección entre los planos P y Q de manera cartesiana simétrica, vectorial y paramétrica.*

$$
P: x + y + z = 1
$$
  
Q: 
$$
x - 2y + 3z = 1
$$

## **Solución:**

Para hallar la forma cartesiana simétrica es necesario determinar un vector director que se obtiene del producto vectorial de los vectores normales de los planos, cuyos vectores son los siguientes:

$$
\vec{N}_P = (1,1,1)
$$
  

$$
\vec{N}_Q = (1,-2,3)
$$

entonces:

$$
\vec{u} = \vec{N}_P x \vec{N}_Q = \begin{vmatrix} i & j & k \\ 1 & 1 & 1 \\ 1 & -2 & 3 \end{vmatrix} = 5i - 2j - 3k = (5, -2, -3)
$$

El punto de apoyo, lo encontramos haciendo  $z$   $=$   $0\,$  y resolviendo el sistema de ecuaciones, se tiene que un punto es  $A(1,0,0)$  el cual se encuentra sobre la recta de intersección.

De esta forma, la ecuación cartesiana en forma simétrica es:

$$
R:\left\{\frac{x-1}{5}=\frac{y}{-2}=\frac{z}{-3}\right\}
$$

Y la ecuación vectorial puede escribirse como:

$$
R: \vec{r} = (1+5t, -2t, -3t)
$$

Finalmente sus ecuaciones paramétricas:

$$
R: \begin{cases} x = 1+5t \\ y = -2t \\ z = -3t \end{cases}; \quad t \in \mathfrak{R}
$$

#### **6.7 Plano y recta**

Entre las posiciones que guardan un plano y una recta pueden ser: que la recta y el plano sean paralelos, que la recta esté contenida en el plano, en cuya situación, la intersección entre ambos es la recta en toda su longitud y que la recta y el plano contengan un solo punto de intersección.

#### **6.7.1 Intersección entre un plano y una recta**

"La manera de determinar la intersección entre un plano y una recta, es hacer simultáneas sus representaciones analíticas, sea cual sea el caso de las posibles combinaciones de ellas, cartesianas o paramétricas, al final resultará algún sistema de ecuaciones a resolver, en cuyo caso, si el sistema tiene:

- a) *una solución*, el plano y la recta tienen un punto de intersección;
- b) *infinidad de soluciones*, la recta está contenida en el plano con una infinidad de puntos de intersección y,
- c) *no tiene solución*, el plano y la recta no se intersecan, lo que indica que son paralelos" (Castañeda, 2006, p. 102).

**Ejemplo VI. 59** *Determinar la intersección, si existe, entre el plano P y la recta L si:*

$$
P: x-y+2z=1
$$
  

$$
L: \begin{cases} 2x+y-z=2\\ 5x+y=5 \end{cases}
$$

#### **Solución:**

Dado que la ecuación del plano y las ecuaciones de la recta, están en forma cartesiana general, se harán simultáneas sus ecuaciones, de tal forma que:

> $(1)$  $(2)$  $5x + y = 5$ .........(3)  $\overline{\mathcal{L}}$  $\vert$  $\left\{ \right.$  $\begin{bmatrix} \phantom{-} \end{bmatrix}$  $+ y =$  $+ y - z =$  $-y+2z=$ 5 5......... 3  $2x + y - z = 2$ .......(2  $2z = 1$ .......(1 *x y*  $x + y - z$  $x - y + 2z$

Sumando (1) y (2): 3*x z* 3..............4

Sumando (1) y (3): 6*x* 2*z* 6..............5

Observamos que las ecuaciones (4) y (5) son proporcionales, por lo que no son independientes, lo cual quiere decir que, el sistema tiene una infinidad de soluciones; por lo tanto, la recta está contenida en el plano y la intersección entre ambos es la recta.

**Ejemplo VI. 60** *Encontrar el punto en el que la recta corta al plano dado, si:*

$$
P: x - y + 2z = 9
$$

$$
L: \begin{cases} x = 3 - t \\ y = 2 + t \\ z = 5t \end{cases}
$$

#### **Solución:**

Sustituyendo los valores de *x*, *y*,*z* de la recta en la ecuación cartesiana del plano:

$$
(3-t) - (2+t) + 2(5t) = 9
$$
  
3-t-2-t+10t = 9

de donde  $t = 1$ 

de esta forma, si sustituimos el valor del parámetro en las ecuaciones de la recta, obtenemos el punto de intersección, cuyas coordenadas son:

$$
x = 3 - 1 = 2
$$
  
\n
$$
y = 2 + 1 = 3
$$
  
\n
$$
z = 5(1) = 5
$$
  
\n
$$
I(2, 3, 5)
$$

## **6.7.2 Angulo entre una recta y un plano**

**Definición. "**El ángulo entre una recta y un plano es el que forma la recta con su proyección perpendicular sobre el plano" (Castañeda, 2006, p. 104).

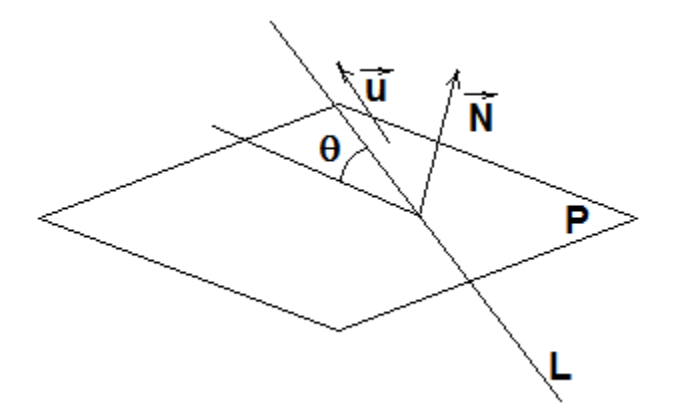

De la figura anterior, y aplicando trigonometría básica, además de conceptos fundamentales de vectores, se tiene que:

$$
\theta = \text{angsen} \quad \frac{\vec{N} \cdot \vec{u}}{|\vec{N}||\vec{u}|}
$$

donde: *N*  $\rightarrow$ es un vector normal al plano y  $\vec{u}$  $\rightarrow$ es un vector director de la recta.

**Ejemplo VI. 61** *Determinar el valor del ángulo que forman el plano P y la recta L si:*

$$
P: x - y + 2z = 9
$$

$$
L: \begin{cases} x = 3 - t \\ y = 2 + t \\ z = 5t \end{cases}
$$

El vector normal al plano esta dado por  $N = (1,-1,2)$  $\rightarrow$ y un vector director de la recta es  $\vec{u} = (-1,1,5)$  $\rightarrow$ , por lo que el ángulo viene dado por:

$$
\theta = \text{angsen} \quad \frac{(1, -1, 2) \cdot (-1, 1, 5)}{\sqrt{1 + 1 + 4} \sqrt{1 + 1 + 25}} = \text{ang sen} \quad \frac{8}{\sqrt{162}}
$$
  

$$
\theta = 38.94^{\circ}
$$

# **6.7.3 Condición de paralelismo y condición de perpendicularidad entre una recta y un plano.**

"Sean el plano  $\,P\,$  con vector normal  $\,N\,$  $\rightarrow$ y la recta  $\;L\;$  con vector director  $\;\vec{u}\;$  $\rightarrow$ ; entonces si:

- i)  $\lambda \neq 0, \lambda \in \Re$  *ó Nxu* = 0  $\vec{v}$   $\vec{v}$   $\vec{v$  $N = \lambda \vec{u}$ ;  $\lambda \neq 0, \lambda \in \Re$  *ó Nxu* = 0, la recta y el plano son perpendiculares;
- ii)  $N \cdot \vec{u} = 0$  $\overrightarrow{I}$   $\rightarrow$ , la recta y el plano son paralelos;

iii)  $N \cdot \vec{u} = 0$  $\overrightarrow{I}$   $\rightarrow$ , y un punto de la recta pertenece al plano, la recta está contenida en el plano" (Castañeda, 2006, p. 105).

**Ejemplo VI.** 62 *Sea la recta*  $R: \left\{\frac{x-1}{2} = \frac{y+1}{2} = z\right\}$  $x-4$  *y*  $R:\frac{1}{2}$  =  $\frac{y+1}{z}$  =  $\overline{a}$  $\overline{+}$  $=$  $\overline{\mathcal{L}}$  $\left\{ \right.$  $\int x -$ 2 1 2 4 :  $\left\{\frac{x-1}{2} = \frac{y+1}{2} = z$ , y se el plano  $P: 2x + y - 2z - 7 = 0$ . Determinar si la recta es perpendicular, paralela u oblicua al plano  $\,P$  ; o bien, si está contenida en él.

## **Solución:**

Un vector director de la recta es  $\vec{u} = (2,-2,1)$  $\rightarrow$ y un vector normal del plano es  $N = (2,1 - 2)$  $\rightarrow$ , por lo que verificando alguna de las condiciones tenemos:

Perpendicularidad:

$$
\vec{N}x\vec{u} = \begin{vmatrix} \vec{i} & \vec{j} & \vec{k} \\ 2 & 1 & -2 \\ 2 & -2 & 1 \end{vmatrix} = -3\vec{i} + 6\vec{j} - 6\vec{k} \neq \vec{0}
$$

de acuerdo a esto, no son perpendiculares. Aunque a simple vista se observaba que no cumplían con esta condición.

Paralelismo: 
$$
\vec{N} \cdot \vec{u} = (2,1,-1) \cdot (2,-2,1) = 4-2-2=0
$$

lo cual indica que la recta y el plano son paralelos.

#### **EJERCICIOS**

- *1. Encuentre las ecuaciones paramétricas, vectoriales y simétricas de la recta que pasa por los puntos*  $A(2, 4, -3)$  y  $B(3, -1, 1)$
- *2. Encuentre las ecuaciones paramétricas y una ecuación vectorial para*  la recta que pasa por el punto  $A(2, 2.4, 3.5)$  y es paralela al vector  $3i + 2j - k$ .
- *3. Calcular la distancia del punto P*(2,3,6) *a la recta L cuyas ecuaciones simétricas son:*

$$
L: \left\{ \frac{x+2}{1} = \frac{7-y}{1} = \frac{2z+2}{8} \right\}
$$

*4. Determinar el ángulo agudo que forman las rectas L y M que están* 

$$
\text{dadas por:} \quad L: \begin{cases} \frac{2x-3}{4} = \frac{5-z}{2} \\ y = -3 \end{cases} \quad \text{or} \quad M: \begin{cases} x = 2-3t \\ y = 4 \\ z = -t \end{cases} \quad t \in \mathfrak{R}
$$

- *5. Encuentre la ecuación cartesiana del plano que pasa por el punto*   $(6,3,2)$  y es perpendicular al vector  $\vec{b} = (-2,1,5)$
- *6. Encontrar una ecuación cartesiana del plano Q que sea paralelo al plano*  $P$ : $3x - 7z - 12 = 0$  y que contenga al punto  $A(4, -2, 3)$ .
- *7. Determinar si los planos son paralelos, perpendiculares u oblicuos. En caso de que sean oblicuos, calcular el ángulo que forman dichos planos:*
	- *a*)  $P: x+4y-3z-1=0$   $y$   $Q: -3x+6y+7z=0$
	- *b*)  $P: x + y + z = 1$   $y \quad Q: x y + z = 1$
	- *c*)  $P: x = 4y 2z$   $y \quad Q: 8y = 1 + 2x + 4z$
- *8. Calcular la distancia entre los planos*  $\begin{array}{ccc} P & y & Q & \text{cuyas ecuaciones} \\ \text{son:} & P : 2x 3y + z = 4 & y & Q : 4x 6y + 2z = 3 \end{array}$ *son:*  $P: 2x-3y+z=4$  *y*  $Q: 4x-6y+2z=3$
- *9. Calcular la distancia del punto P*(1, 2,4) *al plano*   $3x + 2y + 6z = 5$
- *10. Encuentre las ecuaciones paramétricas de la recta de intersección entre los planos dados y determina el ángulo entre ellos:*   $P: x + y + z = 1$   $y \quad Q: x + 2y + 2z = 1$
- *11. Encontrar el punto en el que la recta corta al plano dado:*
- *Encontrar el punto en el que la recta corta al plano dado:*<br> *a*)  $x = 3-t$ ,  $y = 2+t$ ,  $z = 5t$   $y$   $P: x y + 2z = 9$ 
	- *a*)  $x = 3-t$ ,  $y = 2+t$ ,  $z = 3t$   $y$   $P: x y + z$ <br> *b*)  $x = y 1 = 2z$   $y$   $P: 4x y + 3z = 8$

# *APÉNDICE*

# *SOLUCIÓN A LOS EJERCICIOS*

# *CAPÍTULO I*

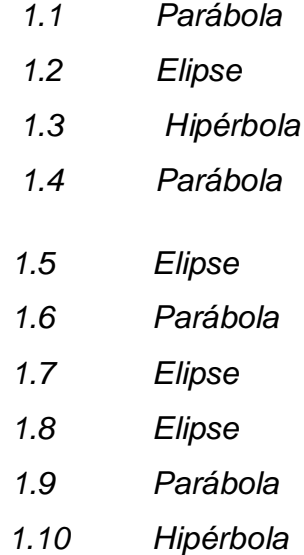

# *CAPÍTULO II*

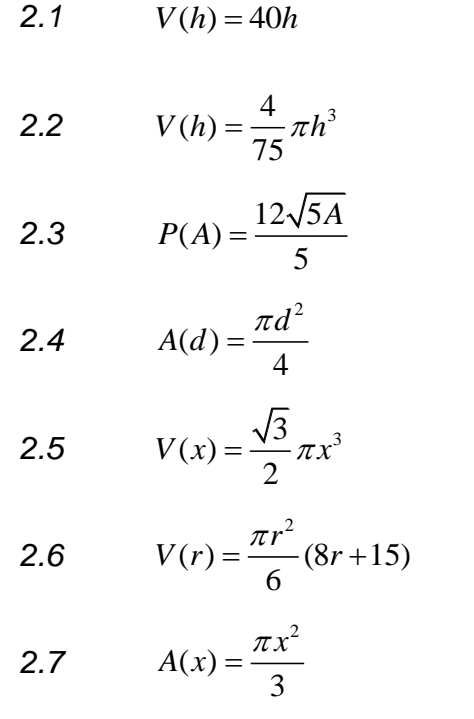

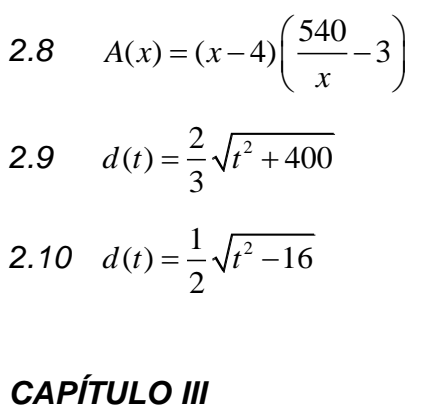

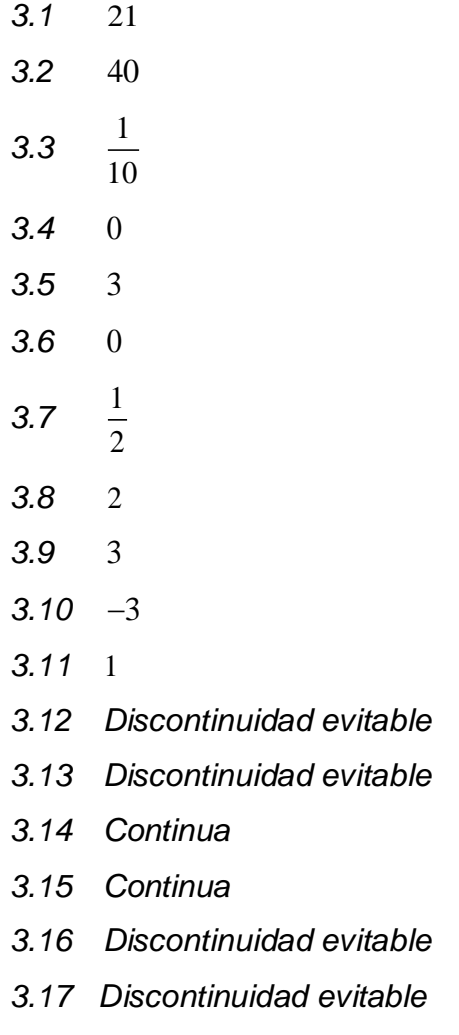

*3.18 Continua*

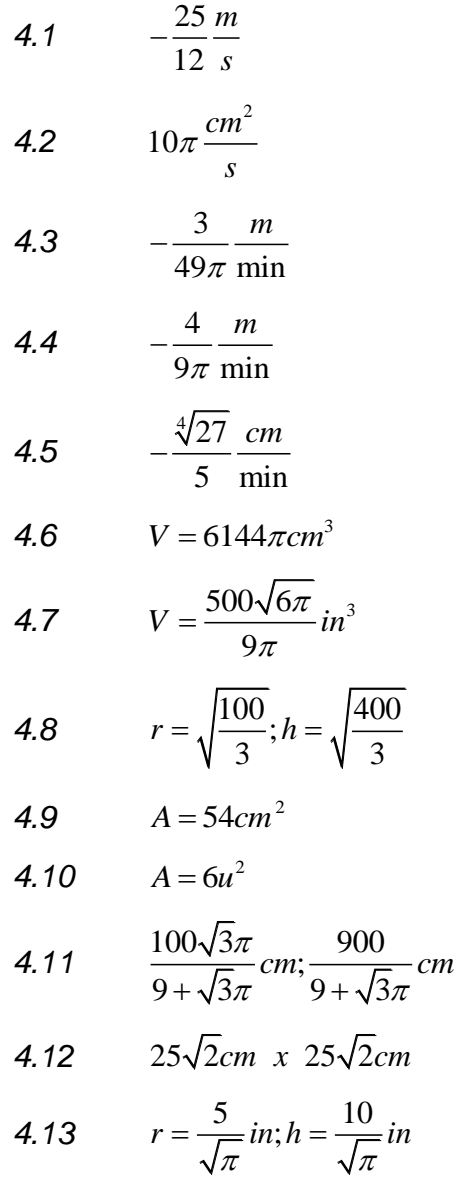

# *CAPÍTULO V*

5.1  $\theta \approx 84^\circ$ 

5.2  $\theta \approx 95^\circ$ 

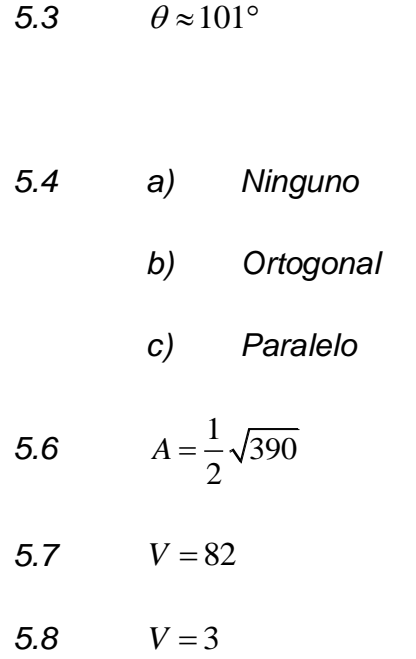

$$
5.9 \qquad \vec{r} = 4 \, \text{sen} \theta \, \vec{i} + 4 \, \text{cos} \, \theta \, \vec{j} \, ; \quad 0 \leq \theta < 2\pi
$$

$$
C: \begin{cases} x = 4sen\theta \\ y = cos \theta; & 0 \le \theta < 2\pi \\ z = 0 \end{cases}
$$

$$
\textbf{5.10} \quad C: \begin{cases} x = 6 + 2\cos\theta \\ y = 3 \\ z = 7 + \text{sen}\theta \end{cases} \quad ; \quad 0 \le \theta < 2\pi
$$

$$
5.11 \quad C: \begin{cases} x = 0 \\ y = 3 + 2 \sec \theta \\ z = 1 + \sqrt{5} \tan \theta \end{cases}
$$

$$
\vec{c} = (3 + 2\sec\theta)\,\hat{j} + (1 + \sqrt{5}\tan\theta)\,\hat{k}
$$

6.1 
$$
L: \begin{cases} x = 2+t & 6.7 \ a) Perpendicular \ 2 = 4-5t & 2 \ 2 = -3+4t & b) \ Ninguno \theta \approx 70.5^{\circ} \end{cases}
$$
  
\n $\frac{x-2}{1} = \frac{y-4}{-5} = \frac{z+3}{4}$   
\n $\vec{r} = (2+t)i + (4-5t)j + (-3+4t)k$   
\n6.2  $\vec{r} = (2+3t)i + (2.4+2t)j + (3.5-t)k$   
\n6.3  $d = 3$  unidades  
\n6.4  $\theta = 63.43^{\circ}$   
\n6.5  $-2x + y + 5z - 1 = 0$   
\n6.6  $3x-7z+9=0$   
\n6.7  $a$ ) Perpendicular  
\n6.7  $a$ ) Perpendicular  
\n6.8  $d = \frac{5}{2\sqrt{14}}$   
\n6.9  $d = \frac{18}{7}$   
\n6.10  $x = 1, y = -t, z = t$   
\n6.11  $a$ )  $P(2,3,5)$   
\n6.2  $\vec{r} = (2+3t)i + (2.4+2t)j + (3.5-t)k$   
\n6.3  $d = 3$  unidades  
\n6.4  $\theta = 63.43^{\circ}$   
\n6.5  $4x-7z+9=0$   
\n6.6  $3x-7z+9=0$   
\n6.7  $a$ ) Perpendicular

## 134

# *BIBLIOGRAFÍA*

Aguilar, A., Bravo, F.V., Gallegos, H.A., Cerón, M. y Reyes, R. (2009). *Matemáticas Simplificadas.* CONAMAT. México: Prentice Hall*.*

Castañeda, E. (2006). *Geometría Analítica en el Espacio.* México: UNAM, Facultad de Ingeniería.

Contreras, L., Nuñez, J., Laredo, J., Gómez, J.M., Rodríguez, O. y Rojas, J. (2005) *Cálculo Diferencial e Integral.* México: Universidad Autónoma del Estado de México.

Stewart, J. (2008)*. Cálculo de varias Variables, Trascendentes tempranas.* México: Cengage Learning.

Leithold, L. (1973). *El Cálculo con Geometría Analítica.* México: Harla.